# VYSOKÉ UČENÍ TECHNICKÉ V BRNĚ

BRNO UNIVERSITY OF TECHNOLOGY

### FAKULTA INFORMAČNÍCH TECHNOLOGIÍ ÚSTAV POČÍTAČOVÉ GRAFIKY A MULTIMÉDIÍ

FACULTY OF INFORMATION TECHNOLOGY DEPARTMENT OF COMPUTER GRAPHICS AND MULTIMEDIA

## SKLÁDÁNÍ HDR OBRAZU PRO POHYBLIVOU SCÉNU

DIPLOMOVÁ PRÁCE MASTER'S THESIS

AUTHOR

AUTOR PRÁCE BC. LUKÁŠ MARTINŮ

BRNO 2015

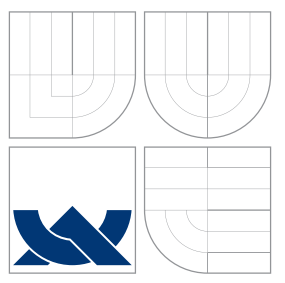

### VYSOKÉ UČENÍ TECHNICKÉ V BRNĚ BRNO UNIVERSITY OF TECHNOLOGY

### FAKULTA INFORMAČNÍCH TECHNOLOGIÍ ÚSTAV POČÍTAČOVÉ GRAFIKY A MULTIMÉDIÍ

FACULTY OF INFORMATION TECHNOLOGY DEPARTMENT OF COMPUTER GRAPHICS AND MULTIMEDIA

## SKLÁDÁNÍ HDR OBRAZU PRO POHYBLIVOU SCÉNU

HDR COMPOSITION FOR DYNAMIC SCENE

DIPLOMOVÁ PRÁCE MASTER'S THESIS

AUTHOR

**SUPERVISOR** 

AUTOR PRÁCE BC. LUKÁŠ MARTINŮ

VEDOUCI´ PRA´ CE Ing. LUKA´ Sˇ MARSˇ I ´K

BRNO 2015

### Abstrakt

Diplomová práce se v úvodu zabývá zaznamenáním snímků s nízkým dynamickým rozsahem pomocí běžných zařízení s využitím vícenásobné expozice. Ústřední část je pak věnována skládání těchto snímků ve snímek s vysokým dynamickým rozsahem a to jak pro statickou, tak i pohyblivou scénu. Pro zobrazení HDR snímku na běžném LDR monitoru jsou dále popsány techniky mapování tonality. Navíc je zde uveden návrh a implementace aplikace řešící popsané problémy. Ta byla k ověření výkonosti a stability otestována na sérii vhodných snímků. V závěru je program vyhodnocen a uvedeno možné pokračování této práce.

### Abstract

Master's thesis is focused on capturing of low dynamic range images using common devices such as camera and its multiple exposure. The main part of thesis is dedicated to composing these images to HDR image, inclusive sequence of images of static scenes, but also dynamic ones. Next part describes tone mapping used for display HDR image on LDR monitors. Moreover, there is given design and implementation of application solving problems mentioned earlier. In the end, the implemented application is evaluated and the possible continuation of this work is stated.

### Klíčová slova

Vysoký dynamický rozsah, nízký dynamický rozsah, odstranění "duchů", mapování tónů, vícenásobná expozice, statická scéna, pohyblivá scéna

### Keywords

High dynamic range, low dynamic range, deghosting, tone mapping, multiple exposure, static scene, dynamic scene

### **Citace**

Lukáš Martinů: Skládání HDR obrazu pro pohyblivou scénu, diplomová práce, Brno, FIT VUT v Brně, 2015

### Skládání HDR obrazu pro pohyblivou scénu

### Prohlášení

Prohlašuji, že jsem diplomovou práci na téma Skládání HDR obrazu pro pohyblivou scénu vypracoval samostatně s použitím literatury a dalších zdrojů, které jsou uvedeny v referencích na konci této práce pod vedením pana Ing. Lukáše Maršíka.

> . . . . . . . . . . . . . . . . . . . . . . . Lukáš Martinů

26. května 2015

### Poděkování

Děkuji Ing. Lukášovi Maršíkovi za cenné rady a poskytnutá testovací data při vypracování diplomové práce.

c Lukáš Martinů, 2015.

Tato práce vznikla jako školní dílo na Vysokém učení technickém v Brně, Fakultě informačních technologií. Práce je chráněna autorským zákonem a její užití bez udělení oprávnění autorem je nezákonné, s výjimkou zákonem definovaných případů.

## Obsah

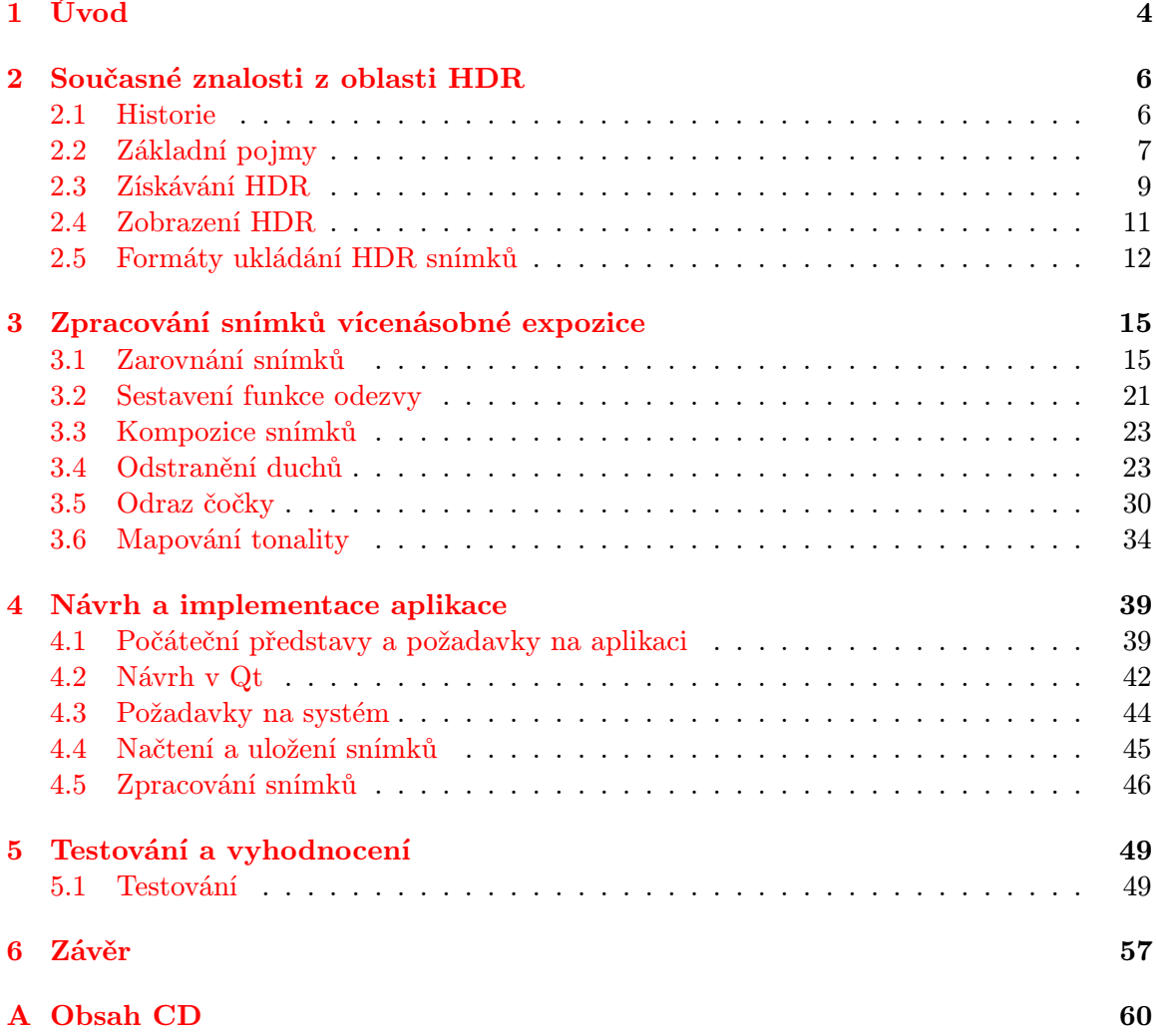

## Seznam obrázků

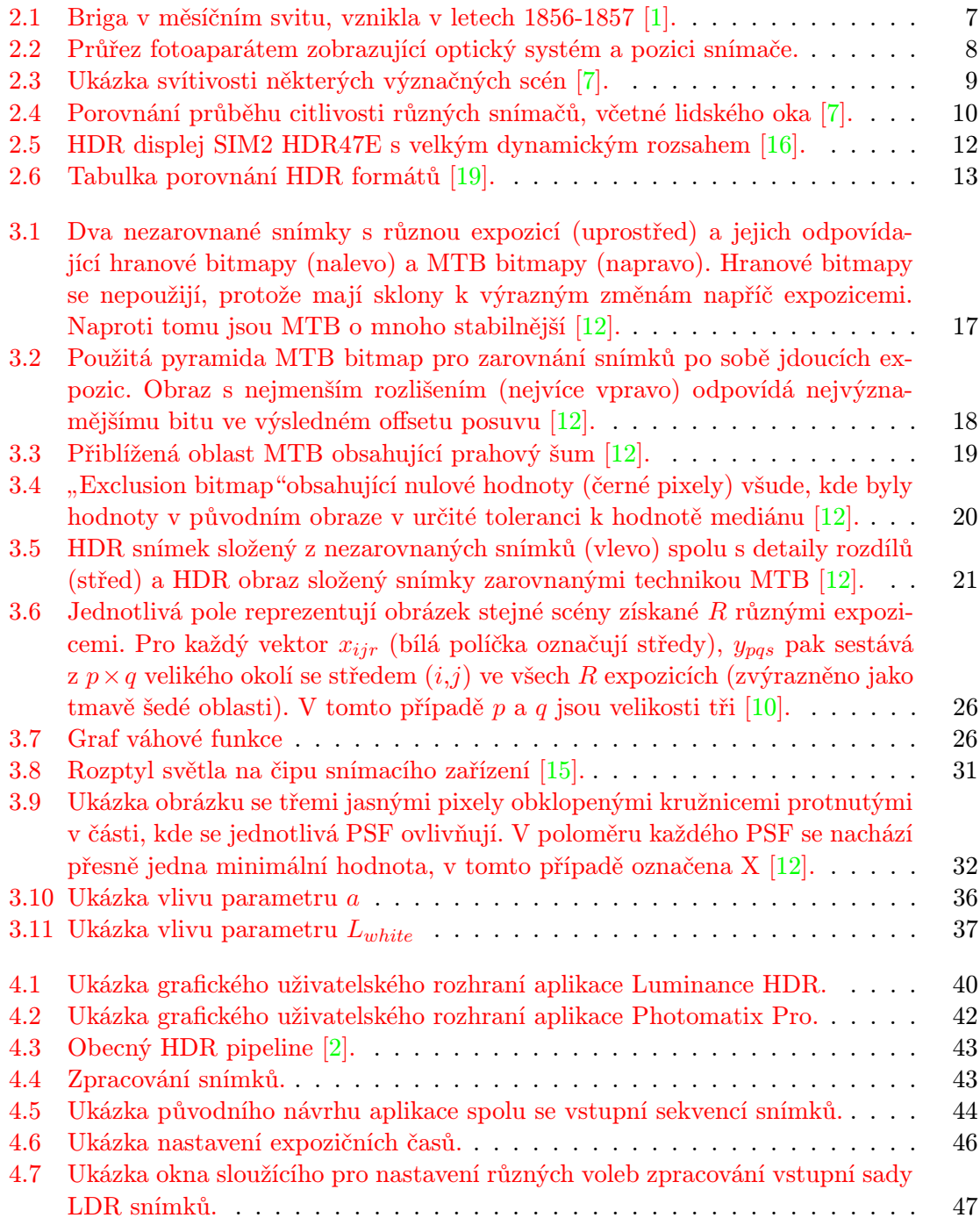

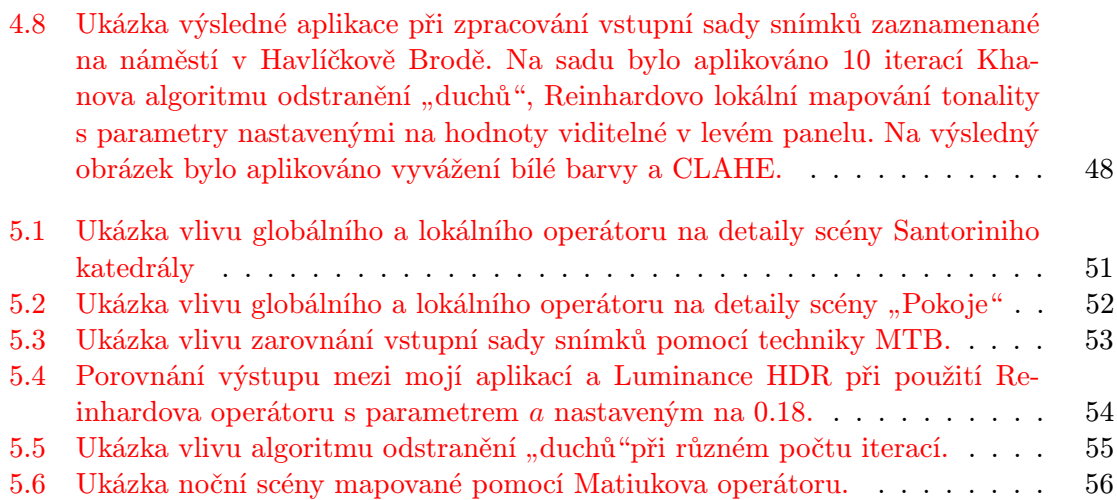

## <span id="page-7-0"></span>Kapitola 1

## Úvod

Již od nepaměti bylo pro člověka důležité zachycovat své okolí, uchovávat tak události, podstatné znalosti a mnoho dalšího pomocí obrázků. Od maleb na stěnách jeskyně přes umění až po klasickou fotografii. V dnešní době existuje mnoho aplikací, které zahrnují zpracování digitálních obrazků. Ty jsou zachycovány nejmodernějšími kamerami, skenery a dalšími přistroji. Mezi některé další metody tvorby těchto snímků lze zařadit různé renderovací nástroje nebo malířské programy. Jejich účelem je vytvořit nějakou grafickou reprezentaci dané scény nebo objektu ať už v takové nebo jiné podobě. V této podobě jsou pak využity mnohými aplikacemi např. v oblasti počítačového vidění, medicíně, automobilovém průmyslu aj., které právě spoléhají na danou grafickou podobu a její detailnost. Zde se také objevuje pojem HDR [\[12\]](#page-61-2).

High Dynamic Range snímek, zkráceně HDR, je obraz s vysokým dynamickým rozsahem (někdy také nazýván Radiance map neboli mapa jasů), který na rozdíl od klasické fotografie obsahuje reálné rozložení jasů fotografované scény. Dynamickým rozsahem se tedy rozumí poměr mezi nejtmavším a nejsvětlejším bodem snímané scény. Lidské oko, jakožto nejpřirozenější obrazový snímač, lze považovat za zařízení pracující s vysokým dynamickým rozsahem, zatímco běžné monitory, fotoaparáty a kamery pracují s nízkým dynamickým rozsahem, což má negativní dopad na jejich schopnost pořídit věrný záznam scény. Problémem těchto zařízení je jejich omezená možnost zachycení skutečného rozložení jasů scény daným senzorem, který je limitován nejmenším možným jasem, který na senzoru nebo filmovém políčku při dané expozici vyvolá odezvu a dále také jasem, který pixel snímacího zařízení nasytí. Běžná fotografie tedy postrádá informace o rozložení jasů v části dynamického rozsahu snímku dané scény. Jedná se dle nastavení expozice o velmi jasné nebo tmavé oblasti, nejčastěji pak v obou oblastech.

Existují ovšem cesty, které tyto neduhy řeší a umožňují tak vytvářet reálnější obrázky. Jednou z nich je použití vícenásobné expozice pomocí běžného zařízení, další z nich vyžaduje speciální zařízení se speciálním snímacím čipem. Výstupní data takovýchto technik mají za následek větší množství detailu a tedy informace v daném snímku, což zvyšuje nároky na bitovou hloubku uložení těchto obrazů, jejich formát a velikost. Zde vzniká další problém, kterým je obtížnost zobrazení takovýchto dat, jelikož se jedná o nestandardní formáty pro současnou techniku.

Aby tedy bylo možné zobrazit výsledky HDR technik, je nutné podstoupit ještě další krok, který obchází limity zobrazovacích zařízení tím, že výstupní HDR obraz konvertuje na obraz s nízkým dynamickým rozsahem. K tomu dochází pomocí různých metod mapování tonality, tedy metod komprimujících reálný rozsah jasů scény na rozsah kódovaný do škály hodnot od 0 do 255, na rozsah tzv. výstupního standardu.

V následujících kapitolách bude detailněji popsán proces zaznamenání scén s vysokým dynamickým rozsahem a to jak pro scény statické, tak i pohyblivé. Bude uvedeno několik metod mapování tónů a jejich převod HDR do LDR zobrazitelných na běžných monitorech. Dále zde bude navržena aplikace, která tyto přístupy umožní provést.

## <span id="page-9-0"></span>Kapitola 2

## Současné znalosti z oblasti HDR

Skutečný svět má mnohem větší dynamický rozsah než je možné zachytit pomocí zařízení, které máme v současné době běžně k dispozici. Ovšem náš nejpřirozenější snímač, lidské oko, je schopen se adaptovat na různé světelné podmínky měnící se až v 10 řádech a muže tedy vnímat rozsah několika řádů intenzity zároveň. Nabízí se tedy, že je snahou člověka přiblížit vzhled fotografií, obrazů aj. našemu reálnému vnímání světa.

V této kapitole bude popsána historie fotografie, různé techniky a přístroje pro zaznamenání obrázků s nízkým i vysokým dynamickým rozsahem a dále také jejich zobrazení. Oblast HDR je úzce spojena s mnoha různými obory, které zde budou zmíněny. Dále budou uvedeny důležité pojmy jako jsou svítivost, expozice, zarovnání obrazu a jejich skládání, techniky mapování tonality.

#### <span id="page-9-1"></span>2.1 Historie

Počátky fotografie lze datovat do mnohem vzdálenější historie než je pořízení první skutečné fotografie. Již v 16. století umělci využívali tzv. camera lucida nebo camera obscura, což lze přeložit jako dírková komora. Bylo to optické zařízení, které bylo schopné promítat danou scénu pomocí průchodu světla z vnější scény otvorem (proto dírková komora) a jeho dopadem na konkrétním místě na protější stěně.

První opravdová fotografie byla zhotovena až o pár století později, kdy v roce 1826 vytvořil francouzský vynálezce Joseph Nicéphore Niépce obraz na vyleštěnou cínovou desku pokrytou petrolejovým roztokem asfaltu, přičemž šlo o velice zdlouhavý proces. Barevná fotografie se pak objevila v roce 1861, kterou představil James Clerk Maxwell [\[11\]](#page-61-5).

Myšlenka využití více obrazů s různou expozicí se objevila již v 50. letech 19. století, kdy se Gustav Le Gray pokusil o sestavení negativu zachycujícího oblohu a negativu s delší expozicí pro moře v jeden obrázek s vyšším dynamickým rozsahem jasu. V polovině 20. století byla provedena manuální technika mapování tonality pomocí techniky tzv. "dodging and burning", která byla založena na selektivním zvyšování a snižování expozice oblastí obrázku za účelem lepší tonality. To bylo umožněno díky poznatku, že dynamický rozsah negativu je značně vyšší než rozsah jeho výtisku [\[1,](#page-61-0) [4\]](#page-61-6).

K přímému zachycení snímku s vysokým dynamickým rozsahem byl použit speciální film se třemi emulzními vrstvami vyvinutý Charlesem Wyckoffem ve spolupráci s EG&G, jakožto produkt, jež byl součástí kontraktu s Oddělením vzdušných sil (Department of the Air Force). Vrchní vrstva měla nastavenu rychlost 400  $\text{ASA}^1$  $\text{ASA}^1$ , prostřední s její střední

<span id="page-9-2"></span><sup>&</sup>lt;sup>1</sup>ASA je parametr ovlivňující citlivost čipu a je blíže specifikován v sekci [2.2](#page-10-0)

<span id="page-10-1"></span>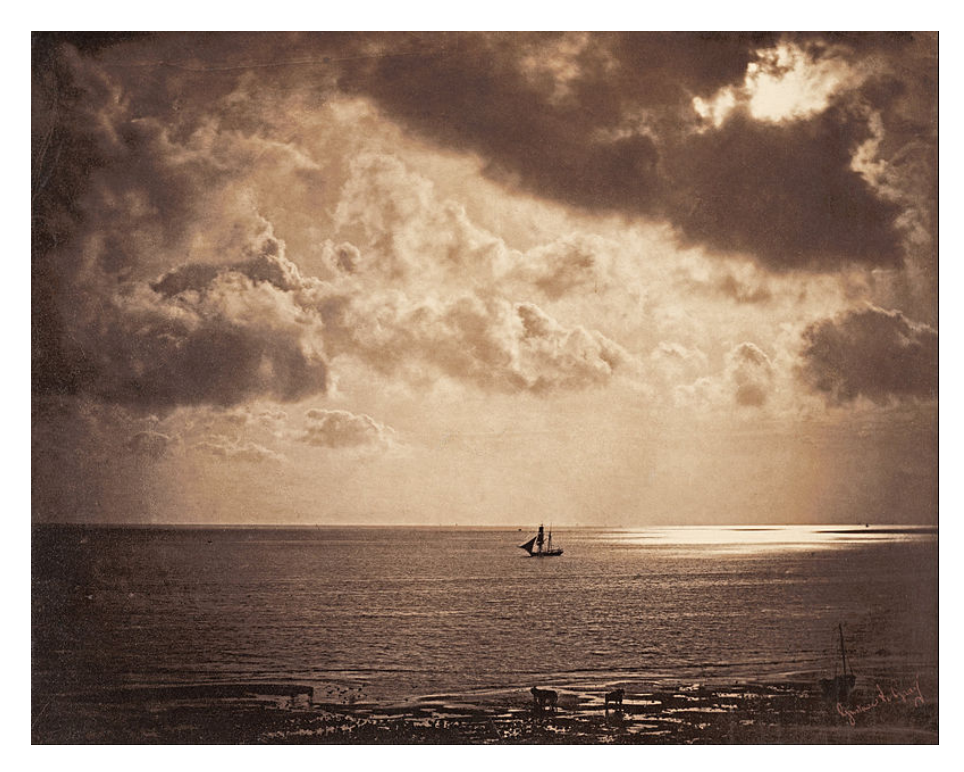

Obrázek 2.1: Briga v měsíčním svitu, vznikla v letech 1856-1857 [\[1\]](#page-61-0).

hodnotou a spodní vrstva rychlost pouhých 0.004. Udávaný dynamický rozsah tohoto filmu byl 1 : 10<sup>8</sup>. Byl využit např. na zaznamenání nukleárních explozí, astronomických jevů, dále na spektrografický průzkum a v medicíně.

Formát pro archivaci HDR snímků byl vyvinut v roce 1985 Gregory Wardem. Jednalo se o formát Radiance RGBE. Roku 1997 na konferenci SIGGRAPH byla představena metoda složení několika exponovaných snímků do jednoho HDR snímku. Publikovala jej velká osobnost oboru HDR Paul Debevec. Ten poté spolupracoval s výše zmíněným Gregory Wardem a spolu vytvořili dodnes používaný formát Open-EXR [\[11\]](#page-61-5).

#### <span id="page-10-0"></span>2.2 Základní pojmy

Než bude možné přistoupit k popisu jednotlivých technik spojených s HDR, bude dobré získat základní povědomí o parametrech, které ovlivňují získávání snímků v různých dynamických rozsazích, jejich zpracování a jiné. Z obrázku [2.2](#page-11-0) fotoaparátu lze získat přehled o přibližné struktuře jakéhokoliv zařízení sloužícího pro snímání obrazu [\[3,](#page-61-7) [12\]](#page-61-2).

- Pixel z angličtiny *Obrazový element* je bezrozměrná jednotka digitální rastrové grafiky. Představuje jeden bod obrazu reprezentovaného maticí takovýchto bodů. V barevném prostoru RGB, který zde bude nejvíce využíván, odpovídá trojici hodnot v rozmezí 0-255, což je škála hodnot uložitelných pomocí 8 bitů.
- LDR fotografie jsou běžné fotografie, obrazy, vhodné pro zobrazení současnými zobrazovacími zařízeními, technikami.
- HDR fotografie neboli high dynamic range, tedy fotografie s vysokým dynamickým rozsahem, je fotografie, která mapuje skutečné rozložení jasů ve snímané scéně.

<span id="page-11-0"></span>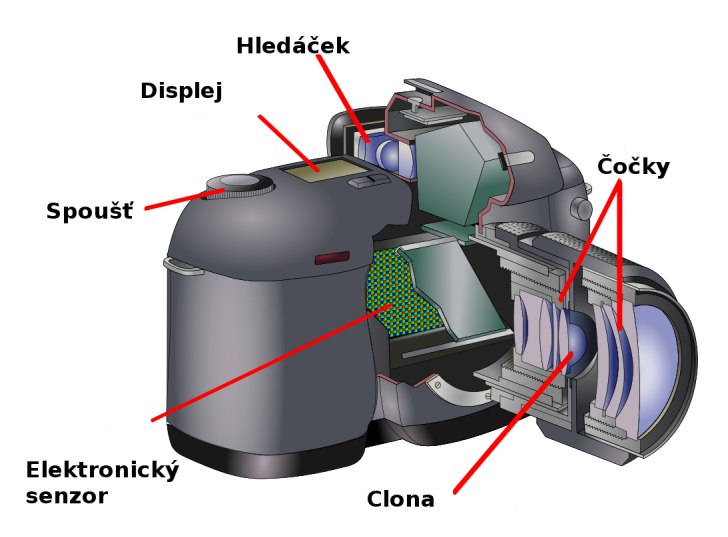

Obrázek 2.2: Průřez fotoaparátem zobrazující optický systém a pozici snímače.

- Dynamický rozsah je pro digitální obraz definován jako poměr mezi nejjasnějším a nejtmavším bodem obrazu, pro zobrazení jako poměr maximálního a minimálního jasu, který je zobrazovací zařízení schopno vyzářit či odrazit a pro digitální fotoaparát je definován jako poměr jasu, jenž právě nasytí senzor a minimálního jasu, který vyvolá odezvu na senzoru vyšší než je hodnota směrodatné odchylky nad hladinou šumu. Jedná se o bezrozměrnou veličinu.
- Svítivost udává prostorovou hustotu světelného toku zdroje v různých směrech. Jeho jednotkou je  $cd/m^2, \, cd$  - Kandela. Na obrázku  $2.3$  si lze všimnout typických hodnot svítivosti jednotlivých scén.
- Kontrastní poměr vyjadřuje rozdíl svítivosti mezi pixelem s největším jasem a pixelem s nejnižším jasem. Je standardním způsobem popisu dynamického rozsahu.
- Hloubka ostrosti vyjadřuje rozdíl vzdálenosti nejbližšího a nejvzdálenějšího předmětu, které se na výsledné fotografii ještě lidskému oku jeví jako ostré, přičemž největší vliv na ní má ohnisková vzdálenost použité čočky.
- Rychlostí závěrky/expoziční dobou se označuje doba, po kterou je závěrka fotoaparátu otevřena a je umožněno světlu dopadat na obrazový senzor. Typicky se udává ve zlomcích sekundy (1/200 s, 1/1000 s, . . . ). Silně ovlivňuje kvalitu výstupního obrazu. Dlouhá expoziční doba způsobí rozmazání obrazu (poměrně často se právě toto úmyslně používá např. peřeje, automobily na silnici) a tím lze dosáhnout kreativních výsledků.
- Clona objektivu je míra omezení průchodu světla. Udává se ve clonových číslech  $(f/1.4, f/2, ...)$ , přečemž zvyšování čísla nacházejícího se za lomítkem znamená zmenšování průměru vstupní čočky a tudíž menší průchod světla. Změna clony má ovšem vliv na hloubku ostrosti snímaného obrazu.
- Expoziční stupeň (exposure value EV) vyjadřuje množství světla zasahující citlivou vrstvu filmu či snímače. Hodnoty EV se odvíjejí od  $EV = 0$ , která je definována jako expoziční hodnota při cloně  $f/1$  a čase jedna sekunda. Zvýšení nebo snížení hodnoty o jeden stupeň (1 EV) odpovídá zvýšení resp. snížení množství světla na

#### <span id="page-12-1"></span>Jasy scén a objektů

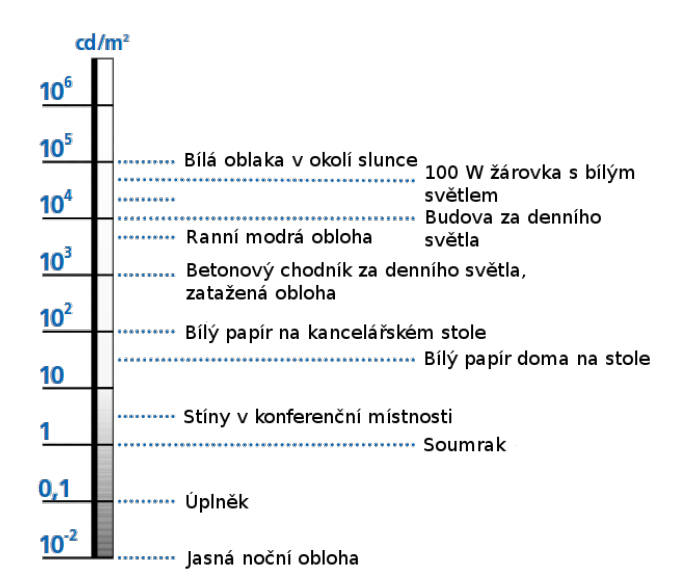

Obrázek 2.3: Ukázka svítivosti některých význačných scén [\[7\]](#page-61-1).

dvojnásobek, resp. polovinu. Změny 1 EV lze dosáhnout zdvojnásobením expozičního času nebo zmenšením clony o jedno clonové číslo, což odpovídá podílu aktuálního clonového čísla odmocninou ze dvou. Fyzicky to znamená zvětšení otvoru mezi lamelami clony na dvojnásobek.

• ISO, označované také jako ASA, je parametr označující citlivost čipu a je to jeden ze tří parametrů ovlivňující expozici výsledného snímku. Obecně se doporučuje používat, co nejnižší hodnotu ISO, jelikož použitím výšší citlivosti se zvyšuje riziko vyvolání šumu na snímku [\[4\]](#page-61-6).

#### <span id="page-12-0"></span>2.3 Získávání HDR

Obrazy HDR mohou vzniknout několika způsoby. Jeden přístup je založen na renderování scény s využitím 3D počítačové grafiky (CG - computer graphics) a jejích technik jako je raytracing, radiozita, atd. Další možností získání HDR je snímání reálné scény. Toho lze dosáhnout buďto snímáním pomocí specializovaných zařízení pro přímé snímání HDR, které se už v dnešní době objevují na trhu nebo využít běžně dostupná zařízení (fotoaparáty, kamery), jež disponují technikou tzv. "bracketing", která nám umožní zvěčnit scénu v LDR při použití různých expozic týž scény a ty poté složit v HDR [\[12\]](#page-61-2).

#### 2.3.1 Přímé snímání HDR

Jelikož je zaznamenávání scény pomocí vícenásobné expozice problematické pro nestatické scény, má smysl použít zařízení, které tuto vícenásobnou expozici nepotřebuje. Proto mnoho výrobců senzorů v současnosti klade důraz na jejich dynamický rozsah, který se tak stal jedním z důležitých testovacích kritérií. Obecně lze uvést, že pro zachycení vyššího dynamického rozsahu je zapotřebí snímání ve větší bitové hloubce, což umožní uložit větší škálu

<span id="page-13-0"></span>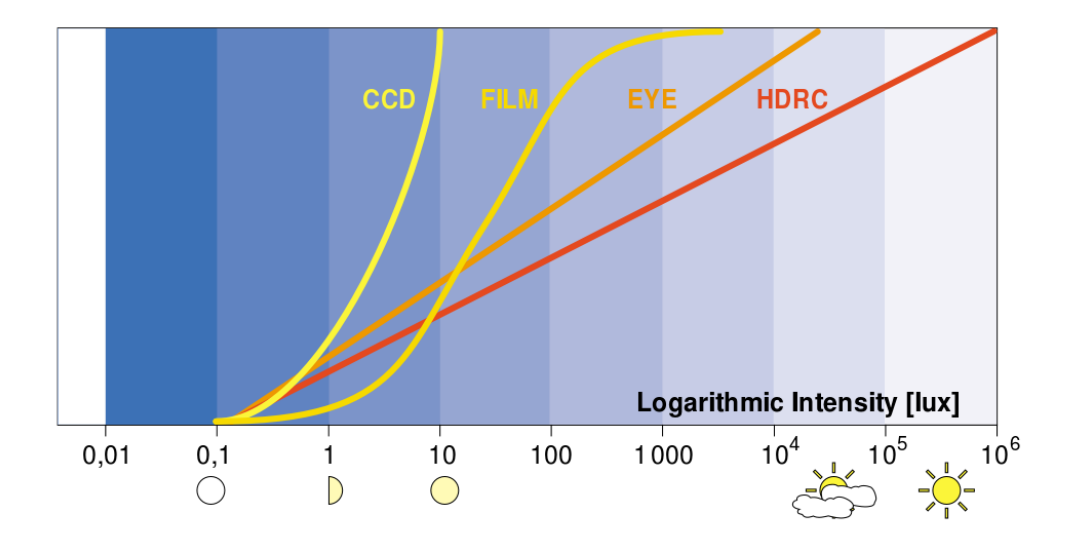

Obrázek 2.4: Porovnání průběhu citlivosti různých snímačů, včetné lidského oka [\[7\]](#page-61-1).

nasnímaných hodnot. To samo o sobě však vždy nestačí, neboť snímací čipy jsou technologicky omezené a i když umí nasnímat mnoho hodnot, jejich citlivost na intenzitu osvětlení bývá nevhodná. V rámci vývoje a testování se přišlo na to, že existuje více možností, jak zvýšit dynamický rozsah snímače. Lze toho např. dosáhnout pomocí snížení základní úrovně šumu, čehož je možné dosáhnout důkladným chlazením senzoru. Bohužel zabudovat takové chlazení do běžných zařízení jako jsou fotoaparáty ještě není možné. Alternativou je zvýšení podílu záření zachyceného fotodiodami senzoru, které je použito právě pro tvorbu obrazu. U klasických snímačů je však tento podíl poměrně malý, většina záření pouze způsobuje zahřívání snímače a zvýšení šumu [\[3,](#page-61-7) [7\]](#page-61-1).

Firma IMS Chips z německého Stutgartu v oblasti vývoje senzorů s vysokým dynamickým rozsahem značně pokročila a vytvořila snímač HDRC, jehož dynamický rozsah je uveden na obrázku [2.4](#page-13-0) spolu s porovnáním s běžnými snímači a také lidským okem, jenž má logaritmickou citlivost na světlo a jeho dynamický rozsah je poměrně působivý [\[7\]](#page-61-1).

#### 2.3.2 Vícenásobná expozice

Senzory jsou v zásadě nedokonalá zařízení sloužící pro určování distribuce světla v dané scéně, jenž nejsou schopny zachytit celé spektrum a dynamický rozsah. Alespoň pomocí pouze jedné expozice. Ovšem při zaznamenání stejné scény při různých nastaveních expozičních parametrů (u klasických fotoaparátů se jedná o výše zmíněnou expoziční dobu, clonu a ISO) snímacího zařízení tak, že dojde k vytvoření sady snímků obvykle alespoň trojice, a při použití speciálního softwaru sloužícímu ke skládání LDR snímků, lze vytvořit HDR obraz. Pro tvorbu HDR je dokonce možné použít pouze jeden snímek, který buď zpracujeme pomocí specializovaného softwaru nebo manuálním zpracováním negativu. I z jednoho obrazu lze získat mnoho informací o dané scéně a uměle tak vytvořit různé expozice a ty poté komponovat [\[4,](#page-61-6) [12\]](#page-61-2).

Obecně je tedy tato technika založena na kompozici různě exponovaných snímků, které pro každý pixel mají jinou jasovou hodnotu. Některé snímky jsou hodně podexponovány a některé naopak přeexponovány, přičemž každý z nich nese rozdílné informace o snímané scéně. Při zpracování je tedy pak vhodné ve výpočtech omezit vliv těchto velmi tmavých nebo světlých míst. Pokud má snímací zařízení čip s lineární odezvou (například některé CCD čipy), lze snadno na teoretické bázi určit vztah mezi výstupní hodnotou pixelu a množstvím zachyceného světla. Abychom dostali každý snímek s různou expozicí do stejné domény, stačí podělit každý pixel obrazu jeho expoziční dobou. Jakmile máme hodnoty takto normalizovány napříč expozicemi, stačí hodnoty pixelů zprůměrovat a výsledek je pak HDR obraz.

Snímače v praxi ovšem úplně lineární nejsou, objekty dané scény nebývají vždy statické a tedy mezi snímky s různou expozicí se přemísťují, málokdy také docílíme neměnnost pozice kamery/snímacího zařízení. Proto je nutné do zpracování snímků LDR zahrnout procedury jako je odvození funkce odezvy daného zařízení, zarovnání snímků, odstranění "duchů" a odrazu světla způsobeného čočkami optického systému, viz níže  $[12]$ .

#### <span id="page-14-0"></span>2.4 Zobrazení HDR

Jak již bylo v úvodu zmíněno, samotné zobrazení obrazů s vysokým dynamickým rozsahem je poměrně složitá problematika a nelze tedy tyto snímky díky technologickým omezením zobrazit na standardních zobrazovacích zařízeních (monitor, televize, projektor). V následující části budou popsány dvě základní varianty zobrazení HDR – specializovaný HW a SW.

#### 2.4.1 Přímé zobrazení HDR

Vývoj digitálních zobrazovacích médií s vysokým dynamickým rozsahem je v dnešní době velice populární a přestože jsou displeje stále ještě pozadu, především co se týče maximálního dynamického rozsahu obrazu, do budoucna lze očekávat zásadní vylepšení v této oblasti. Na trhu se však již objevil HDR displej vyráběný společností BrightSide. Tento displej je spojením technologií LCD a LED, přičemž tekuté krystaly jsou zodpovědné za barvy a vrstva LED diod nacházející se pod LCD displejem vytváří osvětlení. Na rozdíl od klasických obrazovek (globální podsvícení), zde jsou LED diody aktivovány jednotlivě a tedy obrazovka nevyzařuje světlo rovnoměrně, ale pouze tam kde se v obraze vyskytuje jas (lokální podsvícení). Výrobce uvádí, že displej dokáže zobrazit kontrast 200 000:1. Na podobný způsob fungují i různé projektory apod. Lokální podsvícení je samozřejmě netriviální záležitost a proto se často v praxi využívá kompromis mezi globálním a lokálním podsvícením, tj. jedna LED podsvicuje rozdílně velké okolí. Na obrázku [2.5](#page-15-1) je zobrazen jeden z nejlepších HDR monitorů současnosti SIM2 HDR47E, který disponuje kontrastem 1 000 000:1.

Poměrně novou technologií je displej s povrchovou vodivostí emitující elektrony (tzv. SED – surface conduction electron-emitter display) s kontrastem až 100 000:1, na které se zaměřují společnosti Canon a Toshiba.

#### 2.4.2 Tónové mapování

Vzhledem k množství lidí využívajících standardní zobrazovací zařízení, je vhodné umožnit zobrazení HDR snímku i na takovýchto displejích. K tomu je tedy zapotřebí provést konverzi obrazu vysokého dynamického rozsahu na nízký. Přitom je samozřejmě potřebou zachovat detaily, které se získali kompozicí LDR snímků do HDR. Tyto postupy se nazývají "tone mapping" (tedy mapování tónů).

<span id="page-15-1"></span>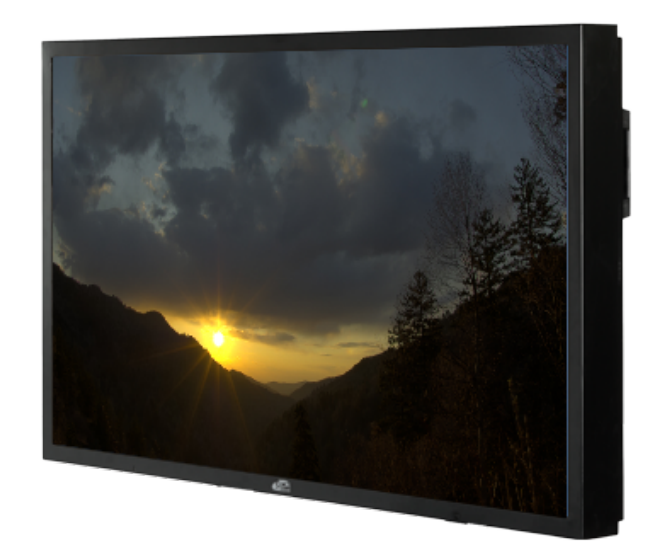

Obrázek 2.5: HDR displej SIM2 HDR47E s velkým dynamickým rozsahem [\[16\]](#page-62-0).

Základní myšlenkou mapování tónů je taková, že vstupem je obraz s vysokým dynamickým rozsahem, který po provedení nějakého algoritmu mapování tónů bude vytvářet dojem obrazu s vysokým dynamickým rozsahem, ale bude zobrazen/uložen pomocí zařízení/formátu s rozsahem nízkým. Existují dva základní přístupy mapování tónů – globální a lokální [\[5,](#page-61-8) [2\]](#page-61-4).

#### Globální mapování tónů

Globální operátory aplikují proces mapování tónů na všechny pixely v obraze stejným způsobem. Algoritmus tedy nebývá schopen se lokálně adaptovat, a proto může způsobit ztráty některých detailů scény, což je vzhledem k náročnosti získání samotného HDR velice nežádoucí jev. Velikou výhodou těchto algoritmů je jejich výpočetní rychlost a jednoduchost. Obecně stačí pouze provést normalizaci prostým násobením pixelů vypočítaným koeficientem. Výstupy lze označit za obrazy se středním dynamickým rozsahem [\[4\]](#page-61-6).

#### Lokální mapování tónů

Na rozdíl od globálního mapování tonality, lokální tone mapping pracuje s lokálním okolím zpracovávaného pixelu, zohledňuje okolní podmínky a tedy jinak pracuje s pixely ve stínu a jinak s pixely v ostrém světle. Obecně výsledný obraz neztrácí detaily a působí přirozeněji. Zahrnuje ovšem složitější algoritmus a pomalejší výpočet. Mohou se objevovat potíže s tzv. "halo" efekty na hranách objektů při nevhodně zvoleném okolí.

#### <span id="page-15-0"></span>2.5 Formáty ukládání HDR snímků

LDR formáty standardně využívají při svém ukládání 8-bitovou hloubku na kanál (JPEG, PNG). HDR však zaznamenávají mnohem větší škálu hodnot než LDR, a proto aby bylo možné taková data uložit, přenášet a zobrazit, je potřeba využít specializované formáty

<span id="page-16-0"></span>

| Encoding    | <b>Covers</b>  | Bits / | <b>Dynamic Range</b>    | Quant. Step |
|-------------|----------------|--------|-------------------------|-------------|
|             | Gamut          | pixel  |                         |             |
| sRGB        | N <sub>0</sub> | 24     | 1.6(1.0:0.025)          | Variable    |
| Pixar Log   | N <sub>0</sub> | 33     | 3.8(25.0:0.004)         | 0.4%        |
| <b>RGBE</b> | N <sub>0</sub> | 32     | $76(10^{38}:10^{-38})$  | $1\%$       |
| <b>XYZE</b> | Yes            |        |                         |             |
| LogLuv 24   | Yes            | 24     | 4.8 (15.9:0.00025)      | $1.1\%$     |
| LogLuv 32   | Yes            | 32     | 38 $(10^{19}:10^{-20})$ | 0.3%        |
| <b>EXR</b>  | Yes            | 48     | 10.7 (65000:0.0000012)  | 0.1%        |
| scRGB       | Yes            | 48     | 3.5(7.5:0.0023)         | Variable    |
| scRGB-nl    | Yes            | 36     | 3.2(6.2:0.0039)         | Variable    |
| scYCC-nl    | Yes            |        |                         |             |

Obrázek 2.6: Tabulka porovnání HDR formátů [\[19\]](#page-62-1).

a kódování pro to určené. Formátem se rozumí způsob uložení informací o dané scéně, barevných kanálech a další. Kódování je pak bitová reprezentace hodnoty pixelu [\[19\]](#page-62-1).

- TIFF se řadí mezi standardní formáty pro ukládání obrazů s různými požadavky. TIFF je variabilní formát a umožňuje přizpůsobení bitové šířky. Jeho varianta TIFF float pak umožňuje uchovat až 96 bitů na pixel, proto je vhodný pro uložení velmi přesných hodnot s velkým dynamickým rozsahem (až 253 EV), což na druhou stranu má negativní vliv na prostorovou náročnost. Rozlišíme ho dle přípony .tif, .tiff. Variabilitu tohoto formátu taktéž využil Pixar při tvorbě animovaných filmů. Podle něj se také nazývá formát Pixar Log Encoding, kterého si můžeme všimnout v tabulce [2.6.](#page-16-0)
- OpenEXR je specializovaný formát (přípona .exr) pro ukládání obrazů s vysokým dynamickým rozsahem vyvinutý společností Industrial Light & Magic z roku 2002 pro použití v počítačových aplikacích. Zahrnuje jak ztrátové, tak i bezeztrátové kompresní techniky. Pro každý kanál vyhrazuje 16 bitů, tedy 48 bitů celkově, s poloviční floating point přesností. Dosahuje vysoké přesnosti barev, ovšem na úkor dynamického rozsahu, který dosahuje pouze 32 EV. Vyznačuje se vysokou podporou ve specializovaných aplikacích a svoji rozšířitelností. Jednou z výhod je také jeho poměrně jednoduché použití v programovacím jazyce C++ díky uvolněné C++ knihovně a je šířen pod pozměněnou BSD licencí. [\[9\]](#page-61-9).
- Radiance HDR neboli RGBE je poměrně populární formát (přípona .hdr, .pic), který byl představen v roce 1985 se softwarem Radiance rendering package. Umožňuje zaznamenání vysokého dynamického rozsahu (až 253 EV). Pro každý barevný kanál (RGB) je použito pouze 8 bitů plus sdílený exponent, z čehož pramení omezení rozmanitosti barevných odstínů, jelikož všechny složky mají stejný exponent. Mezi další nevýhody patří nemožnost zmenšení jeho velikosti komprimací. Mezi výhody zcela jistě patří nižší prostorová složitost oproti formátu TIFF a také jeho "Open source"<sup>[2](#page-16-1)</sup> licencování, díky čemuž je mimo jiné jeho podpora implementována ve většině specializovaných aplikací.

<span id="page-16-1"></span> $^{2}$ Jedná se o otevřený software, tedy produkt s otevřeným zdrojovým kódem.

• RAW je speciální nezpracovaný formát, který typicky využívají digitální fotoaparáty. Není dána žádná specifikace a data jsou uložena nelineárně. Formát je závislý na typu čipu daného zařízení.

### <span id="page-18-0"></span>Kapitola 3

## Zpracování snímků vícenásobné expozice

Cílem této kapitoly je popsat techniky použitelné pro řešení kompozice LDR snímků v HDR, které by měly být schopné dosáhnout kvalitního grafického výstupu pro statické i pohyblivé scény zahrnujíc lokální mapování tonality, zarovnání snímků, odstranění "duchů" a odrazu světla způsobeného čočkami optického systému.

#### <span id="page-18-1"></span>3.1 Zarovnání snímků

Ačkoliv existuje velká řada algoritmů zabývající se zarovnáním obrazů, pro náš případ zarovnání různě exponovaných snímků sloužících ke kompozici HDR obrazu lze použít pouze dva.

První z nich představená Kangem, řeší problémy spojené s pohybem kamery i pozorovaných objektů a je založena na určení pohybu pomocí varianty metody Lucas and Kanade. Technika je založena na výpočtu vektoru pohybu objektu mezi dílčími snímky. Aby metoda řešila různé případy, je tento získaný pohybový vektor zpracován dalšími technikami jako je homografie. Velikou výhodou této metody je to, že je použitelná i pro poměrně zásadní pohyby napříč snímky a hodí se tedy i pro zaznamenávání HDR videa. Spoléhá ovšem na znalost funkce odezvy daného snímače.

Druhá metoda pro svoji funkci nepotřebuje znát funkci odezvy použitého čipu a jmenuje se Mean threshold bitmap (MTB). Další její výhodou je to, že je zhruba 10-krát rychlejší než Kangova metoda. Neprovádí žádné posuvy vstupních obrazů ani převzorkování dat. Není ovšem vhodná pro snímky získané razantním pohybem nebo zoomem kamery [\[12\]](#page-61-2).

#### 3.1.1 MTB

Vstupem do tohoto algoritmu je sada N 8-bitových šedotónových snímků, čehož lze dosáhnou například celočíselným aritmetickým převodem 24-bitových sRGB hodnot:

$$
Y = \frac{(54R + 183G + 19B)}{256} \tag{3.1}
$$

Jeden z obrázků je pak zvolen jako referenční a výstupem je  $N-1$   $(x, y)$  celočíselných hodnot (offset), jež slouží jako informace o relativním posuvu daného obrazu k referenčnímu. Po provedení daného posuvu bude možné zjistit funkci odezvy kamery a sadu snímků složit ve výsledný HDR obraz.

Výpočet se zaměřuje na offsety především z toho důvodu, že je lze rychle využít u daných expozic bez převzorkování. Empiricky bylo dokázáno, že až 90% snímků zaznamenaných fotoaparátem drženým v ruce nepotřebuje snímky zarovnávat rotací.

MTB metoda má následující vlastnosti:

- Zarovnání je prováděno na úrovni rychlé manipulace s bitmapami.
- Technika není citlivá na použitých expozičních časech.
- Kvůli spolehlivosti zahrnuje filtraci šumu.

Algoritmus by tíhnul k veliké výpočetní náročnosti, pokud bychom se spoléhali na operace jako jsou posuvy, násobení a odečítání pixelů na celém obraze s vysokým rozlišením. Nad bitmapami lze pracovat pomocí velice rychlých bitových operací, oproti klasickým pomalejším bytovým aritmetickým operacím. MTB jsou pak i nezávislé na expoziční době a jsou definovány následovně:

- Určení 8-bitové hodnoty mediánu z histogramu šedotónového obrazu s nízkým rozlišením.
- Vytvoření bitmapy, ve které pixely s hodnotou nižší nebo rovnou hodnotě mediánu jsou nulové a body s hodnotou vyšší než daný medián jsou pak rovny jedné.

Na obrázku [3.1](#page-20-0) si lze všimnout, že bitmapy vzniklé ze snímků s jiným expozičním časem jsou si velice podobné a rozdílem mezi nimi bývá právě posuv mezi snímky. Provedením operace XOR nad těmito dvěma vzniklými obrázky pak zobrazí nezarovnání vstupních snímků. Alternativou k bitmapám je použití tzv. map hran, jež vzniknou hranovými detektory (inverzí výstupu Sobelova filtru apod.). Ovšem tyto techniky mají problémy s porovnáním hran mezi jednotlivými expozicemi, kde se hrany obvykle výrazně liší, a proto výsledky většinou neindikují správný posuv.

Jednou ze zásadních předností MTB je možnost zarovnání snímků ještě před krokem výpočtu funkce odezvy kamery, jelikož není potřebná její znalost a v mnoha případech je i nemožná. Dokud je funkce odezvy monotónní vzhledem k jasům objevujícím se na světě, ta stejná scéna by měla teoreticky produkovat stejnou bitmapu pro jakoukoliv expozici. To je způsobeno tím, že hodnota mediánu se ve statické scéně nemění a tedy odvozené bitmapy jsou taktéž stejné, nezávisle na vstupním expozičním času $^1$  $^1$ .

Při zpracování je možné narazit na expoziční páry, které jsou buďto příliš jasné nebo tmavé. Aby bylo možné určit medián v takovýchto situacích a nezanášet do výsledku šum, je potřeba použít rozdílnou volbu prahu. V obvyklých případech je medián volen jako 50% mezi krajními hodnotami, ovšem v příliš jasných/tmavých expozicích je nutné použít 17%/83% hodnotu jako medián. Volba mediánu ovlivňuje stabilitu navrženého řešení [\[12\]](#page-61-2).

Jakmile jsou vypočítány bitmapy, lze přistoupit k samotnému zarovnání snímků. Přístupů k řešení tohoto problému je několik. Nejefektivnější z nich je metoda tzv. pyramidy obrázků, která ze vstupního snímku vytvoří sadu stejných šedotónových bitmap s různým rozlišením. Typicky se v každé úrovni pyramidy (viz obrázek [3.2\)](#page-21-0) nachází snímek s poloviční šířkou a výškou, než je o úroveň níže. Samotné bitmapy by ovšem neměly být podvzorkovány, aby se předešlo případným selháním algoritmu.

<span id="page-19-0"></span><sup>1</sup>Doopravdy se hodnota mediánu změnit může spolu s měnícími se krajními hodnotami pohybem kamery. Ovšem tyto změny jsou tak malé, že je lze pokládat za šum, jenž je tímto algoritmem odstraněn.

<span id="page-20-0"></span>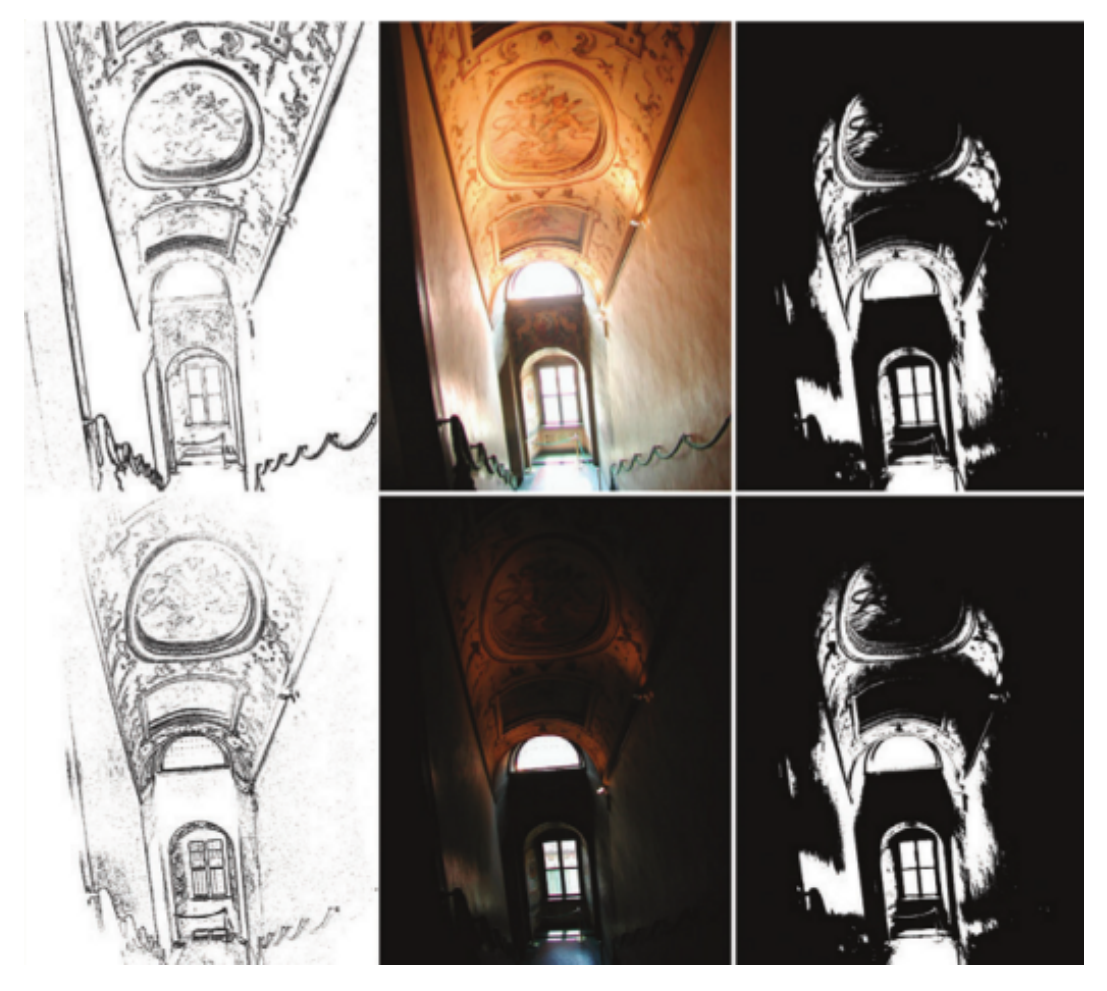

Obrázek 3.1: Dva nezarovnané snímky s různou expozicí (uprostřed) a jejich odpovídající hranové bitmapy (nalevo) a MTB bitmapy (napravo). Hranové bitmapy se nepoužijí, protože mají sklony k výrazným změnám napříč expozicemi. Naproti tomu jsou MTB o mnoho stabilnější [\[12\]](#page-61-2).

<span id="page-21-0"></span>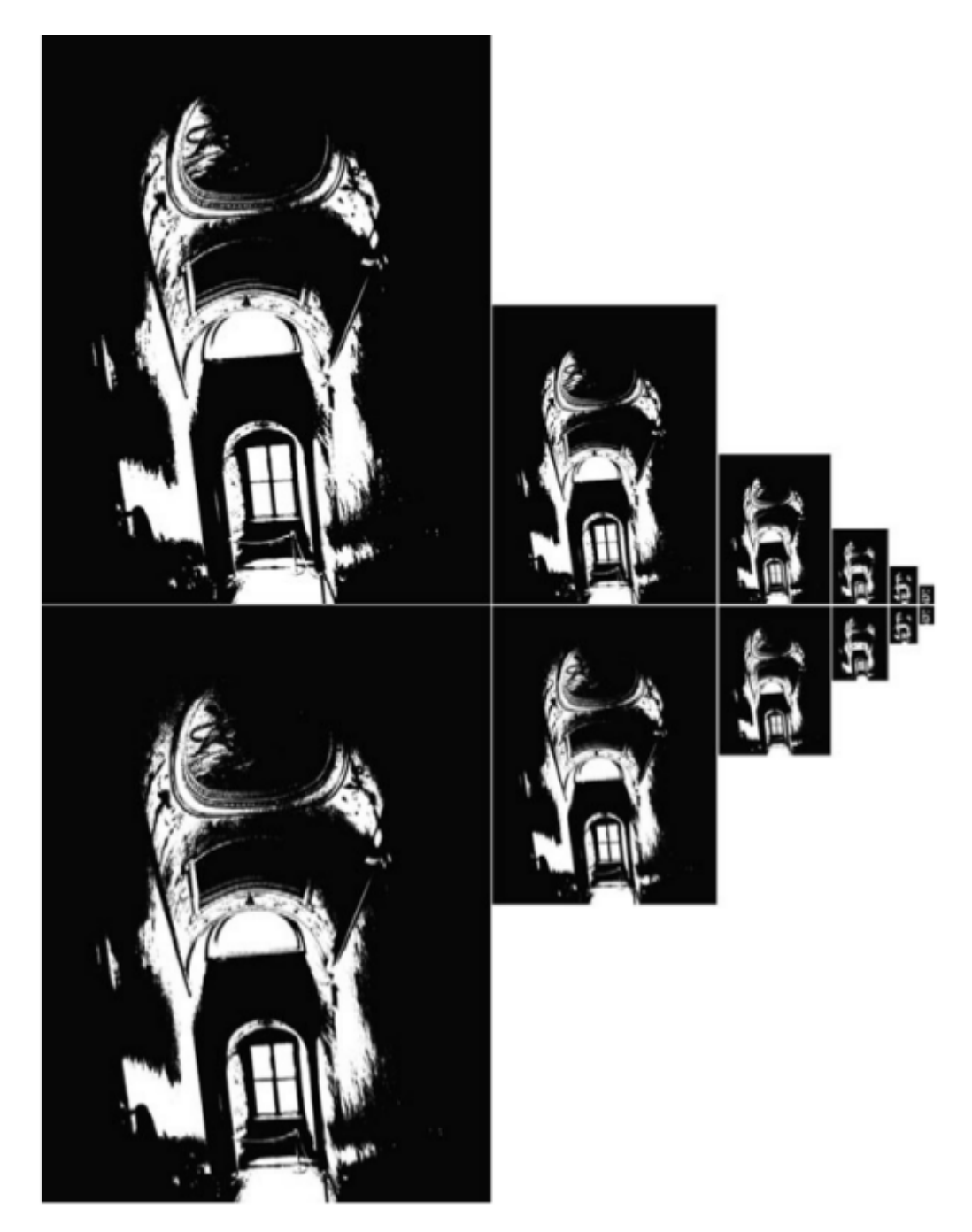

Obrázek 3.2: Použitá pyramida MTB bitmap pro zarovnání snímků po sobě jdoucích expozic. Obraz s nejmenším rozlišením (nejvíce vpravo) odpovídá nejvýznamějšímu bitu ve výsledném offsetu posuvu [\[12\]](#page-61-2).

Výpočet posuvu pro zarovnání obrazů se začíná párem obrazů s nejnižším rozlišením. Zjistí se nejmenší rozdíl offsetu mezi nimi do vzdálenosti ±1 v každé dimenzi. V následující úrovni pyramidy se pak násobí vypočítaný offset dvěma, což odpovídá změně rozlišení. A opět se zjistí nejmenší rozdíl offsetu do vzdálenosti ±1. Takto se pokračuje až se dostane na obraz s nejvyšším rozlišením. V každé úrovni dochází k devíti porovnáním offsetů. Z toho plyne, že náročnost algoritmu je lineární s ohledem na původní rozlišení snímku.

#### Prahový šum

Výše popsaný algoritmus výborně funguje na obrázcích, jež mají hodnoty jasů uniformě rozloženy v celém spektru, ale pokud by se prováděli výpočty posuvů pro snímky mající hodnoty jasů v blízkém okolí zvoleného mediánu, narazilo by se na problém. Právě takovéto hodnoty působí jako šum, který negativně ovliňuje stabilitu výpočtů.

<span id="page-22-0"></span>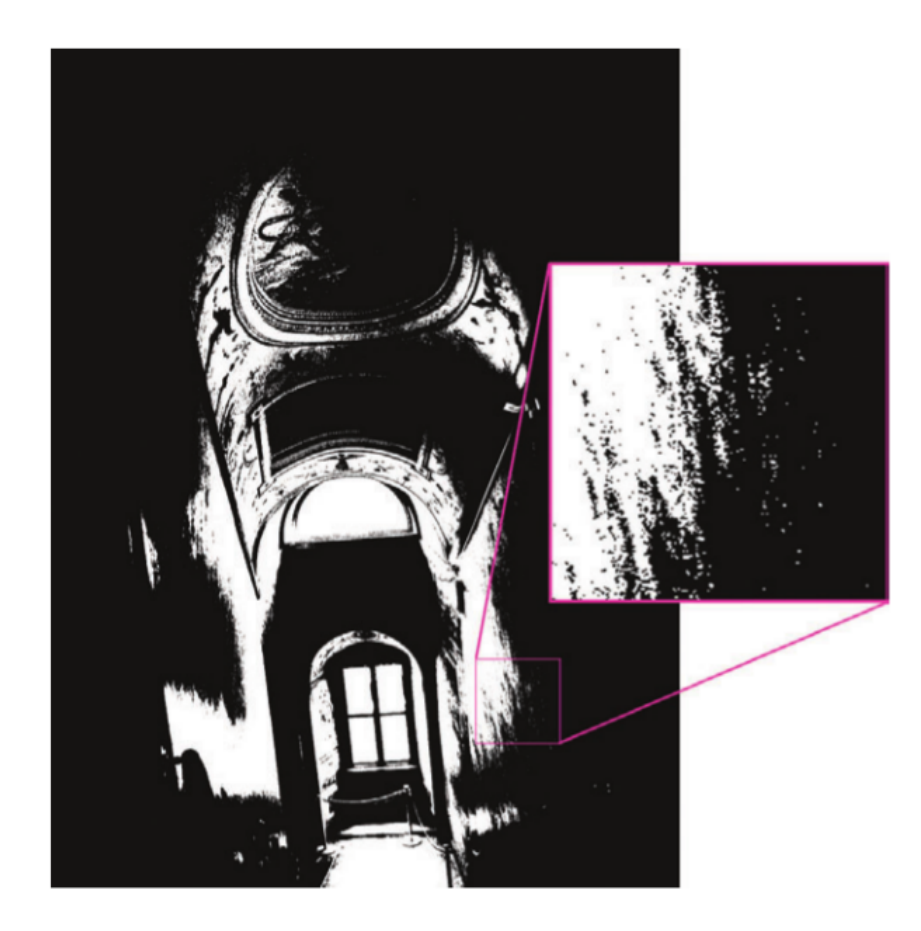

Obrázek 3.3: Přiblížená oblast MTB obsahující prahový šum [\[12\]](#page-61-2).

Na obrázku [3.3](#page-22-0) si lze všimnout pixelů na pomezí přechodu mezi hodnotami vyššími než je práh a hodnotami nižšími, což se projevuje jako šum. Tento šum se objevuje v poměrně velké skupině snímků. Výpočet XOR mezi jednotlivými expozicemi s velkými jednolitými oblastmi právě vyústí ve výsledek obsahující šum, který je nestabilní vzhledem k jeho různému pozičnímu výskytu mezi expozicemi. Naštěstí existuje jednoduché řešení.

Jelikož tento problém zahrnuje pixely, jejichž hodnoty mají podobnou hodnotu jako je práh, lze tyto pixely vyloučit za pomocí tzv. "exclusion bitmap". Tato bitmapa obsahuje

<span id="page-23-0"></span>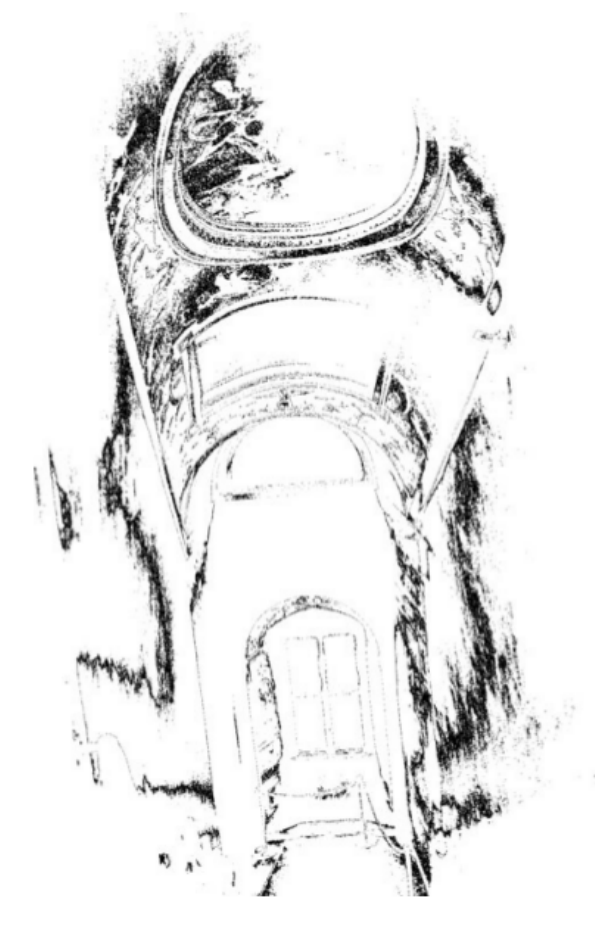

Obrázek 3.4: "Exclusion bitmap" obsahující nulové hodnoty (černé pixely) všude, kde byly hodnoty v původním obraze v určité toleranci k hodnotě mediánu [\[12\]](#page-61-2).

nulové hodnoty v určitém rozsahu od daného prahu. Ukázka je na obrázku [3.4,](#page-23-0) kde jsou nulové pixely obsahující hodnotu ±4 od vypočítaného mediánu.

<span id="page-24-1"></span>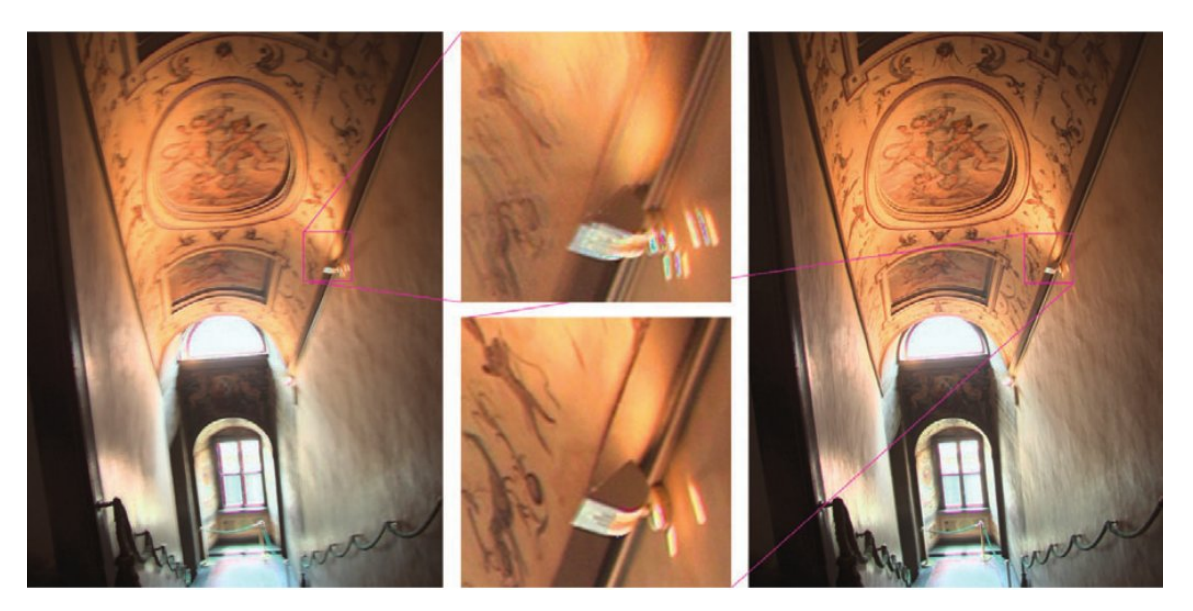

Obrázek 3.5: HDR snímek složený z nezarovnaných snímků (vlevo) spolu s detaily rozdílů (střed) a HDR obraz složený snímky zarovnanými technikou MTB [\[12\]](#page-61-2).

Odstraněním pixelů v rozmezí okolo mediánu se výrazně zmírní dopad šumu na vypočítané hodnoty posuvu mezi snímky, přičemž se zachovají důležité hraniční body (jako jsou hrany např. na oknech, dveřích). Tato optimalizace by měla být tedy velice efektivní v potlačení " falešných" posuvů, čehož si lze všimnout i na výsledném obrázku [3.5](#page-24-1) zobrazujícím výsledný HDR snímek složený pomocí této techniky a bez ní [\[12\]](#page-61-2).

#### <span id="page-24-0"></span>3.2 Sestavení funkce odezvy

Aby bylo možné využít LDR snímky zaznamenané s různou expozicí ke kompozici do HDR obrazu, musí být známa funkce odezvy daného snímače pro zlinearizování vstupních dat. Obecně tato odezva není poskytována výrobcem snímacího zařízení. Nicméně pokud se tato odezva napříč snímky s rozdílnou expozicí nezmění, lze ji z této sekvence odvodit a použít jako kalibrační parametr pro algoritmus kompozice snímků.

Existuje několik algoritmů pro sestavení funkce odezvy snímače, které jsou si i v mnohém podobné např. Debevec a Malik, Mitsunaga a Nayar.

Blíže zde bude popsána technika Debevec a Malik, která je rozšířením předchozí práce pánů Manna a Picarda. Odvození funkce odezvy se provádí na zarovnaných snímcích s různou expozicí.

Jedná se o metodu založenou na konceptu fotografické reciprocity, která obecně vyjadřuje reakci světlo-citlivého materiálu, matematicky řečeno představuje inverzní vztah mezi intenzitou a dobou trvání ozáření světlem. V případě použití fotoaparátu se jedná o vztah mezi clonou objektivu a expozičním časem, který určuje množství světla dopadajícího na senzor CCD. Z toho vyplývá, že stejné odezvy lze dosáhnout i rozdílným nastavením clony objektivu a rychlosti závěrky.

Reciprocitu filmu můžeme zapsat následující rovnicí:

$$
Z_{ij} = f(E_i \Delta t_j) \tag{3.2}
$$

kde  $\Delta t_i$  odpovídá expozičnímu času na snímku označeného indexem j,  $Z_{ij}$  reprezentuje hodnotu pixelu dle indexu ij a index i je index jednotlivého bodu.

Za předpokladu, že f je monotónní, tak lze nalézt i inverzní funkci a rovnici přepsat takto:

$$
f^{-1}(Z_{ij}) = E_i \Delta t_j \tag{3.3}
$$

Aplikováním přirozeného logaritmu na obě strany rovnice získáme:

$$
\ln f^{-1}(Z_{ij}) = \ln E_i + \ln \Delta t_j \tag{3.4}
$$

Jelikož je znám expoziční čas, který je obsažen v metadatech jednotlivých snímků, lze vypočítat hodnotu jasu původní scény pro bod  $i$  při expozičním čase  $j.$  Substitucí  $g = \ln f^{-1}$ vznikne rovnice:

<span id="page-25-0"></span>
$$
g(Z_{ij}) = \ln E_i + \ln \Delta t_j \tag{3.5}
$$

Mezi neznámé patří pouze jasová hodnota  $E_i$  a funkce g. Úkolem je tedy nalézt takové hodnoty těchto neznámých, které by nejlépe odpovídali rovnici [3.5.](#page-25-0) To lze zajistit pomocí metody nejmenších čtverců (LMS – least mean square).

Definováním  $Z_{min}$  a  $Z_{max}$  jako nejmenší a největší hodnoty pixelu, N jako počet vzorkovacích bodů a P počet fotografií v sadě. Tím lze problém minimalizovat na následující kvadratickou objektivní funkci:

$$
\mathcal{O} = \sum_{i=1}^{N} \sum_{j=1}^{P} [g(Z_{ij}) - \ln E_i - \ln \Delta t_j]^2 + \lambda \sum_{z=Z_{min+1}}^{Z_{max}-1} g''(z)^2
$$
(3.6)

kde druhá část rovnice je tzv. vyhlazovací člen zajišťující, že výsledná funkce odezvy bude hladká a definována pro každou hodnotu bodu kódování. V řešeném diskrétním případě lze využít stěžejní rovnici  $g''(z)^2 = g(z-1) - 2g(z) + g(z+1)$ . Koeficient  $\lambda$  určuje velikost hodnot vyhlazovacího členu. Na závěr se aplikuje ještě váhová funkce:

$$
w(z) = \begin{cases} z - Z_{min} & \text{pro } z \le \frac{1}{2}(Z_{min} + Z_{max}) \\ Z_{max} - z & \text{pro } z > \frac{1}{2}(Z_{min} + Z_{max}) \end{cases} \tag{3.7}
$$

Finální podoba rovnice je tedy následující:

$$
\mathcal{O} = \sum_{i=1}^{N} \sum_{j=1}^{P} \{w(z)[g(Z_{ij}) - \ln E_i - \ln \Delta t_j]\}^2 + \lambda \sum_{z=Z_{min+1}}^{Z_{max}-1} [w(z)g''(z)]^2 \tag{3.8}
$$

Tuto soustavu lineárních rovnic lze vyřešit pomocí techniky zvané singulární rozklad matice. Z výsledných hodnot lze pak vytvořit graf funkce [\[5,](#page-61-8) [12\]](#page-61-2).

#### <span id="page-26-0"></span>3.3 Kompozice snímků

I když by se mohla tato část zdát ze všech kroků tvorby HDR nejdůležitější, tak pro statické scény je i nejjednodušší. Pro pohyblivé scény se ovšem situace obrací a její náročnost je naopak nejvyšší a bez zaručení graficky kvalitně vypadajících výsledků, viz níže podkapitola Odstranění duchů [3.4.](#page-26-1)

Debevec a Malik, jež stojí za výše zmíněnou technikou pro sestavení funkce odezvy, rovněž vytvořili postup pro kompozici sady snímků za účelem vytvoření samotného HDR obrazu. Díky tomu, že byla vytvořena stejnými autory, sdílí s algoritmem sestavení funkce odezvy některé prvky jako např. váhovou funkci.

Základní myšlenkou je převod hodnot bodů ze sady LDR snímků do relativních hodnot jasů právě s využitím získané funkce odezvy a za předpokladu, že je známá expoziční doba. Z rovnice [3.5](#page-25-0) vznikne:

$$
\ln E_i = g(Z_{ij}) - \ln \Delta t_j \tag{3.9}
$$

Z důvodu stability a kvality výstupu je pak vhodné využití všech dostupných expozic pro právě počítaný pixel. K tomu se opět využije úprava již zmíněných rovnic následujícím způsobem:

$$
\ln E_i = \frac{\sum_{j=1}^{P} w(Z_{ij}) [g(Z_{ij}) - \ln \Delta t_j]}{\sum_{j=1}^{P} w(Z_{ij})}
$$
(3.10)

kde P označuje počet expozic, indexy ij pak označují konkrétní pixel v dané expozici a  $t_i$  odpovídá expozičnímu času expozice j. Samotná váhová funkce v tomto případě zajistí, že pixely exponovány blíže středu křivky funkce odezvy budou váženy vyšší hodnotou, než body přeexponované nebo podexponované. A samozřejmě čím vyšší je váha pixelu, tím vyšší je jeho vliv na výslednou hodnotu bodu HDR obrazu.

Tento proces se musí provést pro všechny barevné kanály, typicky separátně. Abychom však zachovali původní informaci o obrazu, je nutné použít pro daný bod ve všech barevných kanálech stejnou váhu [\[5\]](#page-61-8).

#### <span id="page-26-1"></span>3.4 Odstranění duchů

V poslední době vzniklo mnoho postupů, jak z výsledného obrazu odstranit tzv. "duchy", což jsou vlastně zkombinované pixely různých expozic, u kterých došlo v průběhu snímání scény k pohybu některých objektů.

Nejjednodušší metodou je použití pixelů pouze jedné expozice dané scény pro oblasti pohybu. Tento princip ovšem většinou vyústí v nízkou kvalitu výsledného snímku, obvzláště pokud snímek obsahuje velké množství takovýchto segmentů. Tato metoda se řadí mezi první skupinu algoritmů, která se pro tyto účely používá. Skupina se vyznačuje tím, že zpracování vstupní sady snímků je založeno na detekci, zda daný pixel obsahuje pohyblivý objekt nebo se jedná o statický prvek. Pro statické objekty se použije klasické spojení snímků v HDR. Pro body obsahující pohyb se obvykle použije pouze menší sada obrazů (v mnoha případech pouze jeden). Největším problémem těchto algoritmů je jejich neschopnost zpracovat snímky, jejichž převážná část se mění.

Alternativou k těmto přístupům jsou pak metody, které typicky vyberou jeden snímek ze sady a ten označí jako referenční. Tento výběr bývá zvolen obvykle dle počtu korektně exponovaných pixelů obrazu (nejlépe exponovaný snímek se stává cílovým obrazem). Ostatní

vstupní snímky se poté snaží "zarovnat" do stejné pozice ještě před samotnou kompozicí, což je nejobtížnější část těchto postupů a lze si tedy představit, že se jedná o zásadní problém, jenž při nedokonalém provedení způsobí artefakty ve spojeném HDR obraze. Mnoho takovýchto algoritmů zahrnuje speciální funkce pro spojení snímků, jež odmítají informace ze zarovnaných expozic, které přesně neodpovídají referenčnímu obrazu. Z tohoto důvodu se i stává, že nejsou schopny v takovýchto oblastech vytvořit HDR obsah. I jako první skupina mají problémy se scénami s velkým množstvím pohybu [\[10,](#page-61-3) [14\]](#page-62-3).

Samotnému zarovnání snímků do podoby referenčního se věnuje mnoho článků i autorů různých přístupů. V zásadě vždy dochází k zarovnání snímku před samotnou kompozicí sady snímků do HDR obrazu. Zpracování obrazů tímto způsobem již bylo zkoumáno v historii (1992 – Brown, 2003 – Zitová a Flusser). Ovšem jejich přístupy mnohdy selhají, a to hlavně z důvodu, že tyto algoritmy předpokládají stejnou úroveň barevného složení pro každý snímek, což je samozřejmě při použití snímků zaznamenaných s rozdílnou expozicí problém. Dokonce i když se budou mapovat obrázky do stejného prostoru jasů pomocí funkce odezvy kamery (dle techniky Debevec a Malik viz sekce [3.2,](#page-24-0) Mitsunaga a Nayar), tak snímky budou obsahovat příliš jasné nebo tmavé oblasti, což způsobí nepřesné zarovnání. Z toho tedy plyne, že takovéto metody nejsou příliš vhodné pro zarovnání obrázků s rozdílnou expozicí.

Mezi jednodušší přístupy patří zarovnání LDR snímků s využitím transformací, jež spoléhají na pohyb kamery mezi jednotlivými expozicemi. Výpočet posuvu mezi nimi provedli v roce 2007 Tomaszewska a Mantiuk, kteří použili charakteristické body SIFT ("Scaleinvariant feature transform"). Tato technika získá významné body nacházející se v obraze, které jak již z názvu metody vyplývá, jsou nezávislé na použitém rozlišení a je možné je pak nalézt i v obrázku druhém. Lze tedy mezi nimi vypočítat vektor označující jejich posuv. Existují pak také metody založené na jednoduché korelaci jádra, které odhadují pohyb mezi snímky (Akyüz – 2011, Yao – 2011). Ovšem tyto přístupy předpokládají, že scéna je pevná a v jedné rovině.

Propracovanější metody zarovnání snímků jsou založeny na optickém toku. Byly představeny poprvé v roce 1981 (Lucas and Kanade), ale doznaly značných vylepšení v roce 2003, kdy Kang představil algoritmus mající dvě klíčové části:

- Hierarchické homografy omezující tok v oblastech, ve kterých je referenční snímek příliš světlý/tmavý a to za účelem lepší konvergence.
- Proces kompozice HDR snímku, který zamítá zarovnaný snímek kdykoliv je příliš rozdílný od referenčního.

Shrneme-li to, tak výsledná kvalita HDR obrazu tvořená zmíněnými technikami se vždy odvíjí od přesnosti zarovnání snímků/oblastí. Dokonce i současné algoritmy zarovnání založené na optickém toku jsou poměrně nestabilní v případech komplexního pohybu, což je důvod, proč velká většina technik kompozice snímků HDR zahrnuje další speciální kroky, jež zamítají některé nezarovnané obrazy. Navíc také optický tok nemůže vytvořit nový obsah, který by byl viditelný po zarovnání jednoho obrazu k druhému, pokud některá informace chybí  $[14]$ .

#### 3.4.1 Přístup Khan a Reinhard

Mechanismus se řadí do uvedené první skupiny algoritmů sloužících pro odstranění artefaktů způsobených pohybem. Technika ke své činnosti nepotřebuje žádné mezistupňové reprezentace, optický tok (v angličtině "Optical flow"), ani žádné explicitní detekce jako

jsou různé postupy detekce pohybu a s nimi spojené " mapy duchů". Místo toho dochází ke generování výsledného HDR přímo na základě informací poskytnutých vstupní sadou snímků. Úspěch algoritmu není závislý na různých podmínkách, jako jsou vstupní scény nebo mezikroky detekce objektů.

Jedná se o typický iterativní váhový algoritmus, který v každé iteraci ohodnotí příspěvek každého pixelu a jeho pravděpodobnosti, že tento bod náleží pozadí (jedná se o statický objekt) a také pravděpodobnosti jeho korektní expozice. Jelikož se jedná o neparametrický model, tak nejsou kladeny žádné požadavky na pozadí scény s vyjímkou předpokladu, že pozadí ve snímku zastává větší procento pixelů než pohybující se objekty.

Problém, s nímž se potýkají všechny techniky pro odstranění artefaktů způsobených pohybem, je samotný pohybující se objekt, který může mít rozdílnou barvu, tvar, rychlost v každé expozici. Jeho pohyb může být přerušen nebo může dojít k jeho zrychlení či zpomalení. Neexistuje tedy algoritmus, který by byl schopen zaručeně určit, zda se jedná o pixel příslušící pohybujícímu se objektu. Autoři článku k tomuto problému tedy přistoupili z druhé strany a nesnaží se určit měnící se objekt, ale pozadí. Z počátku nám je známa sada R expozic, každá z nich má velikost  $I \times J$ . Cílem této techniky je určit sadu  $I \times J \times R$ vah určující příspěvek každého pixelu v dané sekvenci snímků [\[10\]](#page-61-3).

Abychom nalezli pravděpodobnost, že vektor x náleží do třídy  $F$ , lze použít následující výpočet:

$$
P(x|F) = M^{-1} \sum_{m=1}^{M} K_H(x - y_m)
$$
\n(3.11)

kde M představuje počet vektorů v této třídě,  $y_m$  je m-tý vektor dané třídy, H je symetrická pozitivně definitní  $d \times d$  matice a:

$$
K_H(x) = |H|^{-\frac{1}{2}} K(H^{-\frac{1}{2}}x)
$$
\n(3.12)

kde K je funkce, jejíž jádro je d-variatní. Pro d-variatní Gausovské funkce hustoty obvykle bývá volba jádra K následující:

$$
K_H(x) = |H|^{-\frac{1}{2}} (2\pi)^{-\frac{d}{2}} \exp(-\frac{1}{2}x^T H^{-1} x)
$$
\n(3.13)

což je zároveň i jádro použité v této metodě.

Každý pixel je reprezentován vektorem obdoby  $x_{ijr} \in \mathbb{R}^5, i = 1, 2, \ldots I, j = 1, 2, \ldots J, r = 1$ 1, 2, . . . R. Tři dimenze odpovídají barvě a dvě umístění pixelu v prostoru obrazu. Představené řešení využívá tzv.  $L\alpha\beta$  barevný prostor.

Pro vektor  $x_{ijr}$  je pozadí zastoupeno okolím velikosti  $p \times q \times s$  označeným N. Z toho důvodu také pro každý  $x_{ijr}$  platí  $F = \{y_{p,q,s} \in N(x_{ijr}), (p,q) \neq (i,j), s = 1, 2, \ldots R\},\$ přičemž to stejné platí pro všechny pixely  $(i, j)$  v každé expozici.

Tento přístup samozřejmě pokládá všechny vektory  $y_{pas}$  za rovnocenné zastupitele pozadí. Ovšem velká část z nich je přeexponovaná nebo podexponovaná nebo jsou součástí objektu, který se pohybuje. Proto je nutné omezit vliv takovýchto vektorů váhováním jejich příspěvku v jádru funkce hustoty. K tomuto se využívá jednoduchá váhová funkce ("hat function" [3.7\)](#page-29-1) vyjádřena následovně:

$$
w(Z) = 1 - (2 \cdot \frac{Z}{255} - 1)^{12}
$$
 (3.14)

<span id="page-29-0"></span>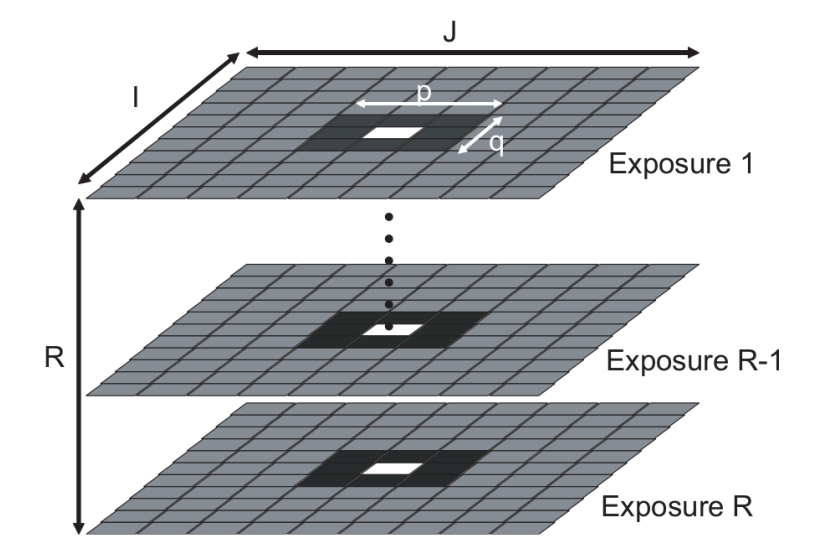

Obrázek 3.6: Jednotlivá pole reprezentují obrázek stejné scény získané R různými expozicemi. Pro každý vektor $x_{ijr}$  (bílá políčka označují středy),  $y_{pqs}$ pak sestává z $p\times q$ velikého okolí se středem  $(i,j)$  ve všech  $R$  expozicích (zvýrazněno jako tmavě šedé oblasti). V tomto případě  $p$  a  $q$  jsou velikosti tři  $[10]$ .

<span id="page-29-1"></span>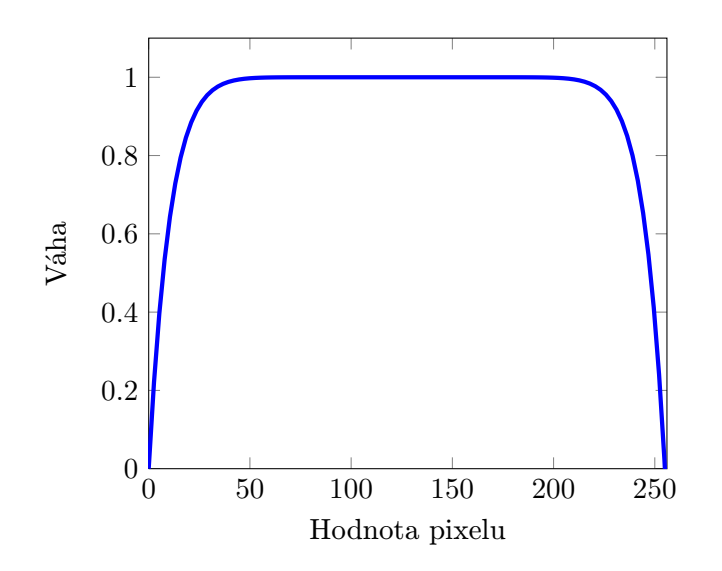

Obrázek 3.7: Graf váhové funkce

Tím vzniknou 3 váhy pro každý pixel (vzhledem k barevným kanálům). Výsledná váha pixelu  $w_{\text{gas}}$  se získá zprůměrováním těchto vah. S jejich využitím lze pak zjistit pravděpodobnost náležitosti vektoru  $x_{ijr}$  k pozadí:

$$
P(x_{ijr}|F) = \frac{\sum_{p,q,s \in N(x_{ijr})} w_{pqs} K_H(x_{ijr} - y_{pqs})}{\sum_{p,q,s \in N(x_{ijr})} w_{pqs}}
$$
(3.15)

Tímto se dosáhne toho, že pixel obsahující pohybující se objekt dostane nižší pravděpodobnost než vektor zachycující pozadí. Po výpočtu všech vektorů  $x_{ijr}$  lze tyto váhy zařadit do rovnice pro generování výsledných hodnot HDR obrazu. Ten by měl ukázat sníženou úroveň výskytu "duchů".

Nyní lze se získanou sadou vah opakovat předcházející proces, přičemž je nutné upravit počáteční hodnoty vah vektoru  $y_{pqs}$ :

$$
w_{pqs,t+1} = w(Z_s(p,q)) \cdot P(x_{pqs}|F)
$$
\n(3.16)

kde  $w(Z_s(p,q))$  je počáteční váha pixelu na pozici  $(p,q)$  při expozici s,  $P(x_{pqs}|F)$  je váha pixelu určeného funkcí hustoty a pak  $w_{pqs,t+1}$  je váha, která bude použita jádrem funkcí hustoty v iteraci  $t + 1$ . Tento proces lze pak opakovat několikrát, dokud není dosaženo požadovaných výsledků nebo dokud zaznamenáváme nějaké zlepšení. Velikost okolí bývá typicky volena  $3 \times 3$  a matice  $H = diag(h_x, h_y, h_L, h_\alpha, h_\beta)$ , která bývá jednotková [\[10\]](#page-61-3).

#### <span id="page-30-1"></span>3.4.2 Robustní rekonstrukce HDR na základě vzorků oblastí

Metoda se řadí mezi druhou skupinu algoritmů založených na určení referenčního snímku a úpravou ostatních do požadované podoby. Vstupem je tedy sada N LDR snímků zaznamenaných s různými expozičními časy  $(L_1, \ldots, L_N)$ , přičemž cílem je rekonstruovat HDR obraz H, který je zarovnán jako jeden ze vstupní sady (referenční snímek  $L_{ref}$ ), ale zároveň obsahuje informace ze všech N expozic. Pak je ovšem důležité, jaké má mít vlastnosti.

Velice důležité je, aby všechny pixely H byly exponovány funkcí  $l^{ref}(H)$ , jež mapuje hodnoty jasů v rozsahu reference (viz tabulka [3.1\)](#page-31-0), které by měly být velice blízko  $L_{ref}$ . Stejně tak, je-li LDR reference  $L_{ref}$  mapována do lineární jasové domény  $h(L_{ref})$ , tak by to mělo být podobné pro správně exponované pixely H. Tím je zajištěno, že H bude vypadat jakoby snímek byl zaznamenán pomocí skutečné kamery a nebude obsahovat nerealistické artefakty. A také to umožní zachovat takové množství informací o scéně, jak je to jen možné [\[14\]](#page-62-3).

Jelikož je potřeba zahrnout informace ze všech expozic a to i v případě, že daná oblast je špatně exponována, je vhodné, aby takovéto oblasti  $H$  byly co nejvíce "podobné" jakémukoliv vstupu  $L_k$ , namapovanému pomocí funkce odezvy  $k$ -té expozice  $l^k(H)$ . Z důvodu možného posuvu scény i kamery není ani nutné, aby  $l^k(H)$  bylo přesné jako  $L_k$ , protože H nemusí být zarovnáno k  $L_{ref}$  a  $L_k$  zároveň. Místo toho lze zavést metriku založenou na oboustranné podobnosti  $(BDS^2)$  $(BDS^2)$  $(BDS^2)$  k měření těchto podobností. Pokud BDS minimalizujeme, pak dostaneme pro každou oblast pixelů v  $l^k(H)$  porovnatelnou oblast v  $L_k$  (což Simakov nazývá "souvislost"). Pro každý takový segment v  $L_k$  existuje podobný v  $l^k(H)$  (což je nazýváno " úplnost") napříč několika rozlišeními.

Kombinace těchto dvou vlastností vyústí v rovnici energie:

<span id="page-30-0"></span> $\rm ^2V$ angličtině "bidirectional similarity", která byla uvedena v roce 2008 izraelským vědcem Simakovem.

<span id="page-31-0"></span>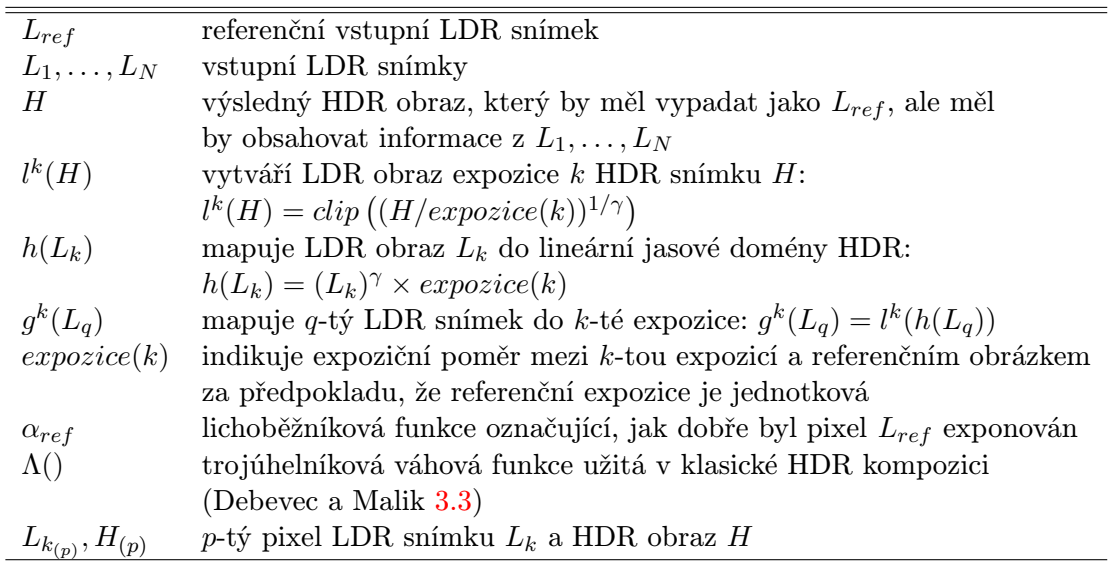

Tabulka 3.1: Tabulka popisující notaci použitou v článku SIGGRAPG [\[14\]](#page-62-3). Zde  $l^k(H)$  je aproximací inverze  $h(L_K)$ , jež není úplně přesný z důvodu ořezání vzniklého zaznamenáním LDR obrazu. Jednoduchou kompozicí  $h()$  a  $l()$  je pak  $g^k(L_q)$ .

<span id="page-31-1"></span>
$$
E(H) = \sum_{p \in pixels} \left[ \alpha_{ref_{(p)}} \cdot \left( h(L_{ref})_{(p)} - H_{(p)} \right)^2 + \left( 1 - \alpha_{ref_{(p)}} \right) \cdot E_{MBDS} \left( H | L_1, \dots, L_N \right) \right]
$$
\n(3.17)

kde první část zajišťuje, že H je podobný  $h(L_{ref})$  ve smyslu korektně osvětlených pixelů. Druhá část zahrnuje omezení zbývajících nesprávně exponovaných bodů porovnávaných s ostatními expozicemi a to s využitím modifikované BDS  $(E_{MBDS})).$  Rovnováhu mezi těmito částmi pak zajišťuje váhování po pixelech  $\alpha_{ref}$  indikující, jak dobře byl daný pixel exponován. Tato rovnice se také nazývá Rovnice syntézy HDR obrazu.

Modifikace BDS spočívá víceméně v rozšíření její funkce nejen pro jeden zdroj, ale i pro více zdrojů ("multisource BDS"). MBDS je pak aplikována na všechny snímky z N definicí funkce energie, jež se snaží udržet každou expozici n HDR obrazu  $H$  podobnou, jak jen je to možné ke vstupním zdrojům upraveným pro danou expozici:

<span id="page-31-2"></span>
$$
E_{MBDS}(H|L_1, ..., L_N) = \sum_{k=1}^{N} MBDS\left(l^k(H)|g^k(L_1), ..., g^k(L_N)\right)
$$
(3.18)

kde  $g^k(L_q)$  je funkcí, jež mapuje  $q$ -tý LDR snímek do  $k$ -té LDR expozice. Funkce zajišťuje, že každá expozice HDR obrazu  $l^k(H)$  je "podobná" upraveným expozicím všech N vstupních snímků v oblastech, jejichž pixely jsou správně exponovány, což umožní získat informace o detailech a vytvořit výsledný HDR obraz.

Autoři článku z kalifornské univerzity představili následující optimalizaci. Samotné vylepšení rovnice [3.17](#page-31-1) může být velice obtížné, jelikož její řešení pro HDR obraz H vyžaduje přímý přístup všech expozic. K minimalizaci lze využít její aproximace za pomoci vložení pomocné proměnné  $I_k$  pro  $l_k(H)$ . Z toho lze odhadnout, že  $I_k$  je pak LDR obraz, který by se zaznamenal z výsledného HDR snímku H jeho exponováním s nastavením pro k-tou expozici. Tato substituce umožní rozdělit jeden složitý optimalizační problém ve dva jednodušší,

vytvořením rovnice pro  $E_{MBDS}$  z rovnice [3.18:](#page-31-2)

<span id="page-32-0"></span>
$$
E_{MBDS}(H, I_1, \dots, I_N | L_1, \dots, L_N) = \sum_{k=1}^N MBDS\left(I_k | g^k(L_1), \dots, g^k(L_N)\right) + \sum_{k=1}^N \sum_{p \in pixels} \Lambda(I_{k(p)}) (h(I_k)_{(p)} - H_{(p)})^2
$$
\n(3.19)

kde druhá podmínka udržuje  $h(I_k)$  tak blízko k H, jak je to jen možné. Kompoziční funkce Λ určuje, jak jsou hodnoty  $I_k$  váženy při tvorbě H a je také využita k určení váhy "vzdálenosti" z  $h(I_k)$  k H přisuzujíc větší důležitost hodnotám  $I_{k(p)}$ , které více přispívají H. V případě, že  $I_k = l^k(H)$ , pak  $h(I_k) = H$  při využití  $\Lambda()$  a z toho plyne, že tato druhá část pak bude všude nulová. Z toho plyne, že pokaždé, kdy  $I_k = l^k(H)$ , rovnice [3.19](#page-32-0) bude mít stejnou energii jako rovnice [3.18.](#page-31-2) Připojení těchto částí k rovnici syntézy HDR obrazu vyústí v konečnou rovnici energie [\[14\]](#page-62-3):

<span id="page-32-1"></span>
$$
E(H, I_1, ..., I_N) = \sum_{p \in pixels} \left[ \alpha_{ref_{(p)}} \cdot \left( h(L_{ref})_{(p)} - H_{(p)} \right)^2 + \left( 1 - \alpha_{ref_{(p)}} \right) \sum_{k=1}^N MBDS \left( I_k | g^k(L_1), ..., g^k(L_N) \right) + \left( 1 - \alpha_{ref_{(p)}} \right) \sum_{k=1}^N \Lambda(I_{k_{(p)}}) \left( h(I_k)_{(p)} - H_{(p)} \right)^2 \right]
$$
\n(3.20)

Jak již bylo zmíněno, první část využívá informace z  $L_{ref}$  kdykoliv, kdy je pixel korektně exponován a druhá část vyplňuje hůře exponované oblasti informacemi z ostatních expozic. Tato optimalizace je jednoduchá, protože nabízí iterativní řešení počítající H a  $I_1, \ldots, I_N$  současně a tvoří jádro rekonstrukce výsledného HDR obrazu. K tomu je potřeba minimalizace ve dvou fázích:

**Fáze 1:** V první fázi probíhá minimalizace  $I_1, \ldots, I_N$ , které se objevují ve druhé i třetí části rovnice [3.20.](#page-32-1) Nejprve se využije algoritmus HledejAZvol, jež je podobný algoritmu Simakova z roku 2008 [\[17\]](#page-62-4). Ten řeší MBDS prosazováním obou výše zmíněných termů spojitosti a úplnosti. Poté dojde k míchání  $l^k(H)$  ke každému  $I_k$  za pomoci předchozí  $H$ za účelem podpory blízkosti řešení exponované hodnotě z  $H$ , jež optimalizuje  $I_k$  ve třetí podmínce rovnice.

Fáze 2: V této části dochází k optimalizaci proměnné H vyskytující se v první a po-slední části rovnice [3.20.](#page-32-1) Dojde ke spojení snímků  $I_1, \ldots, I_N$  přepočítaných v první fázi do mezistupňové reprezentace HDR  $\hat{H}$  využitím standardní techniky kompozice snímků dle Debeveca a Malika viz [3.3,](#page-26-0) přičemž se do této rovnice dosadí hodnoty následovně:

<span id="page-32-2"></span>
$$
\tilde{H} \leftarrow \frac{\sum_{k=1}^{N} \Lambda(I_{k_{(p)}}) h(I_k)_{(p)}}{\sum_{k=1}^{N} \Lambda(I_{k_{(p)}})}\tag{3.21}
$$

Tato matice  $\hat{H}$  obsahuje informace ze všech ostatních expozic, jež byly optimalizovány poslední částí zmíněné rovnice. Nicméně H musí být nastavena tak, aby odpovídala referenčnímu snímku  $L_{ref}$  v korektně exponovaných oblastech  $L_{ref}$ , což je podmínkou první části rovnice. K tomu je pak vhodné, aby algoritmus vždy vložil referenci přímo do H za pomoci odpovídajících vah alfa míchání:

<span id="page-33-1"></span>
$$
H_{(p)} \leftarrow \alpha_{ref_{(p)}} \cdot h(L_{ref})_{(p)} + (1 - \alpha_{ref_{(p)}}) \cdot \tilde{H}_{(p)}
$$
\n(3.22)

```
Algoritmus 1 Pseudoalgoritmus rekonstrukce HDR obrazu na základě vzorků oblastí [14].
input: nezarovnané LDR snímky L_1, \ldots, L_N a referenční obraz L_{ref}output: HDR obraz H a "zarovnané" LDR snímky I_1, \ldots, I_NInicializace: \{I_1, \ldots, I_N\} \leftarrow \{g^1(L_{ref}, \ldots, g^N(L_{ref})\}for all rozlišení s do
      for all optimalizační iterace do
           /* Fáze 1 – optimalizace I_1, \ldots, I_N3.20 */
          for expozice k = 1 to N, k \neq ref do
               I_k \leftarrow \text{HledejAZvol}(I_k|g^k(L_1), \ldots, g^k(L_N))I_k \leftarrow \text{Míchání}(I_k|l^k(H))end for
          /* Fáze 2 – optimalizace H z rovnice 3.20 */
          H \leftarrow \text{HDRspojení}(I_1, \ldots, I_N)3.21
          H \leftarrow \text{AlfaMíchání}(h(L_{ref}), H)3.22
          \frac{1}{2} extrakce nových cílů obrazu pro další iteraci \frac{1}{2}{I_1, \ldots, I_N} \leftarrow \{l^1(H), \ldots, l^N(H)\}end for
  end for
  return H a I_1, \ldots, I_N
```
Jakmile byla vypočítána nová matice H, tak je použita k získání nových cílů následující iterace a nastává opět fáze jedna a tedy algoritmus se opakuje. Technika byla vytvořena tak, aby po každé iteraci docházelo ke konvergenci výsledků. Stejně jako několik dalších metod řešících problém "duchů" pomocí oblastí, tak i tento se provádí v několika měřítcích. Začíná se typicky na nejhrubším a nejmenším rozlišení a postupuje se k rozlišením vyšším [\[14\]](#page-62-3).

#### <span id="page-33-0"></span>3.5 Odraz čočky

Dokonce i po odstranění pohybu mezi expozicemi je možné na obraze objevit některé artefakty způsobené optikou snímacího systému. A to především proto, že většina snímacích zařízení (fotoaparátů) je vybavena součástmi, které mají různá omezení a jsou konzistentní pro 24-bitové digitální obrázky. Tyto limity jsou o poznání větší právě při procesu snímání HDR, dokonce i ve velmi kvalitních kamerách. Jednou z důležitých částí je i použitá čočka, její geometrie a vlastnosti. Je proto vhodné, aby se při zaznamenávání scény měnila pouze expoziční doba napříč expozicemi a měnila se pouze tedy doba, po kterou je čip vystaven světlu. Díky tomu je pak odraz čočky napříč expozicemi na stejné úrovni a ve výsledném HDR snímku tvoří pouhou sumu těchto příspěvků. Tato znalost je jádrem pro funkci sloužící k omezení/odstranění artefaktů vzniklých odrazem světla. Ta se nazývá Point Spread

<span id="page-34-0"></span>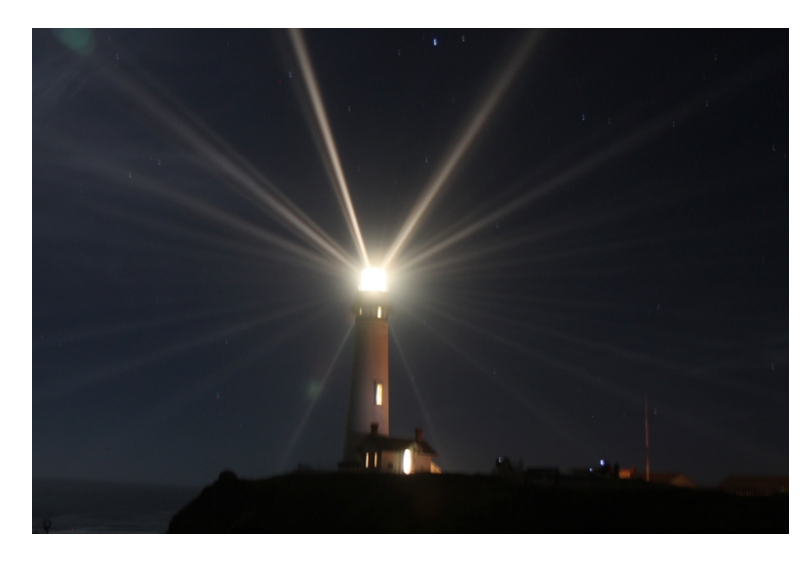

Obrázek 3.8: Rozptyl světla na čipu snímacího zařízení [\[15\]](#page-62-2).

Function (dále už jen zkráceně PSF). Je fyzikální veličinou optického systému a může být určena přímo z jasů v HDR snímku [\[12\]](#page-61-2).

#### 3.5.1 The Point Spread Function

V zásadě se jedná o ideální případ popisu symetrického rozpadu/rozložení světla v okolí světelného bodu obklopeného dokonale černým pozadím. Lze si to představit například na vytvořené díře v aluminiové fólii umístěné přímo před žárovku v jinak úplně tmavé místnosti. Při pokusu o zachycení světla z dané žárovky pomocí fotoaparátu by správně mělo dojít k zaznamenání ostrého přechodu mezi světlem a hranou zmíněné díry, což ovšem obvykle není pravda. Světlo se rozšíří v okolí díry v závislosti na použitém senzoru kamery jako na obrázku s majákem [3.8.](#page-34-0)

Pokud by byl, pro nasnímání jakékoliv scény a vytvoření HDR obrazu, využit fotoaparát s úplně stejnými nastaveními čoček a další aparatury, pak by bylo možné použít snímek výše zmíněné díry ke korekci rozštěpu světla. Jenže to samozřejmě v praxi nelze využít, jelikož vlastnosti čoček silně závisí na prachu a usazeninách, kterým není možné zabránit a které se mění časem.

Ovšem právě z tohoto důvodu vznikla technika PSF, která na základě obsahu obrazu tuto korekci aproximuje. Předpokládá se, že v každém snímku existuje několik tmavých pixelů poblíž velice jasného (tzv. "hot<sup>a[3](#page-34-1)</sup>) bodu. Dalším předpokladem je také radiální symetričnost odrazu čoček, což způsobí poněkud hrubou aproximaci, bohužel pro výpočet nezbytnou. Na druhou stranu v obraze po odstranění rozptylu světla na čočce zůstanou přítomny některé mnohdy žádané efekty jako jsou pruhy světla (např. snímání jedoucích vozů s dlouhým expozičním časem), ale i další asymetrické artefakty tvořené optickým systémem kamery. Algoritmus odstranění "záře" způsobené optikou se skládá ze čtyř základních<br>ledel ředa kroků [\[12\]](#page-61-2):

• Výpočet dvou HDR obrazů se sníženým rozlišením, jeden barevný a druhý šedotónový.

<span id="page-34-1"></span> ${}^{3}$ Český termín pro "hot" pixel je "horký" pixel. Ovšem z důvodu původu slova a jeho přesnosti popisu bude zmiňován pouze v angličtině.

<span id="page-35-0"></span>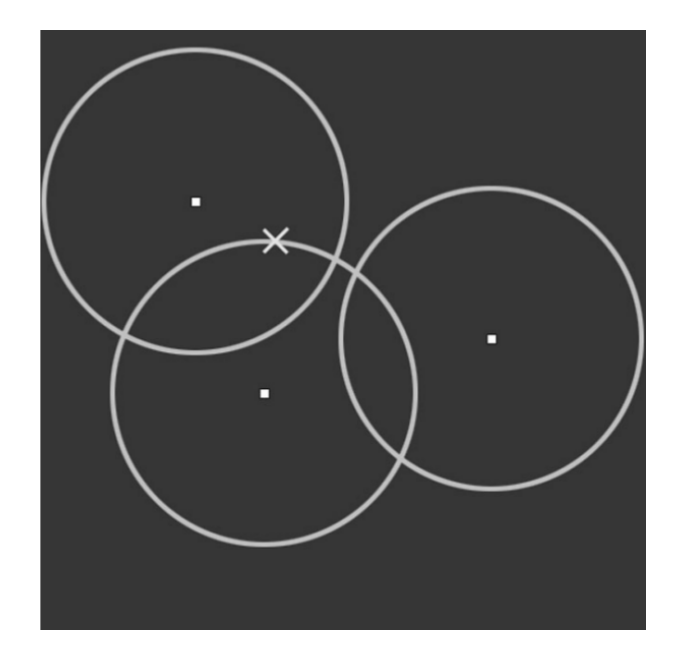

Obrázek 3.9: Ukázka obrázku se třemi jasnými pixely obklopenými kružnicemi protnutými v části, kde se jednotlivá PSF ovlivňují. V poloměru každého PSF se nachází přesně jedna minimální hodnota, v tomto případě označena X [\[12\]](#page-61-2).

- Nalezení "hot" pixelů v šedotónovém obraze, pomocí porovnání s vybraným prahem $(1, 1, 1, 1)$  $($ ,,thresholding" $)$ .
- Vykreslení mezikruží okolo každého nalezeného pixelu za účelem výpočtu aproximace PSF metodou nejmenších čtverců.
- Aplikace PSF k odstranění "záře" z výsledného HDR snímku.

Snížené rozlišení výrazně urychlí proces, přičemž nedojde k žádnému závratnému dopadu na kvalitu výsledku. Volba prahu z kroku 2 není obvzláště důležitá, ale obvykle je hledán jako 1000-krát minimální hodnota pixelu z již redukovaného vstupu. Pokud ovšem minimum je nulové, pak se musí zvolit jiná hodnota.

Pro výpočet PSF jsou využity minimální hodnoty pixelů v okolí všech "hot" pixelů. Je vypočítán jejich příspěvek v závislosti na jejich vzdálenosti. Na obrázku [3.9](#page-35-0) si lze všimnout právě třech velice jasných pixelů, přičemž okolí u každého z nich je stejně veliké, což vytváří tři překrývající se kružnice. V případě znalosti hodnoty PSF by bylo možné jednoduše vypočítat příspěvky "hot" pixelů v dané vzdálenosti vynásobením PSF hodnoty a vzdálenosti.<br>Zakladní počítat představením počítatelů v počítatelů v počítatelů v počítatelů v počítatelů v počítatelů v po Z tohoto je snadné odvodit, že po vydělení tmavých pixelů v okolí dané kružnice hodnotou středu dané kružnice, se získá horní hranice PSF.

Z toho tedy vyplývá, že PSF v takové vzdálenosti nemůže být větší než je minimum poměru všech tmavých a "hot" bodů. V místech překryvu kružnic je nutné uvažovat součet<br>V hotel v hotel v hotel v hotel v hotel v hotel v hotel v hotel v hotel v hotel v hotel v hotel v hotel v hotel všech jasných pixelů. Typicky se v obrázcích nachází mnoho jasných bodů v blízkém okolí a proto se velká většina kružnic se středy v těchto bodech překrývá. Samotná procedura řešení PSF probíhá takto [\[12\]](#page-61-2):

• Pro všechny kružnice s daným poloměrem je třeba:

- Sečíst hodnoty "hot" pixelů v určité vzdálenosti (mezikruží) v šedotónovém snímku.
- Nalézt minimální součet poměrů tmavý/jasný pixel ze všech mezikruží.
- Jestliže nalezený nejmenší poměr není menší než předcházející (nalezený v menším poloměru), je nutné tuto hodnotu zapomenout (protože předpokládáme, že PSF je monotónně klesající).
- Pro každý pixel obsahující zmíněný nejmenší poměr je potřeba vzít v úvahu všechny příspěvky odrazů čočky v celém obraze. Tento postup bude popsán níže.

Jakmile je získán horní limit PSF pro všechny poloměry, tyto minimální hodnoty pixelů mohou být vloženy do třístupňového polynomu, který tvoří funkci odpovídající PSF, s využitím reciprocity vstupního poloměru pro x. Pro každou určenou pozici minimálního pixelu s hodnotou  $P_i$  platí:

$$
P_i = \sum_j P_j \left( C_0 + \frac{C_1}{r_{ij}} + \frac{C_2}{r_{ij}^2} + \frac{C_3}{r_{ij}^3} \right)
$$
 (3.23)

kde  $P_i$  jsou hodnoty přispívajících pixelů z celého obrázku,  $r_{ij}$  jsou vzdálenosti mezi nejmenším pixelem P<sup>i</sup> a pozicí každého přispívajícího bodu. Rovnici pak lze přepsat do tvaru:

$$
P_i = C_0 \sum_j P_j + C_1 \sum_j \frac{P_j}{r_{ij}} + C_2 \sum_j \frac{P_j}{r_{ij}^2} + C_3 \sum_j \frac{P_j}{r_{ij}^3}
$$
(3.24)

Ze součtů v rovnici se pak stávají koeficienty lineárního systému, v němž jsou čtyři neznámé parametry  $(C_0$  až  $C_3$ ). Dokud existují alespoň čtyři minimální hodnoty pixelů, lze systém řešit pomocí metody nejmenších čtverců. Heuristicky o něco lepšího řešení lze dosáhnout dosazením minimálních a maximálních hodnot vzdáleností mezi pixely  $r_{ij}$ . Pokaždé, když je aktuální hodnota vzdálenosti menší než nejmenší poloměr (3 pixely v obraze se sníženým rozlišením), použijeme vzdálenost těchto tří. Podobně je pak zarovnána hodnota na maximum poloviny šířky snímku. Tím se snažíme vyhnout potížím se stabilitou a citlivostí, stejně tak chybnému odstranění záře vzniklé blízko světelného zdroje.

Samotné odstranění záře je pak přímočaré. Od každého "hot" pixelu obrazu odečteme PSF násobené okolím daného bodu. Opět je zde vhodné využít obraz se sníženým rozlišením vzhledem k tomu, že se okolí může dostat až k okrajům snímku, což může být velice výpočetně náročné. Odstranění má opět čtyři kroky:

- Vytvoření obrazu se sníženým rozlišením obsahující problém s odrazem světla na čočce a nastavení počátečních hodnot na černou barvu.
- Pro každý "hot" pixel v obraze se sníženým rozlišením vynásobení hodnotou PSF a  $\cdots$ přičtení k počáteční hodnotě obrazu.
- Pokud je výsledná hodnota větší než hodnota odpovídajícího pixelu v barevném obraze se sníženým rozlišením vytvořeným na začátku – rovnoměrné zmenšení hodnoty.
- Zvýšení rozlišení za využití lineání interpolace a odečtení z původního HDR snímku.

Krok 3 zde zajišťuje, že se na výstupu nebudou vytvářet žádné negativní hodnoty pixelů. Ovšem v závislosti na interpolaci a lokálních rozdílech původních pixelů k nějakým záporným hodnotám přesto dojít může. Ty je poté nutné opravit [\[12\]](#page-61-2).

#### <span id="page-37-0"></span>3.6 Mapování tonality

Jak již bylo zmíněno, tato část je stěžejní pro zobrazení HDR snímku na klasických LDR zobrazovacích zařízeních a jedná se o jeden z posledních kroků zpracování vstupních snímků. V této podkapitole budou popsány globální (Lineární, Durandův, Reinhardův operátor) i lokální techniky tonemappingu.

#### 3.6.1 Gamma korekce

Nejedná se o samostatnou metodu mapování tonality. Gamma korekce je nelineární funkce, která pouze mění jas podle vztahu:

$$
L_{out} = (L_{in})^{gamma} \tag{3.25}
$$

Je ovšem použitelná pro všechny operátory "tonemappingu".

#### 3.6.2 Lineární operátor

Tento operátor mapuje vstupní data s přidanou hodnotou gamma korekce na interval 0 až 255. Vztah pro přepočet hodnoty obrazu s vysokým dynamickým rozsahem zahrnuje znalost nejvyšší  $(L_{max})$  a nejnižší  $(L_{min})$  hodnoty nacházející se v daném snímku a je popsán následovně:

$$
P_{LDR} = \frac{P_{HDR} - L_{min}}{L_{max} - L_{min}}\tag{3.26}
$$

kde  $P_{LDR}$  je přepočítaná hodnota pixelu a  $P_{HDR}$  je hodnota pixelu snímku s vysokým dynamickým rozsahem.

Tato metoda tedy mění rozložení jasů z globálního hlediska a neadaptuje se lokálně. Je velice rychlá a jednoduchá, což se může negativně projevit na kvalitě daného výstupu. V některých případech, tedy pro některé vhodné scény, je lineární mapování naprosto dostatečné. [\[12\]](#page-61-2).

#### 3.6.3 Logaritmický operátor

Metoda je založena na kompresi hodnot svítivosti scény. To spočívá v napodobení reakce člověka na světlo, jež je právě také logaritmická. Svým zpracováním je velice podobná lineárnímu operátoru s tím rozdílem, že vztah pro mapování dané hodnoty vypadá takto:

$$
P_{LDR} = \frac{\log(1 + q \cdot P_{HDR})}{\log(1 + k \cdot L_{max})}
$$
\n(3.27)

kde  $q \in [1,\infty], k \in [1,\infty]$  jsou konstanty vybrané uživatelem k určení požadovaného vzhledu obrazu. Výsledný snímek zachovává podstatné detaily v lepší míře než operátor lineární.

#### 3.6.4 Durandův operátor

Metoda spočívá v oddělení mapy jasů do dvou vrstev. První z nich, nazývaná základní vrstva (anglicky base layer), se získá rozmazáním původního obrazu. Druhá vrstva obsahující všechny detaily (anglicky detail layer) je tvořena rozdílem mapy jasů a základní vrstvy. Předpokládá se, že základní vrstva obsahuje většinu kontrastu, který je potřeba snížit, čehož se dosáhne pomocí její komprese s využitím gamma korekce a na závěr se s tímto výstupem spojí detailní vrstva v nezměněné podobě.

Pokud bychom k oddělení vrstev použili některý z jednoduchých dolnopropustních filtrů (jako např. Gausova filtrace), výstupní snímek by pak obsahoval velké množství tzv. "halo" efektů. Ty mohou být vytvořeny na hranách s vysokým kontrastem. Díky rozdílnému osvětlení, se mohou objevit nejen v základní vrstvě, jak je to původně zamýšleno, ale i vzhledem k jejich hranicím, jež jsou vysokofrekvenční, ve vrstvě detailní. Abychom se vyhnuli tomuto problému, lze aplikovat bilaterální filtr, který vyhladí pouze oblasti obsahující podobné úrovně jasů, přičemž zachovává hrany [\[6\]](#page-61-10).

#### 3.6.5 Reinhardův globální operátor

Základním předpokladem pro toto mapování je zonální systém, což je fotografická metoda pro optimální zobrazení celého rozsahu jasů snímané scény, která byla zformulována v roce 1941 Anselem Adamsem a Fredem Archerem. Zonální systém může být použit ke zvolení vhodných vlastností tonálních mapovacích operátorů. Nejprve se na snímek aplikuje lineární škálování, jež lze přirovnat k nastavení vhodné expozice kamery. Poté lze lokálně přizpůso-bit kontrast na základě výpočetního modelu tzv. "dodging and burning"<sup>[4](#page-38-0)</sup>, což je technika sloužící k selekci expozičního času pro daný region snímku. V praxi lze tedy např. zesvětlit vybrané tmavé oblasti (dodging) nebo naopak ztmavit oblasti přepálené (burning) [\[13\]](#page-62-5).

Důležitým prvkem fotografie je také to, jaký celkový dojem snímek vytváří, tedy jak světle nebo tmavě vypadá. V angličtině se tato vlastnost nazývá "key". V případě Reinhardova mapování tonality se k jeho zjištění používá aproximace založena na logaritmu průměrného jasu scény, přičemž pro scény se střední tóninou ("average key of a scene") se používá mapování logaritmu střední hodnoty jasu na 18% rozsahu displeje. Světlejší scény by pak měly být mapovány na vyšší hodnoty rozsahu displeje a tmavší naopak. Počáteční škálování fotografického operátoru je dáno následovně:

$$
L_m(x,y) = \frac{a}{\bar{L}_w} L_w(x,y)
$$
\n(3.28)

kde parametr  $a \in [0,1]$  je uživatelská proměnná určující, ke které hodnotě bude logaritmus průměrné hodnoty jasu scény mapován. Na obrázku [3.10](#page-39-0) si můžete všimnout vlivu tohoto parametru. V některých případech je nutné získat jeho hodnotu odlišným způsobem a to např. odvozením z histogramu obrazu.

Samotné hodnoty jasu (luminance) jsou vypočítány dle vzorce:

$$
L = 0.2125I_r + 0.7154I_g + 0.0721I_b \tag{3.29}
$$

kde Ikanal odpovídá danému barevnému kanálu příslušného pixelu.

Obvykle se ve většině oblastí nacházejí průměrné hodnoty daného rozsahu a pouze pár oblastí obsahující vysoké hodnoty jasu, především obloha apod. Klasické fotografické metody převádí dané hodnoty jasů pomocí sigmoidních funkcí (funkcí tvaru S), čímž snižuje vliv hraničních částí rozsahu, zatímco zdůrazňuje rozsah střední. Nicméně v dnešní době je rozšířená převodní funkce, jež komprimuje především vysoké jasy. Modelem takové funkce je:

<span id="page-38-0"></span><sup>&</sup>lt;sup>4</sup>Český termín pro "dodging and burning" je nadržování (ztmavování) a vykrývání (zesvětlování). Dále<br>hode povížené v termine na vyzdáli k na vyzdáli k na vyzdáli k na vyzdáli k na vyzdáli k na vyzdáli k na vyzdáli zde bude zmiňována technika pouze v angličtině.

<span id="page-39-0"></span>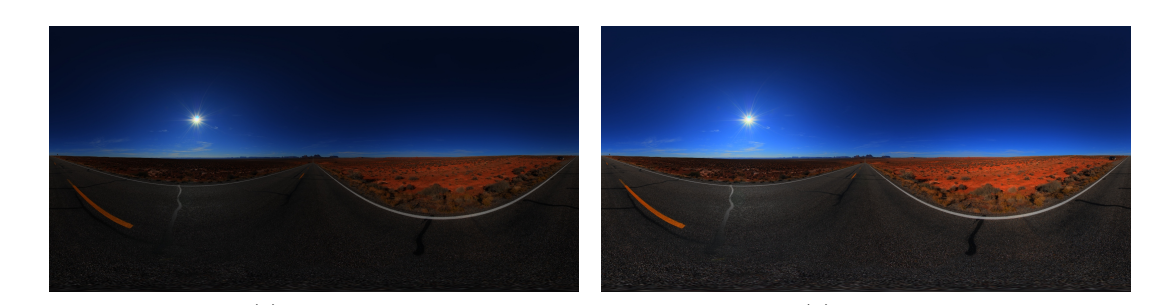

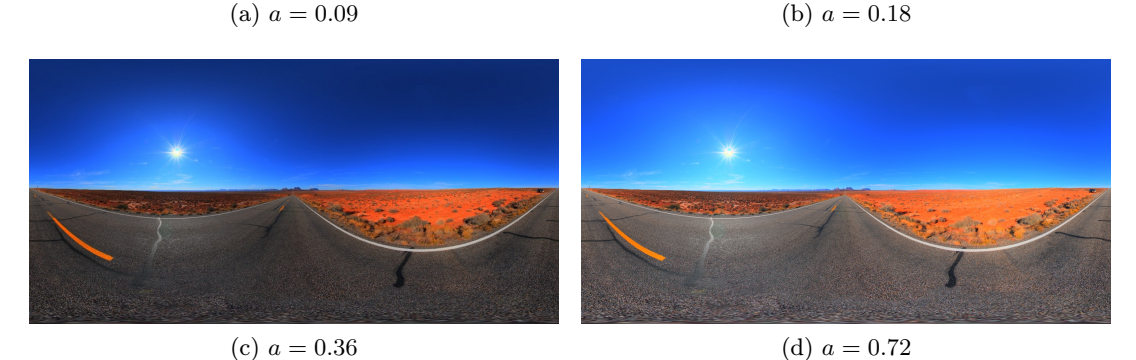

Obrázek 3.10: Ukázka vlivu parametru a

$$
L_d(x,y) = \frac{L_m(x,y)}{1 + L_m(x,y)}
$$
\n(3.30)

Z toho plyne, že nízké hodnoty jsou škálovány poměrně lineárně, kdežto vysoké hodnoty jasu větší měrou. Tato funkce má svoji asymptotu v hodnotě 1. Rozsah všech kladných hodnot tedy může být mezi nulou a jedničkou. Protože po provedení zmíněné funkce nedosáhne žádný z jasů hodnoty 1, můžeme dále použít techniku k odstranění přepálených oblastí pomocí kombinace předchozí převodní funkce s lineárním mapováním, z čehož vznikne operátor pro mapování tonality:

$$
L_d(x,y) = \frac{L_m(x,y) \left(1 + \frac{L_m(x,y)}{L_{white}^2}\right)}{1 + L_m(x,y)}
$$
(3.31)

kde se objevuje nový parametr $L_{white}$  představující nejmenší hodnotu jasu, která bude mapována jako barva bílá. Běžné nastavení této hodnoty je do maxima jasové hodnoty scény (k tomu dochází po počátečním škálování obrazu). Volba hodnoty  $L_{white}$  ovlivňuje kontrast snímku. Jeho použití je vhodné především pro níže tónované snímky [\[12,](#page-61-2) [13\]](#page-62-5). Ukázka vlivu tohoto parametru je zobrazena na obrázku [3.11](#page-40-0)

#### 3.6.6 Reinhardův lokální operátor

Reinhardův lokální operátor získáme modifikací globálního operátoru popsaného výše pomocí již zmíněné techniky "dodging and burning". Principem každého algoritmu řešícího tuto techniku je znalost, že každá oblast přijímající hodnoty z různé expozice je svázána s ostrými kontrasty.

Z toho tedy plyne požadavek na nalezení největší oblasti takové, která žádný ostrý kontrast neobsahuje. Rozumným měřítkem kontrastu pro tyto účely je použití výpočtů stře-

<span id="page-40-0"></span>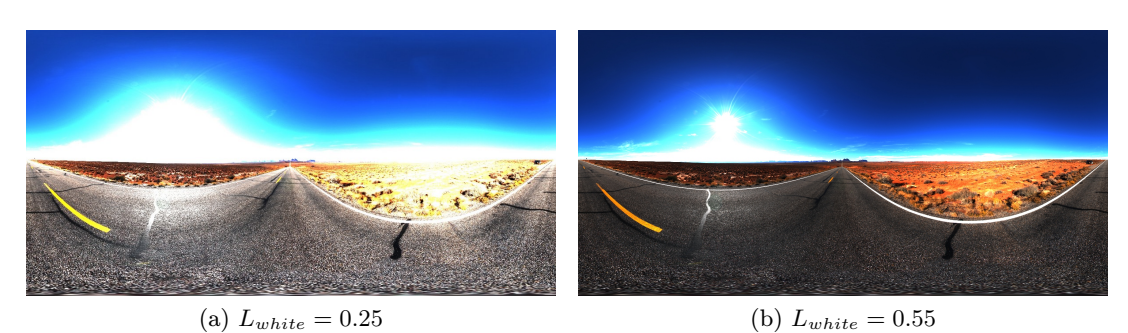

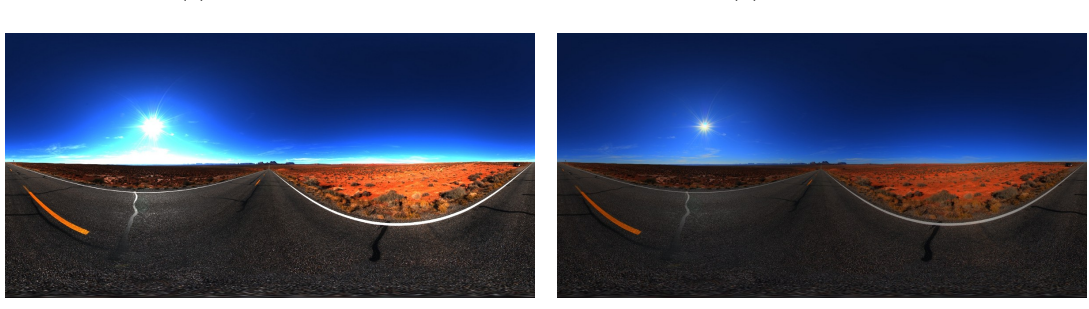

(c) 
$$
L_{white} = 0.75
$$

(d)  $L_{white} = 1$ 

Obrázek 3.11: Ukázka vlivu parametru  $L_{white}$ 

dových okolí. Jedním přístupem je výpočet Gaussovské vážené střední hodnoty pro daný pixel (střed) v porovnání s váženými středními hodnotami větší oblasti (okolí), přičemž oboje jsou umístěné nad stejným pixelem. Pokud se v tomto okolí nebude nacházet výrazný kontrast, pak rozdíl těchto vážených hodnot se bude blížit nule. Naopak, pokud bude přítomna nějaká ostrá hrana překrývající zmíněné okolí, nikoliv však jeho střed, bude tento rozdíl výraznější.

Mějme na obraz aplikováno Gaussovo rozostření na měřítku s, pak:

$$
L_s^{blur}(x, y) = L_m(x, y) \otimes R_s(x, y)
$$
\n(3.32)

Na stejném měřítku lze odvodit mechanismus středových okolí:

$$
V_s(x,y) = \frac{L_s^{blur} - L_{s+1}^{blur}}{2^{\Phi} \frac{a}{s^2} + L_s^{blur}} \tag{3.33}
$$

kde jmenovatel je normalizační část, která umožní prahovat výsledek hodnotou prahu sdílenou všemi škálami a způsobí nezávislost  $V_s$  na absolutních hodnotách jasu. Samotný součin  $2^{\Phi} \frac{a}{s^2}$  $\frac{a}{s^2}$  předchází chybným výsledkům, ke kterým by mohlo docházet pokud by $L_s^{blur}$ obsahoval malé hodnoty. Na uživatelský parametr Φ nahlížíme jako na parametr k ostření obrazu. Pro nízké hodnoty je tento efekt velmi jemný, naopak v případě vysokých hodnot se na výstupu mohou objevit "halo" artefakty. V praxi se běžně používá nastavení  $\Phi = 8$ , které dosahuje uspokojivých výsledků [\[13\]](#page-62-5).

Tento proces produkuje sadu rozdílných výsledků, přičemž každý z nich obsahuje informaci o velikosti kontrastu se zvětšující se oblastí okolo středového bodu. Hledáme tedy největší oblast  $s_{max}$  takovou, jejíž relativní kontrast je stále nízký a splňuje podmínku prahu:

$$
s_{max}(x, y) = |V_{s_{max}}(x, y)| < \epsilon \tag{3.34}
$$

Pro takovouto škálu považujeme střed za lokální průměr. Lokální operátor, jež zahrnuje výpočetní model techniky "dodging and burning" je vyjádřen následovně:

$$
L_d(x,y) = \frac{L_m(x,y)}{1 + L_{s_{max}}^{blur}(x,y)}\tag{3.35}
$$

Funkce operátoru se tedy projeví např. v případě, kde se tmavý pixel nachází v okolí relativně světlé oblasti. Pro tento případ postačí jas $L < L_{s_{max}}^{blur}$ . Operátor sníží zobrazený jas  $L_d$ , což způsobí zvýšení kontrastu daného pixelu. Tento případ odpovídá "dodging". Podobně pak světlý bod v tmavém okolí bude méně komprimován a tedy "burned". I v tomto případě dojde k relativnímu zvýšení kontrastu zmíněného pixelu [\[12,](#page-61-2) [13\]](#page-62-5).

## <span id="page-42-0"></span>Kapitola 4

## Návrh a implementace aplikace

Cílem této kapitoly je vytvořit možné softwarové řešení zpracování sekvence LDR obrazů využívající techniky zarovnání snímků MTB, odvození odezvy snímacího zařízení a kompozice pomocí metod uvedených autory Debevec a Malik, dále pak také techniku odstranění "duchů" navrženou Khanem a Reinhardem uvedených v předchozí kapitole. Zarovnání snímků metodou MTB bylo zvoleno z důvodu její obecnosti a především kvůli tomu, že tato metoda pro svoji činnost nepotřebuje znát odezvu snímacího zařízení. Přístupy Debevec a Malik byly vybrány na základě jejich rozšířenosti a přesnosti, jaké by dle dostupných zdrojů měly dosahovat. Po získání povědomí o různých možnostech týkajících se odstranění "duchů" byla z důvodu ověření jejích schopností implementována technika uvedena<br>Prihlední hlavní státní státní státní státní státní státní státní státní státní státní státní státní státní st Reinhardem. Mezi stěžejní části také samozřejmě patří metody mapování tónů, kterých bylo vloženo do aplikace hned několik. Některé jsou součástí vlastní implementace a některé patří mezi OpenCV funkce, jež jsou přítomné kvůli srovnání, jak rychlosti zpracování, tak i kvality výstupních obrázků. Jsou zde využité znalosti uvedené v předchozích částech textu a aplikovány prostřednictvím programovacího jazyka C++ s využitím knihovny Qt.

#### <span id="page-42-1"></span>4.1 Počáteční představy a požadavky na aplikaci

Ještě před samotným návrhem programu je vhodné se porozhlédnout po současných aplikacích věnujících se našemu tématu a rozšířit si tak povědomí, jak to vypadá i v komerční sféře. Z tohoto důvodu byl otestován následující software:

#### 4.1.1 Luminance HDR

Program Luminance HDR<sup>[1](#page-42-2)</sup>, dříve pojmenovaný Qtpfsgui, je vyvíjen Davide Anastasiaem, Franco Comidaem, Daniel Kaneiderem a dalšími. Jedná se o otevřený software (anglicky "Open source", dostapny pro operat<br>na zpracování, tvorbu HDR obrazů. Open source") dostupný pro operační systémy Linux, Windows a Mac OS X. Je zaměřený

Mezi podporované LDR formáty se řadí JPEG, PNG, PPM, PBM, TIFF (8-bitový). Podporuje následující HDR formáty:

- OpenEXR (koncovka: exr)
- Radiance RGBE (koncovka: hdr)

<span id="page-42-2"></span><sup>1</sup>Dostupný na stránkách <http://qtpfsgui.sourceforge.net>.

<span id="page-43-0"></span>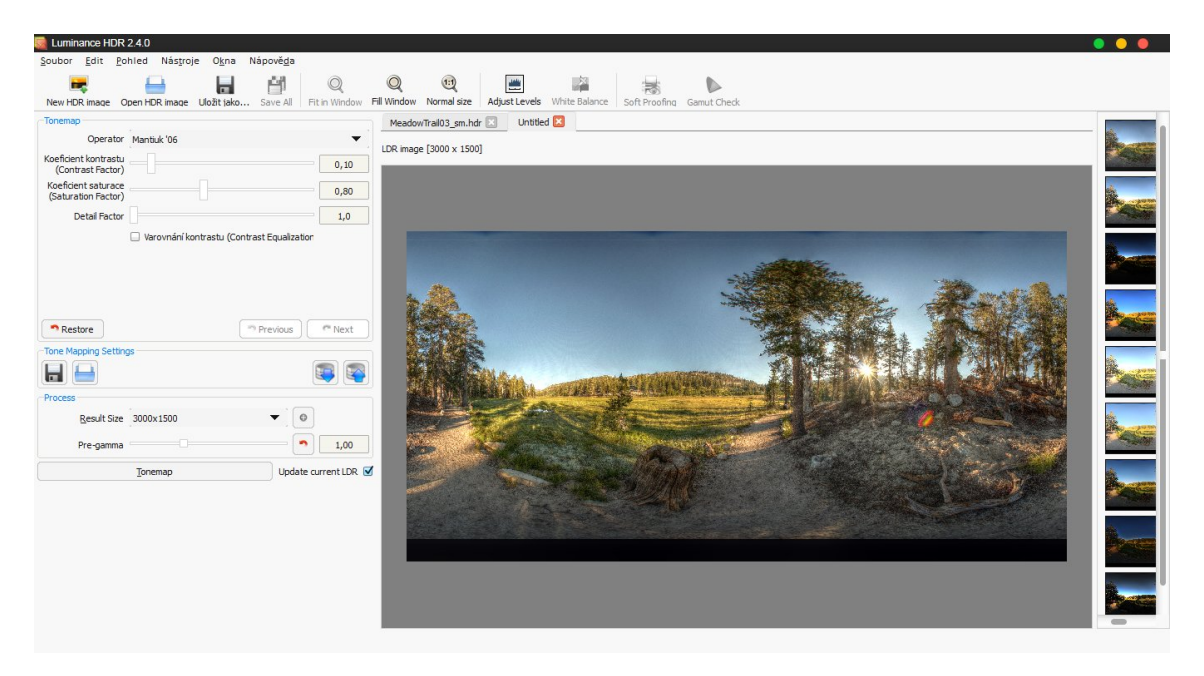

Obrázek 4.1: Ukázka grafického uživatelského rozhraní aplikace Luminance HDR.

- Tiff formát: 16-bitový, 32-bitový (float) a LogLuv (mající koncovku: tiff)
- Raw obrazový formát (koncovka je různá)
- PFS nativní formát (koncovka: pfs)

Základem aplikace je tvorba souborů HDR ze vstupní sady obrázků nasnímaných s různou expozicí. Umožňuje ukládání HDR obrazů, jejich rotaci, změnu velikosti a také ořezání snímku. Poskytuje celou řadu technik mapování tónů. Umožňuje také kopírovat EXIF<sup>[2](#page-43-1)</sup> data mezi jednotlivými sadami obrázků. Na obrázku [4.1](#page-43-0) je možno si všimnout základního rozestavení bloků grafického uživatelského rozhraní v této aplikaci. Programu se nedá vytknout jeho přehlednost, kde velkou část okna zabírá samotný namapovaný obraz HDR a napravo od něj se nacházejí miniatury ukazující různé metody mapování tónů. Nalevo se pak nacházejí různá nastavení týkající se právě použitého mapování. Na horním panelu jsou poměrně klasické funkce rozšířené ve velké většině dnešních aplikací. Produkuje poměrně kvalitní grafické výstupy (větší srovnání v kapitole Testování [5\)](#page-52-0) a doba jejich trvání není nijak výrazná. Nabízí dokonce i metody pro odstranění "duchů", které fungují poměrně působivě a i zarovnání snímků. Aplikaci je možné snad vytknout její defaultní (počáteční) nastavení různých mapování, která nutí uživatele si je pokaždé přizpůsobit a především její nedoladěnost (i z obrázku [4.1](#page-43-0) lze vyčíst neúplnou jazykovou lokalizaci), jelikož v průběhu  $t$ estování často docházelo k jejím "pádům" a různému neočekávanému chování.

#### 4.1.2 Fusion

Aplikace Fusion<sup>[3](#page-43-2)</sup> je dostupná za menší finanční obnos (25\$) na platformy Windows. Umožňuje zpracování několika formátů (RAW, Tiff, JPEG). Zpracování sady snímků zahrnuje auto-

<span id="page-43-1"></span><sup>2</sup> Jedná se o metadata obsažená v některých snímcích. Metadata mohou obsahovat znalosti o velikosti obrazu, modelu snímacího zařízení, ale i data zaznamenání.

<span id="page-43-2"></span><sup>3</sup>Dostupný na stránkách <http://fusion-hdr.com>.

matické zarovnání snímků, asi šest metod mapování tónů a několik základních operací se samotnými obrázky. Výstupy poskytovaných metod jsou poměrně kvalitní, ovšem neobsahuje metody odstranění "duchů". Grafické uživatelské rozhraní je přehledné a možná až příliš konzervativní. Jedná se tedy o program na základní práci s HDR snímky, ale nepřináší nic navíc.

#### 4.1.3 Full Dynamic Range Tool

Pro platformy Windows a MAC zdarma existuje nástroj Full Dynamic Range Tool<sup>[4](#page-44-0)</sup>. Opět se jedná o jednoduchý program, který by zřejmě měl produkovat hezké výstupy. Měl by zahrnovat automatické, ale i manuální zarovnání vstupních snímků. Součástí je také odstranění "duchů", dále také práce s EXIF daty. Nachází se zde také použitelný nástroj na vyvážení bílé barvy. Podporuje také celou řadu formátu HDR, ale i LDR. Uživatelské rozhraní není ovšem nijak příjemné a na první pohled je značně matoucí. Při spuštění se vytvoří řada " náhodných" oken, jež mají uživateli poskytnout náhled na zpracovávané obrázky a také výsledek. Při testech ovšem aplikace nebyla schopna provést jedinou HDR kompozici. Pokaždé došlo k neznámé chybě a pádu programu.

#### 4.1.4 Photomatix Pro

Komerční nástroj na zpracování fotografií a tvorbu HDR snímků, dostupný pro platformy za cenu 99\$<sup>[5](#page-44-1)</sup>. Jedná se snad o nejlepší aplikaci na tvorbu HDR snímků, zahrnuje různé metody odstranění "duchů", jejich nastavení je automatické i manuální. Extrémně rychle jsou k dispozici náhledy, jak by obrázek mohl vypadat, přičemž samotné zpracování těchto technik je také poměrně rychlé. Poskytuje celou řadu předdefinovaných tónovacích operátorů, které uživatel může využít na mnoho způsobů a ty si ještě upravit. Jedná se o velice přehledný program viz obrázek [4.2](#page-45-1) a při testování nedošlo k žádným neočekávaným výsledkům či selháním.

#### 4.1.5 Navržené řešení

Z výše uvedených příkladů aplikací byla částečně čerpána inspirace grafickým uživatelským rozhraním, kde obvykle výsledný HDR snímek zabíral většinovou plochu z celého okna. Bylo ověřeno, že ovládací prvky náchazející se po stranách nepůsobí až tak rušivě, jak bylo původní očekávání a jelikož jsou tak hojně využívány, tak budou použity podobné panely i ve vytvářeném programu. Ovšem ve všech aplikacích chyběla ukázka vstupní sady snímků v hlavním okně. Z tohoto důvodu bude také využit postranní prostor pro ukázku vstupní sady snímků, které uživatel bude moci zobrazit i ve velkém okně a bude možné si je prohlédnout. Stejně tak by aplikace měla nabídnout zobrazení alespoň základních informací z metadat.

Navržený program bude zvládat:

- načtení vstupní sady LDR snímků ve formátu (JPG, PNG, TIFF),
- načtení HDR snímku v podporovaném formátu (Radiance RGBE s koncovkou: .hdr),
- uložení snímků HDR, ale i LDR v podporovaných formátech,

<span id="page-44-1"></span><span id="page-44-0"></span><sup>4</sup>Dostupný na stránkách <http://www.fdrtools.com>.

 $5$ Dostupný na stránkách <http://www.hdrsoft.com>. Trial verze je ke stažení zdarma, plně funkční, ovšem produkující grafické výstupy s vodotiskem.

<span id="page-45-1"></span>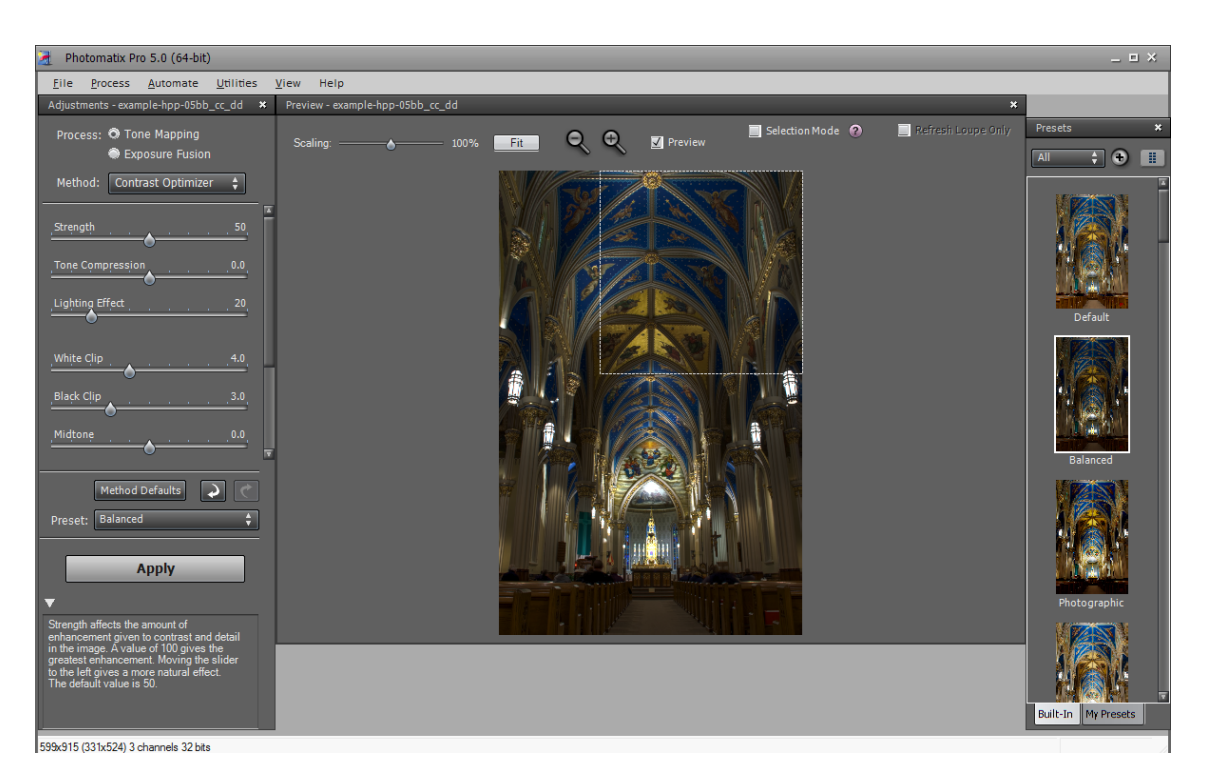

Obrázek 4.2: Ukázka grafického uživatelského rozhraní aplikace Photomatix Pro.

- složení HDR obrazu ze vstupní sady,
- zarovnání vstupní sady obrázků,
- $\bullet\,$ provedení operace odstranění "duchů" a odrazu světla způsobeného optickým systémem snímacího zařízení,
- zobrazení HDR obrazu pomocí různých tónovacích operátorů,
- úprava nastavení tónovacích operátorů a různého post-processingu (nastavení gamma korekce)
- vyvážení bílé barvy obrazu,
- otáčení snímků, zobrazení na celé obrazovce.

#### <span id="page-45-0"></span>4.2 Návrh v Qt

Implementačním jazykem bylo zvoleno C++ s využitím knihovny Qt. Pro výběr tohoto prostředí přispělo několik důležitých faktorů jako je jeho rozšířenost, existence knihoven pro zpracování různých souborů obsahujících metadata daných snímků, dále také možnost použití knihovny OpenCV, která značně usnadňuje práci s obrazovými daty. Tato knihovna by ovšem neměla být v základu použita pro vytvoření HDR snímku. Algoritmus zahrnující tuto činnost by měl být implementován manuálně v závislosti na vhodnosti použití pro různý typ vstupních dat. Tuto již implementovanou část knihovnou OpenCV bude možné použít aplikací pro porovnání rozdílu mezi jednotlivými metodami, jak kompozice, tak mapování tónů.

Na obrázku [4.3](#page-46-0) si lze všimnout obecného postupu zpracování dané scény od počátku až do konce. Samotný blok zpracování a mapování tonality je pak rozdělen na další části viz [4.4.](#page-46-1)

<span id="page-46-0"></span>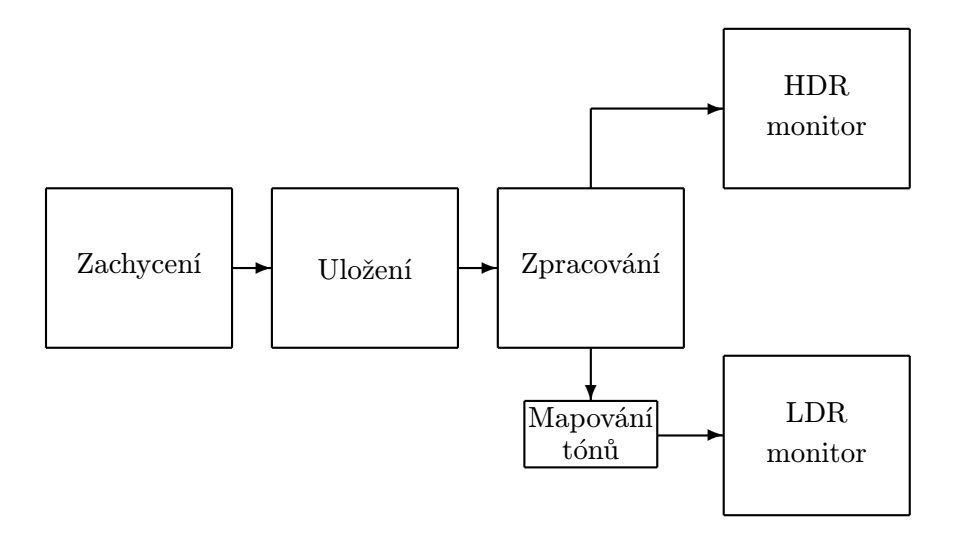

Obrázek 4.3: Obecný HDR pipeline [\[2\]](#page-61-4).

<span id="page-46-1"></span>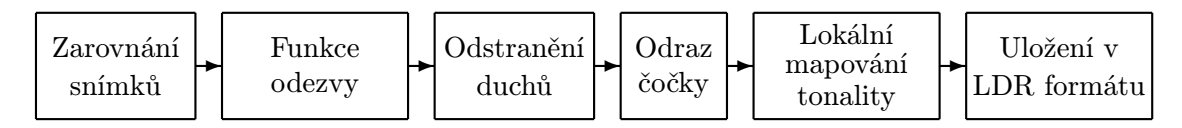

Obrázek 4.4: Zpracování snímků.

#### 4.2.1 GUI a ovládání

Aplikace by měla umožnit uživateli jednoduše vkládat snímky, které chce skládat ve výsledný HDR snímek. Načtení snímků tedy musí zachovávat zajeté konvence použité v obdobných aplikacích. Spolu s touto funkcí by měla automatizovaně načíst a zpracovat metadata daných snímků a ty zobrazit v informačním panelu, aby měl uživatel přehled, kdy jakou fotografii zaznamenal, jakým fotoaparátem a samozřejmě důležité parametry jako je expoziční čas a použitá clona na daný snímek. Případně pokud se operace načtení metadat nezdaří, mělo by to být uživateli oznámeno, v tomto případě přes status bar. K načtení nových sad zde bude sloužit button, který uklidí předchozí načtená data a informace a otevře nabídku použití jiných vstupních obrázků. Pomocí obdobného tlačítka by měla aplikace spustit proces zobrazený na obrázku [4.4.](#page-46-1)

Pro porovnání kvality výstupu při použití rozdílných mapovacích technik by měla také umožňovat nastavení parametrů zpracování vstupní sekvence snímků. Tato možnost bude umístěna v hlavním ovládacím panelu pod záložkou Tools.

První prototyp navržené aplikace je ukázán na obrázku [4.5.](#page-47-1)

<span id="page-47-1"></span>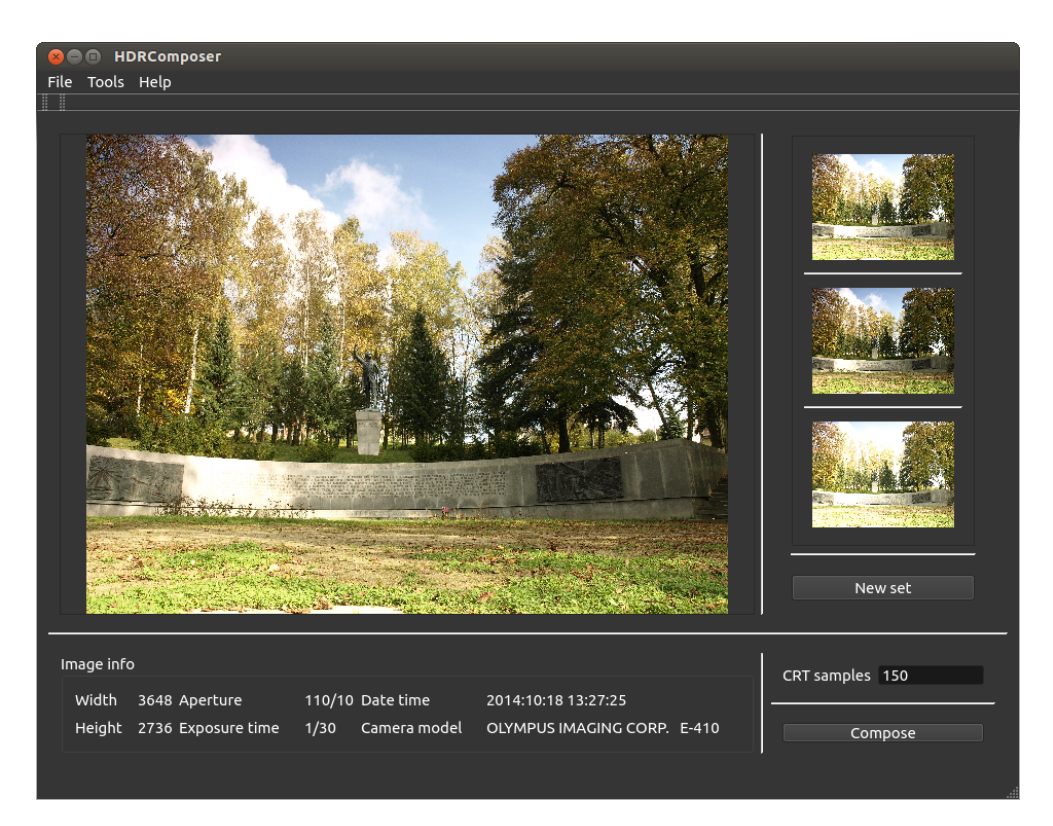

Obrázek 4.5: Ukázka původního návrhu aplikace spolu se vstupní sekvencí snímků.

#### <span id="page-47-0"></span>4.3 Požadavky na systém

I když byla aplikace vytvořena v programovacím jazyce C++ pod operačním systémem Ubuntu 12.04, tak by měla být přenositelná na jiné platformy splňující níže uvedené vybavení. Většina testovacích sekvencí snímků byla nasnímána fotoaparátem Olympus E-410.

- Exiv2 využitá knihovna pro zpracování metadat snímků se nazývá Exiv2 verze 0.24, která je zdarma dostupná na oficiálních stránkách <http://www.exiv2.org>. Tento balíček by měl být schopen pracovat na téměř všech variantách OS Unix a také na Win32.
- Qt samotná aplikace byla vytvořena v prostředí Qt 2.8.1 založeném na Qt 5.0.2 (64 bit). Jedná se o multiplatformní vývojový nástroj, ve kterém lze vytvářet konzolové, ale i aplikace s grafickým uživatelským rozhraním pomocí různých programovacích jazyků. Existuje několik variant licencování tohoto produktu, ovšem nejrozšířenější GNU GPL politika.
- OpenCV knihovna distribuovaná pod licencí BSD, tedy dostupná jak pro akademické, tak i pro komerční účely. Je zaměřena hlavně na výpočty a real-time zpracování především obrazu. Operace s obrázky ve vytvořené aplikaci jsou prováděny pomocí knihovny OpenCV verze 3.0.0, která umožňuje i provedení samotné kompozice LDR do HDR snímku, jež je využita pro porovnání s konkrétní implementací.
- HW nároky aplikace by měla být schopná práce na průměrném hardwarovém vybavení dnešních PC bez větších potíží, přičemž nejvyšší nároky jsou kladeny na

procesor/paměť. Testována byla na PC s HW vybavením: Intel Core i5 2430M (dvoujádrový procesor s taktovací frekvencí 2.4 GHz), 4 GB DDR3 1333 MHz SDRAM.

#### <span id="page-48-0"></span>4.4 Načtení a uložení snímků

Než bude možné přistoupit k samotné implementaci zpracování dat, je nutné tato data do našeho programu načíst. Vstupem aplikace je tedy sada LDR snímků různých formátů definovaných v návrhu aplikace, které mohou, ale nemusí obsahovat nějaká metadata. Základní představou uložení těchto dat do paměti je pomocí knihovny OpenCV a její třídy cv::Mat sloužící jako n-dimensionální pole. Lze tedy jednoduše vytvořit pole o dané šířce a výšce vstupního obrázku. Každá hodnota daného pole je reprezentována datovým typem, který je zvolen při vytváření matice. Je na výběr z několika možností, přičemž pro řešené případy nejvíce vyhovují tyto CV 8UC3 a CV 32FC3. První číslo v tomto názvu určuje počet bitů na nichž bude hodnota uložena, tedy 8U zastává 8-bitové číslo (unsigned char) a obdobně 32F je 32-bitové číslo (float). Na konci typu je uveden počet barevných kanálů použité matice (C3 označuje 3 barevné kanály). Do takovýchto matic je tedy možné uložit samotná obrazová data. Jelikož vstupních snímků bude více než jeden, byl vytvořen vektor těchto matic pomocí standardní C++ třídy std::vector<imageStruct>. Struktura imageStruct byla vytvořena tak, aby mohla zachovat obrazová data, ale i vlastnosti daných snímků získané buďto extrakcí metadat nebo jiným zpracováním. Pro načtení metadat byla vytvořena funkce loadMetadata(QString filename), která pro vstupní snímek reprezentovaný svým názvem provede řadu úkonů využívajících funkce knihovny Exiv2 jako např. Exiv2::ImageFactory::open(std::string), jejímž vstupním parametrem je cesta k souboru a výstupem je ukazatel na tento soubor typu Exiv2::Image::AutoPtr, který se dále využije pro získání důležitých informací týkajících se rozměrů snímku, použité clony, expozice nebo také model snímacího zařízení.

Knihovna Qt pak umožňuje načtení celé sady LDR snímků pomocí QFileDialog::get-OpenFileNames(). Jak již bylo zmíněno v návrhu, vytvářená aplikace se bude poněkud odlišovat od "konkurenčních" aplikací a tyto načtené snímky si uživatel může prohlédnout, případně i upravit a uložit. Přístupné jsou v postranním panelu, jenž je tvořen OpenCV třídou QScrollArea, která nám v případě většího množství obrázků umožní přistoupit ke každému z nich, i když některé zprvu nemusí být viditelné.

Každý správný program zabývající se tímto tématem by pak měl umět také načítat a ukládat soubory v nějakém HDR formátu. Z důvodu rozšířenosti a především také existence dostupných zdrojových kódů, byl zvolen formát RGBE. Na stránkách autora Bruce Waltera jsou přístupné zdrojové kódy <sup>[6](#page-48-1)</sup> pro práci s tímto formátem implementovaných pomocí jazyka C. Pro jejich využití bylo potřeba učinit několik drobných oprav problémů, které způsobovaly nejprve nepřeložitelnost kódů způsobenou trochu odlišnými konvencemi napříč jazyky C a C++, a také nekorektní chování při načítání souborů se snímky HDR. Funkce pro operace s formátem RGBE jsou založeny na článku publikace, o nějž se zasadil Greg Ward [\[18\]](#page-62-6). Autor používá pro čtení a zápis pixelů snímku jednorozměrné pole obsahující informace o barevných kanálech v následujícím tvaru:

$$
p_i = h \cdot W \cdot CH + w \cdot CH + ch \tag{4.1}
$$

kde p označuje pozici pixelu v jednorozměrném poli, h reprezentuje aktuální pozici řádku, W představuje šířku snímku, CH je počet barevných kanálů, w je aktuální pozice

<span id="page-48-1"></span> $6Dostupné$ na <http://www.graphics.cornell.edu/~bjw/rgbe.html>.

<span id="page-49-1"></span>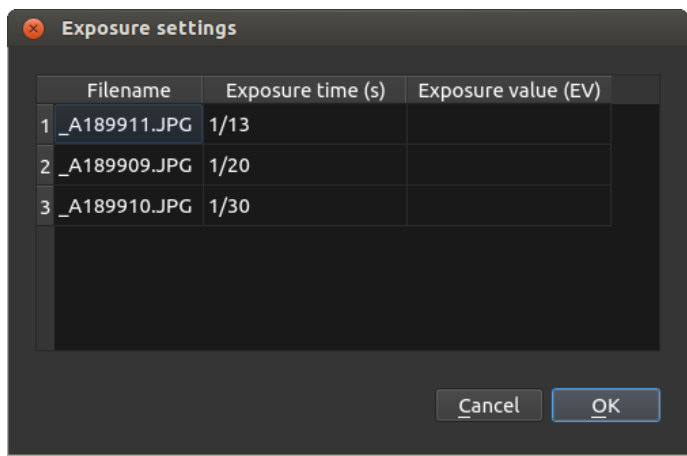

Obrázek 4.6: Ukázka nastavení expozičních časů.

sloupce a ch slouží jako index procházeného barevného kanálu.

Samotné ukládání snímků s nízkým dynamickým rozsahem je možné provádět v několika formátech (JPG, PNG, TIFF, BMP), které je umožněno pomocí kombinace funkcí knihoven Qt a OpenCV.

#### <span id="page-49-0"></span>4.5 Zpracování snímků

Po korektním načtení snímků lze postupně analyzovat sadu vstupních snímků LDR za účelem sestavení funkce odezvy snímacího zařízení. Může ovšem vyvstat situace, kdy vstupní obrázky neobsahují žádná metadata, což se může jevit jako problém vzhledem k nutné znalosti expozičního času pro použitou techniku Debevec a Malik popsanou v kapitole [3.2.](#page-24-0) Z tohoto důvodu byla do aplikace vložena volba (jedná se o tlačítko QPushButton) sloužící k manuální úpravě expozičních časů právě pro tyto případy viz obrázek [4.6.](#page-49-1) Samozřejmě pokud uživatel zapomene tyto údaje upravit nebo si neuvědomí, že chybí expoziční čas, je uživateli vnuceno okno pro zadání těchto údajů i po stistku ovládacího prvku, jež spustí vykonávání kompozici snímků. Tímto se předejde negativním hlášením objevujících se na řádku zpětné vazby uživateli (Qt třída QStatusBar). Někdy nám ovšem není znám ani expoziční čas, ale pouze EV. Je tedy umožněno vložit informace o expozičním čase nebo údaj EV, který je poté přepočítán na hodnotu expozičního času. Přičemž hodnoty expozičního času mohou být zadány jako číslo s čarkovou nebo tečkovou notací, ale i dokonce jako jednoduchý zlomek, jenž často dodávají fotoaparáty od různých společností.

Snímky jsou poté zpracovány v pořadí dle implementačních bloků uvedených na obrázku [4.3,](#page-46-0) přičemž některé bloky lze přeskočit dle voleb, které jsou uvedeny v nastavení viz obrázek [4.7.](#page-50-0) Ty poté umožňují uživateli ukázku zpracování dat pomocí mé vlastní imple-mentace nebo pro porovnání s implementací, jež poskytuje knihovna OpenCV<sup>[7](#page-49-2)</sup>. Aplikace disponuje poměrně slušným množstvím operátorů mapování tónů, u kterých ve velké většině byl popsán princip v sekci [3.6.](#page-37-0) Je možné změnit i nastavení jednotlivých operátorů a přizpůsobit mapování dané situaci.

<span id="page-49-2"></span>Pro práci s obrázky jsou zde přítomné i další funkce jako je rotace obrázků, jejich

<sup>7</sup>Knihovna OpenCV poskytuje pouze některé operátory mapování tónů a v zásadě pouze jeden přístup při sestavení funkce odezvy.

<span id="page-50-0"></span>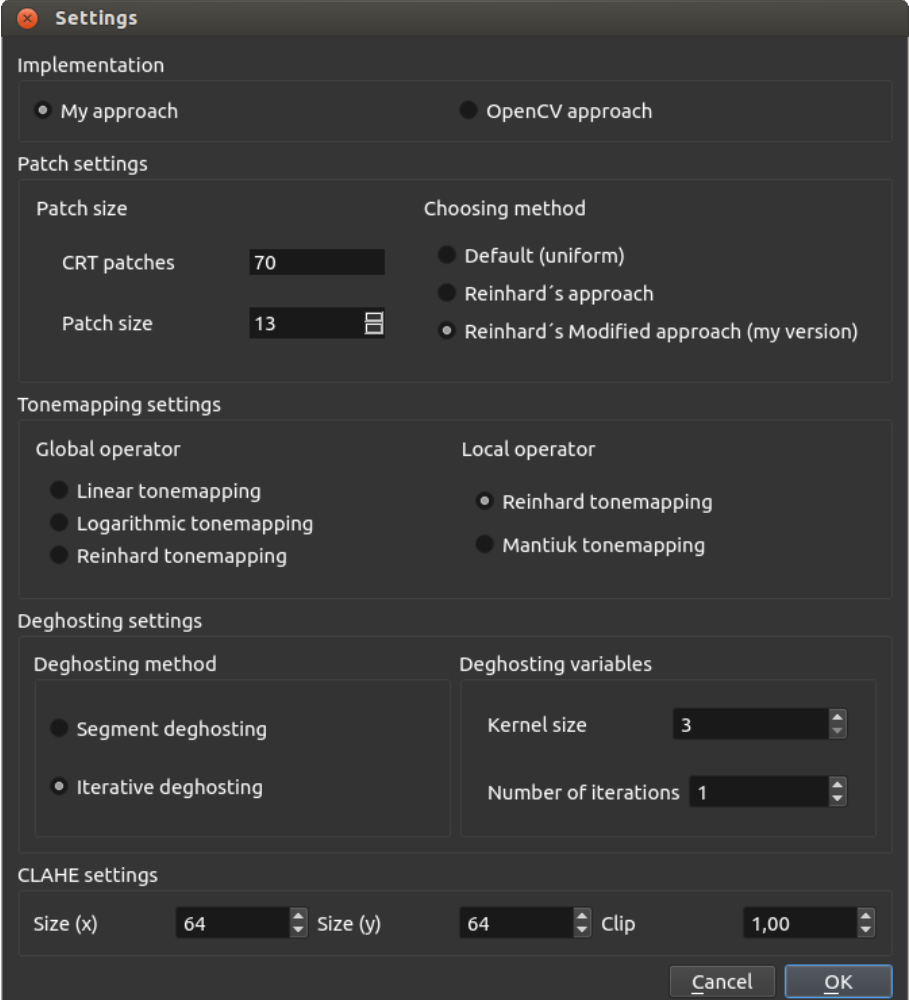

Obrázek 4.7: Ukázka okna sloužícího pro nastavení různých voleb zpracování vstupní sady LDR snímků.

<span id="page-51-0"></span>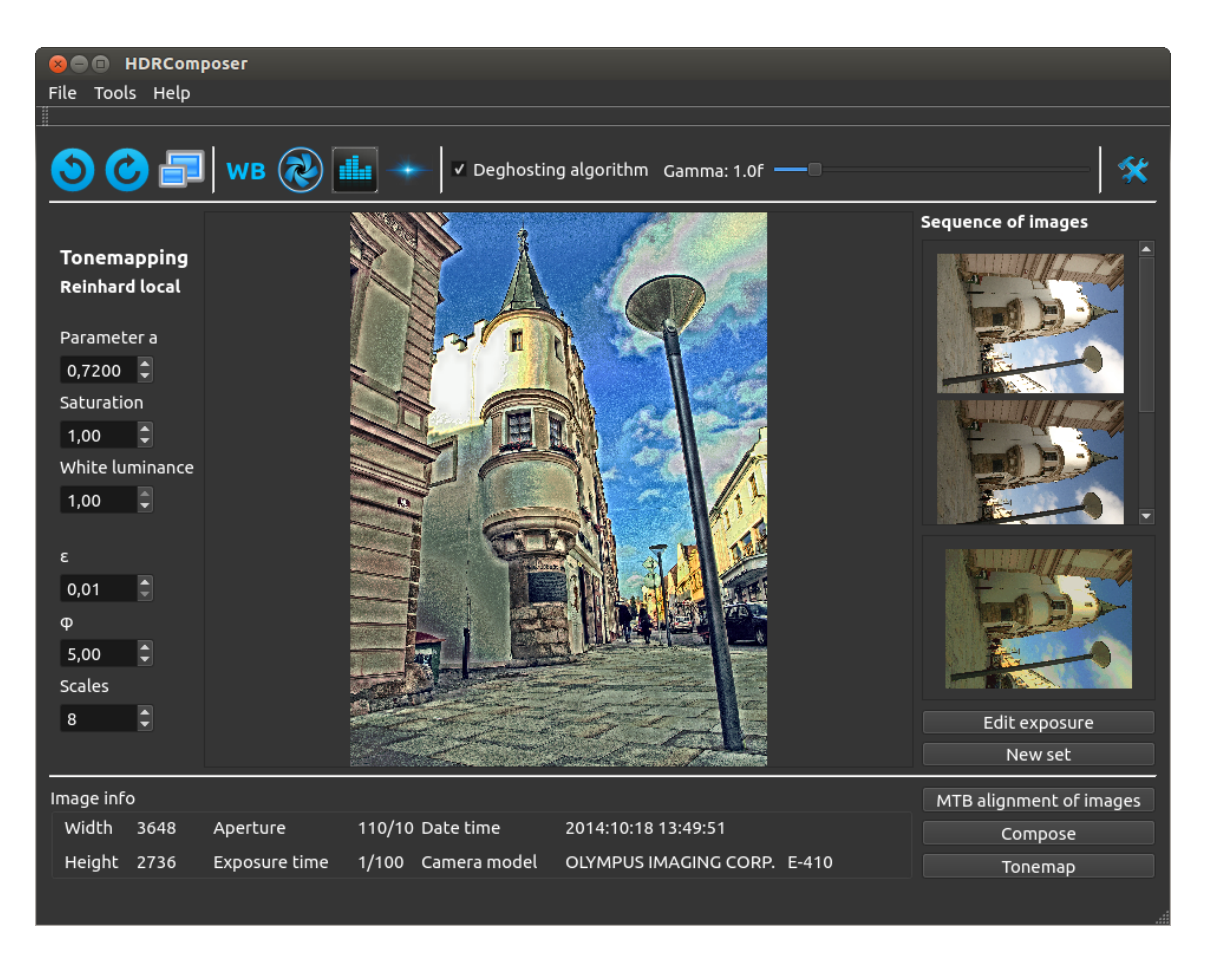

Obrázek 4.8: Ukázka výsledné aplikace při zpracování vstupní sady snímků zaznamenané na náměstí v Havlíčkově Brodě. Na sadu bylo aplikováno 10 iterací Khanova algoritmu odstranění " duchů", Reinhardovo lokální mapování tonality s parametry nastavenými na hodnoty viditelné v levém panelu. Na výsledný obrázek bylo aplikováno vyvážení bílé barvy a CLAHE.

zobrazení na celou obrazovku, dále vyvážení bílé barvy a také CLAHE<sup>[8](#page-51-1)</sup>. Operace vyvážení bílé barvy typicky vytvoří přirozenější vzhled dané fotografie, ale může snížit množství detailů [\[8\]](#page-61-11). Na obrázku [4.8](#page-51-0) si lze všimnout výsledné aplikace.

<span id="page-51-1"></span> $^8$ Contrast Limited Adaptive Histogram Equalization je technika představená Zuiderveldem v roce 1994, která slouží pro zvýraznění kontrastu zatímco předchází některým problémům spojených s jednoduchou ekvalizací histogramu [\[20\]](#page-62-7).

## <span id="page-52-0"></span>Kapitola 5

## Testování a vyhodnocení

Z níže uvedených a z dalších testů, zde neuváděných z důvodu jejich rozsáhlosti, lze říci, že aplikace by měla spolehlivě skládat sady vstupních snímků s nízkým dynamickým rozsahem, přičemž kvalita spojení závisí na přesnosti odvození funkce odezvy. Aplikace proto umožňuje měnit parametry, jež pomáhají při odvození této funkce, jedná se především o počet analyzovaných oblastí vstupních snímků. Nedostatečný počet takovýchto oblastí nebo naopak příliš velký počet průběhu neprospívají. Experimentálně bylo zjištěno, že v ohledu rychlosti/kvality zpracování postačuje 50-70 takovýchto oblastí, což koneckonců potvrzuje i Reinhard ve své knize High dynamic range imaging [\[12\]](#page-61-2). Má vlastní implementace je obvykle i o něco rychlejší než implementace poskytovaná knihovnou OpenCV viz tabulka [5.1.](#page-59-1) Důležitým parametrem je použitá technika výběru oblastí a také samotná sada vstupních snímků, zejména pro rychlost zpracování. Rychlost samotného spojení vstupních snímků mé implementace bohužel znatelně zaostává, což je způsobeno především vhodnějším využitím dostupných funkcí, které implementace OpenCV zahrnuje (jmenovitě se jedná o metodu LUT(), která umožňuje efektivní zpracování matic pomocí vyhledávací tabulky).

Algoritmus zajišťující odstranění "duchů" podává obstojné výsledky, ale už vzhledem k jeho principu má jistá omezení. Nehodí se příliš pro snímky s velikým množstvím pohybu. Takovéto případy je schopen zvládnout, ale má to negativní vliv na kvalitu výstupního snímku. Obecně je v takovýchto scénách snížen dynamický rozsah v oblastech pohybu, jelikož dochází k nahrazování informací z více snímků pouze několika z nich a nebo což je častější, pouze jedním ze vstupních snímků. Výsledek pak působí spíše jako snímek se středním dynamickým rozsahem.

Otestovaná technika MTB je vynikající pro snímky zaznamenané lehkým pohybem kamery např. v případech, kdy fotoaparát není umístěn na stativu. Její výstup pak závisí na počtu vstupních snímků a také na velikosti pohybu mezi jednotlivými snímky. Tato technika tedy splňuje očekávání, které do ní byly vkládány již v návrhu aplikace a tou je tedy schopnost zarovnat ručně zaznamenané snímky.

#### <span id="page-52-1"></span>5.1 Testování

Pro dosažení co nejpřesnějších výsledků, jež pomohou určit vhodnost implementovaných algoritmů, je potřeba aplikaci podrobit lišícím se podmínkám. Základní myšlenka o složení testovacích dat je následující:

• Indoor scéna – tedy scéna, která je zaznamenaná uvnitř nějaké budovy. Takováto

situace nabídne nekvalitní podmínky pro samotné snímání scény, natož pak pro skládání sady takovýchto snímků do HDR obrazu.

- Outdoor scéna jedná se o venkovní prostředí, které typicky obsahuje vysoký dynamický rozsah a je ideálním prostředím pro zaznamenání pohybujících se objektů a otestování kvality algoritmu odstranění "duchů".
- Noční scéna patří mezi situace, které bývají výzvou každého fotografa. Zaznamenat noční scénu krásnou a ostrou je obtížné, jelikož základním problémem při focení takovýchto scén je právě nedostatek světla. Mimo jiné jsou tyto scény vhodné pro vytvoření nádherných HDR obrazů.

Do testování je samozřejmě nutné zahrnout i další kritéria jako např. vůči sobě posunuté obrázky, ale zmíněné případy by měly poskytnout hmatatelné důkazy o schopnosti/neschopnosti použitých technik. Použité scenérie pro tyto účely byly zaznamenány autorem práce fotoaparátem Olympus E-410 a pak jsou zde využité některé, v oblasti HDR "klasické", scény ilustrované v nejedné publikaci.

Scéna uvnitř budovy Testovací subjekty zde budou otestovány především na porovnání rozdílných přístupů mapování tónů. Řadí se mezi ně scéna "Santorini Cathedral"<sup>[1](#page-53-0)</sup> a "Po-<br>Portugalní a konstantní významné konstantní významné konstantní významné konstantní významné konstantní výzda rozdílných prístupu mapovam tonu. Takú se mezi ne sechá "bahorim čatnedná" a "to-<br>koj"<sup>[2](#page-53-1)</sup>. Na obrázcích [5.1](#page-54-0) si lze všimnout rozdílů v detailech viditelných při použití rozdílných tónovacích operátorů a to především z toho důvodu, že globální operátory se nepřizpůsobují změnám v určitých oblastech obrázku, což má za důsledek nižší kontrast na velice světlých nebo tmavých místech. Na obrázcích [5.2](#page-55-0) je vidět na spodním snímku technika "dodging and burning", díky které je možné spatřit text nacházející se na papírech ležících na stole, na lampičce jsou pak vidět další detaily, které jsou zamaskovány při použití globálního mapování tónů.

Venkovní scéna Mezi testované venkovní scény byl zařazen "Havlíčkův dům", "Peyrou" a "Landscape"<sup>[3](#page-53-2)</sup>. V těchto scenériích bylo ozkoušeno zarovnání snímků viz obrázek [5.3,](#page-56-0) d "Ednoscape". V techo sechenného bylo ozkolišeho zarovnání simiku viz obrázek [5.5](#page-58-0)<br>odstranění "duchů" viz obrázek 5.5 a nakonec porovnání rozdílu výsledného vzhledu od použité techniky v aplikaci Luminance HDR viz obrázek [5.4.](#page-57-0)

 ${\bf No}$ ční scéna  $\,$  Noční scéna $^4$  $^4$  je pak ukázána na obrázku  $5.6,$  na které bylo použito zarovnání MTB a Matiukovo mapování tónů.

Z důvodu porovnání s OpenCV implementací bylo využito třídy QTime, která umožňuje změřit v milisekundách čas zpracování jednotlivých algoritmů pomocí dostupných metod Start() a Elapsed(). V tabulce [5.1](#page-59-1) je možné porovnat časy zpracování daných bloků.

<span id="page-53-0"></span><sup>1</sup>Zdrojové obrázky dostupné na <http://farbspiel-photo.com/learn/hdr-pics-to-play-with>.

<span id="page-53-1"></span> $2$ Zdrojové obrázky dostupné na <http://cybertron.cg.tu-berlin.de/eitz/hdr/>.

<span id="page-53-2"></span><sup>3</sup>Zdrojové obrázky dostupné na <http://www.hdrsoft.com/download/pmp.html>.

<span id="page-53-3"></span><sup>4</sup>Zdrojové obrázky dostupné na [http://en.wikipedia.org/wiki/High-dynamic-range\\_imaging](http://en.wikipedia.org/wiki/High-dynamic-range_imaging)

<span id="page-54-0"></span>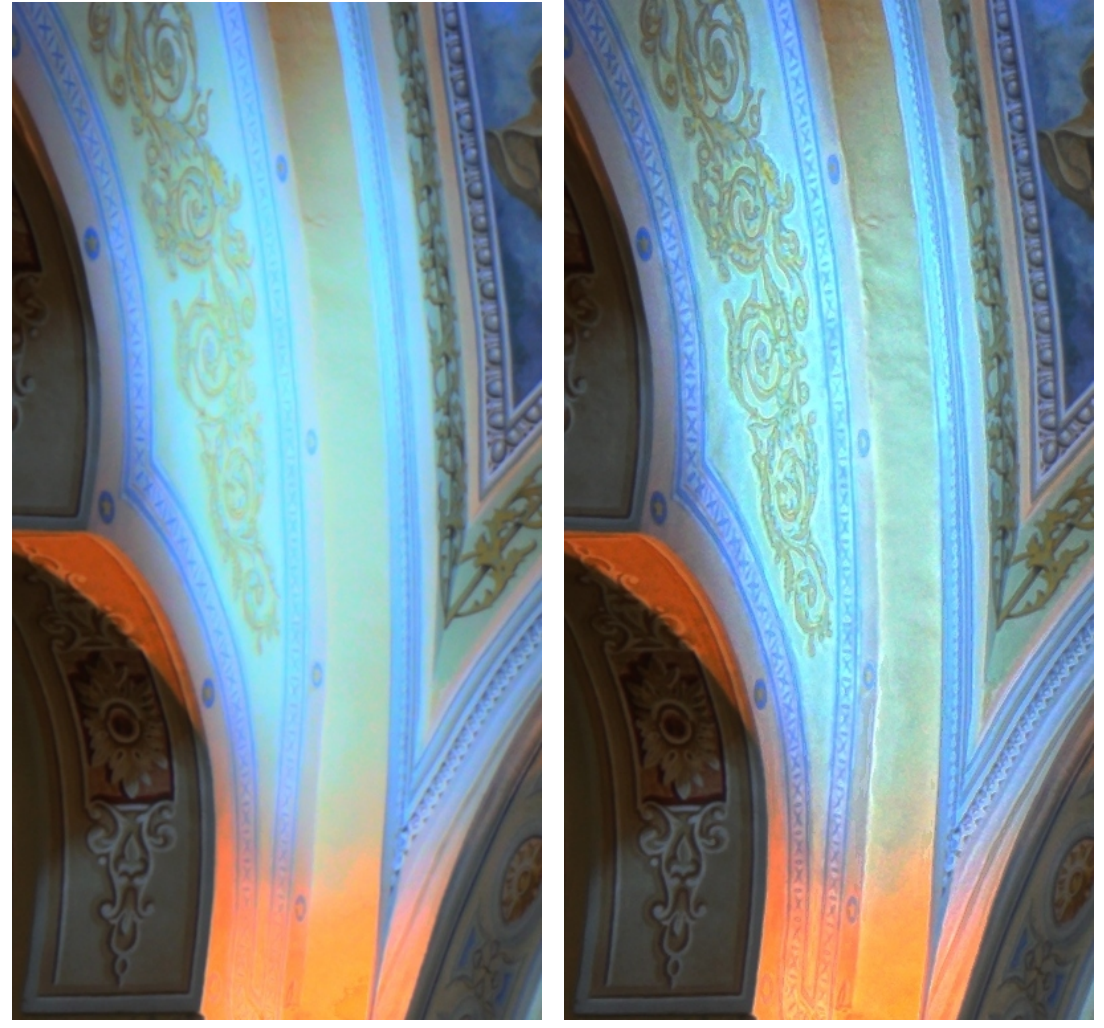

(a) Globální mapování tónů (b) Lokální mapování tónů

Obrázek 5.1: Ukázka vlivu globálního a lokálního operátoru na detaily scény Santoriniho katedrály

<span id="page-55-0"></span>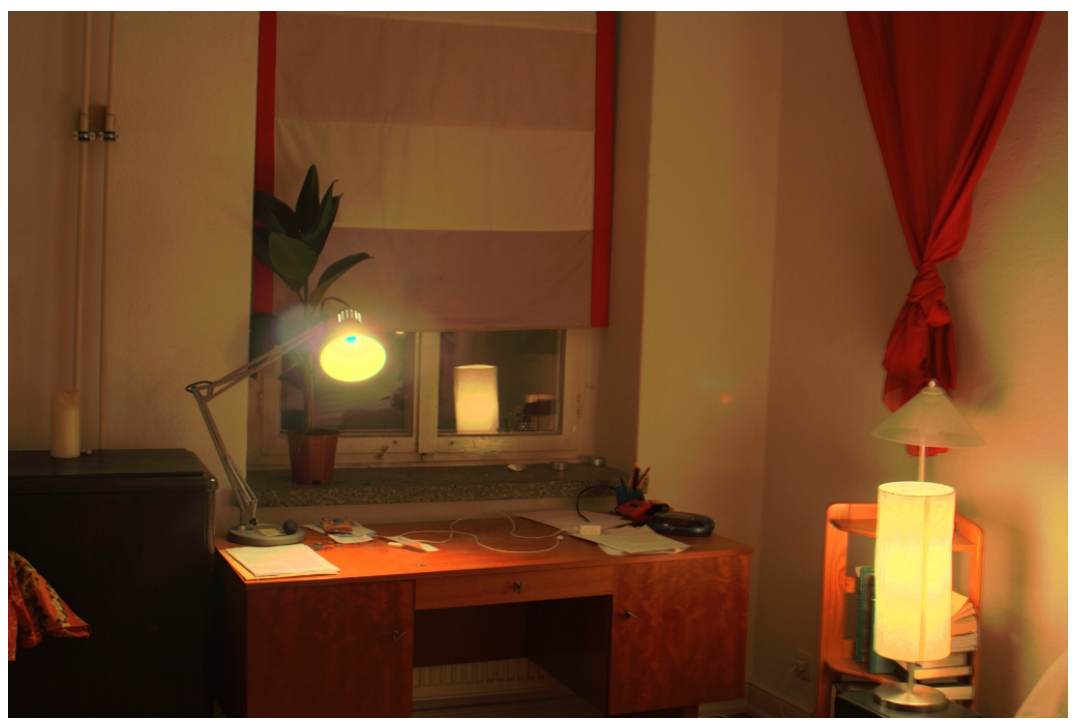

(a) Globální mapování tónů

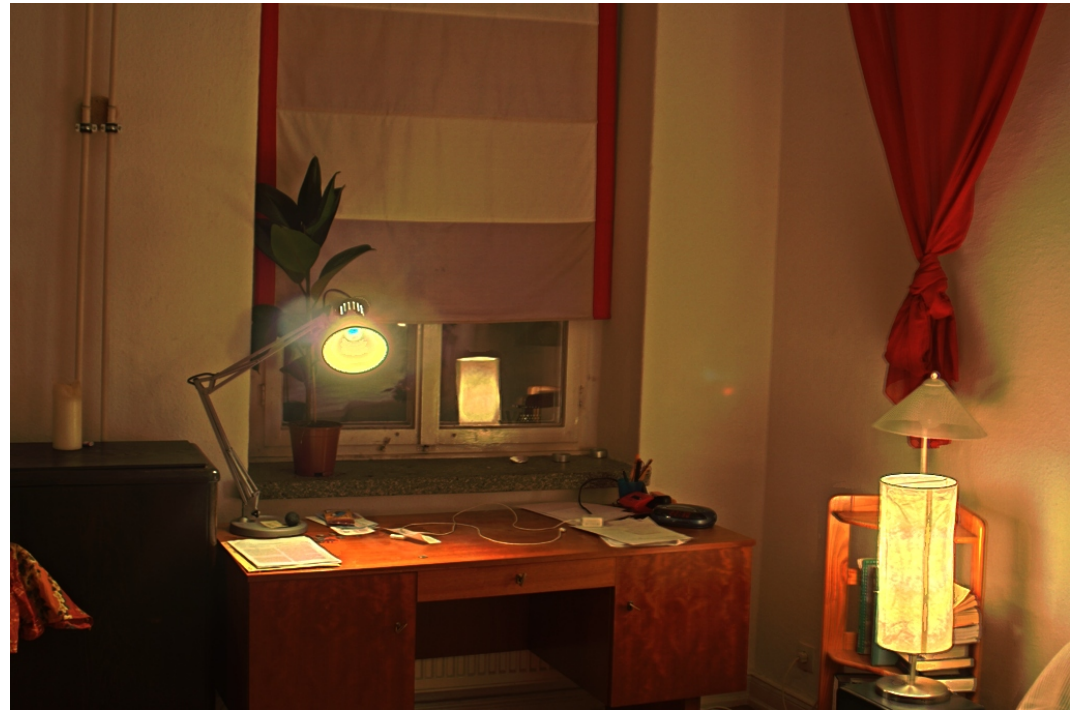

(b) Lokální mapování tónů

Obrázek 5.2: Ukázka vlivu globálního a lokálního operátoru na detaily scény "Pokoje"

<span id="page-56-0"></span>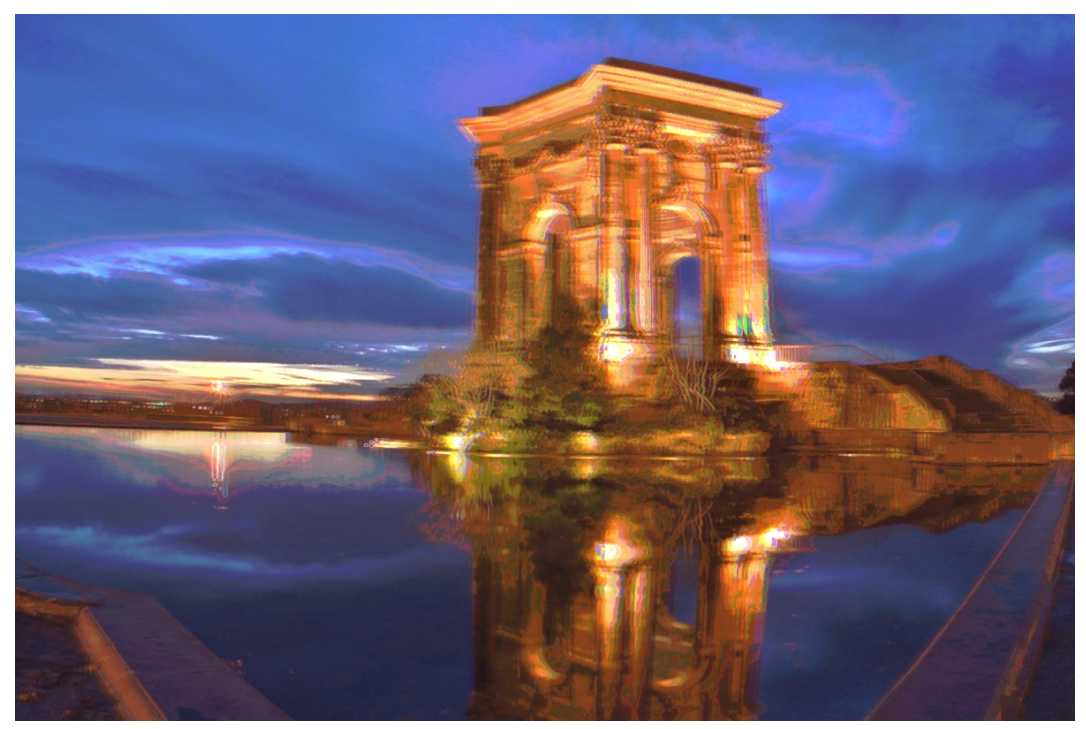

(a) Nezarovnané snímky

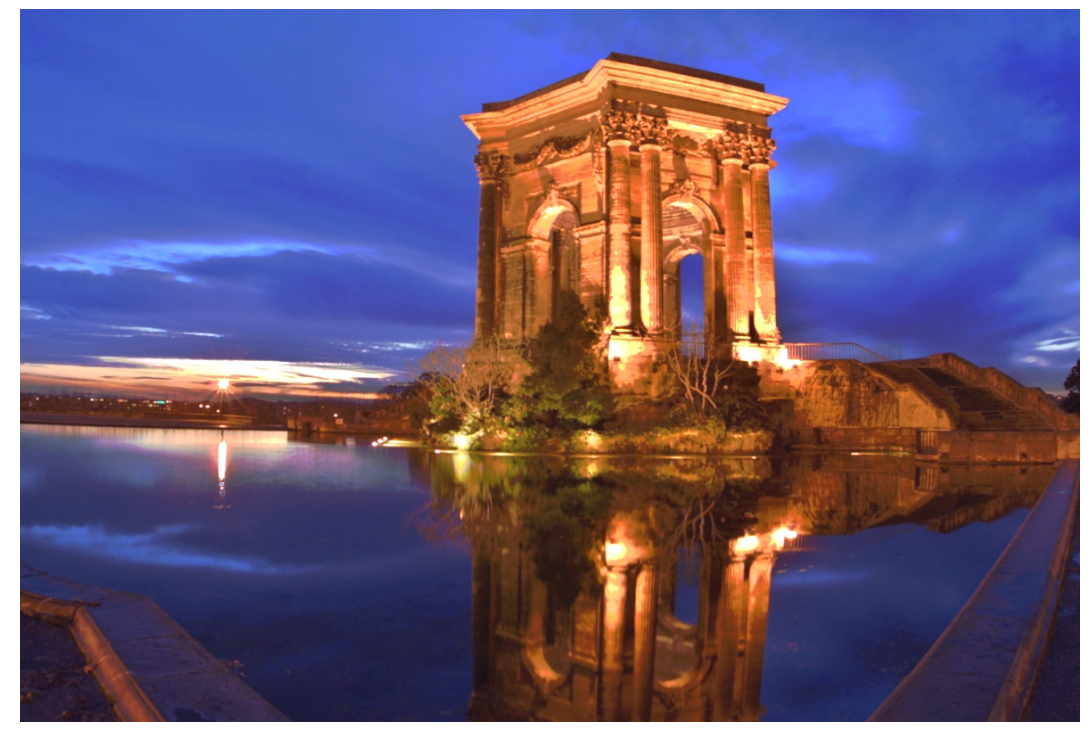

(b) Zarovnané snímky

Obrázek 5.3: Ukázka vlivu zarovnání vstupní sady snímků pomocí techniky MTB.

<span id="page-57-0"></span>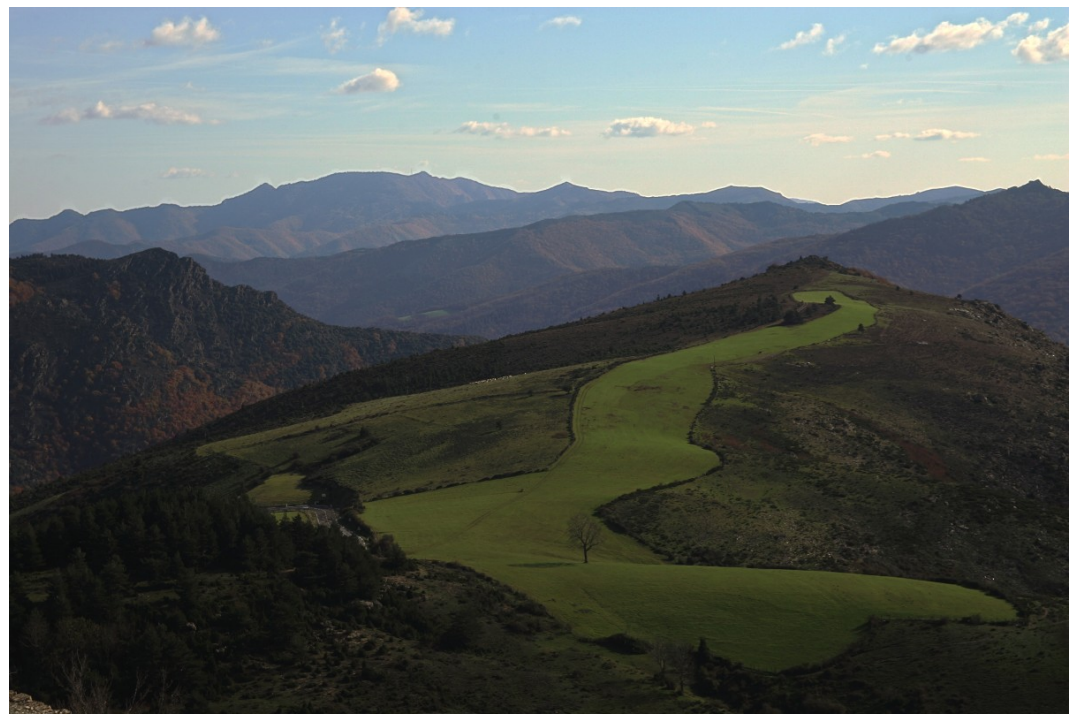

(a) Můj výstup

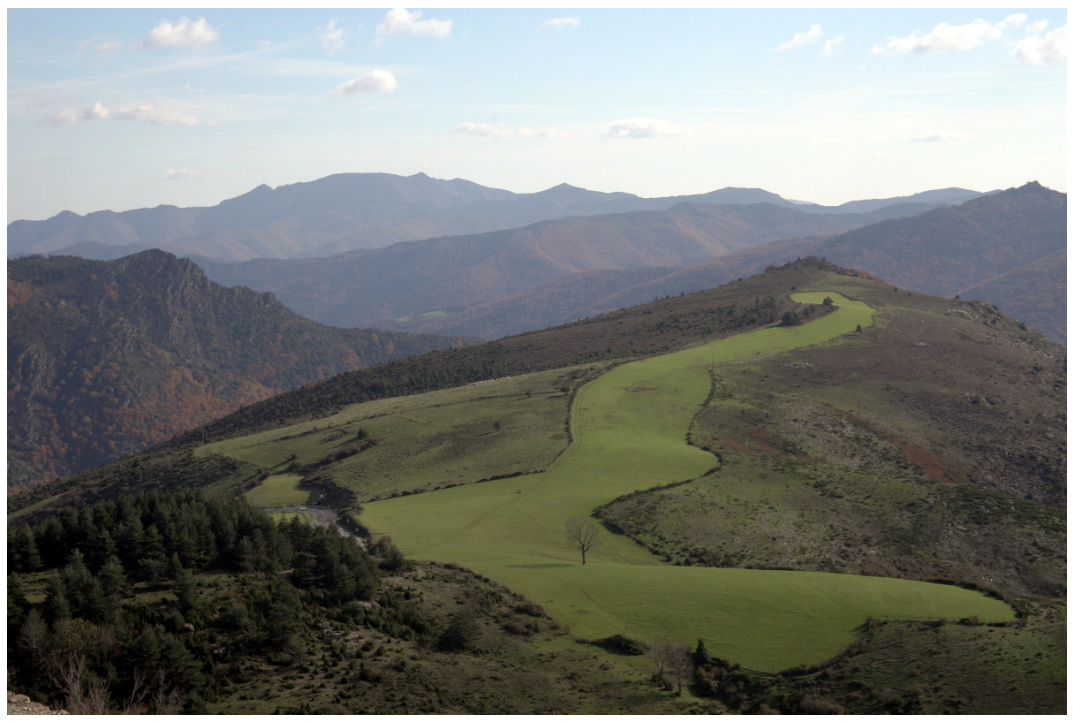

(b) Luminance HDR

Obrázek 5.4: Porovnání výstupu mezi mojí aplikací a Luminance HDR při použití Reinhardova operátoru s parametrem $\it a$  nastaveným na 0.18.

<span id="page-58-0"></span>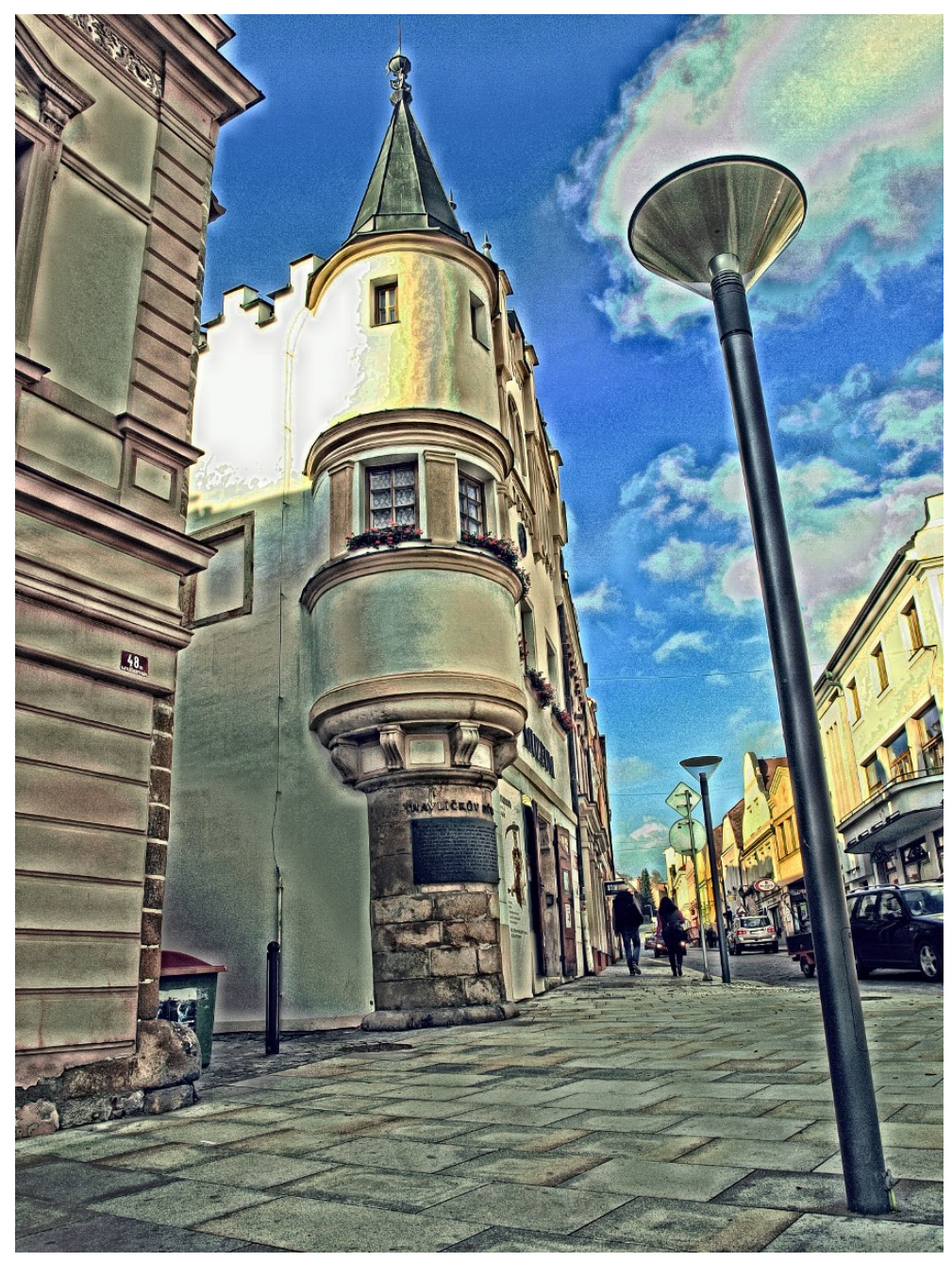

(a) Celý snímek po 10 iteracích algoritmu

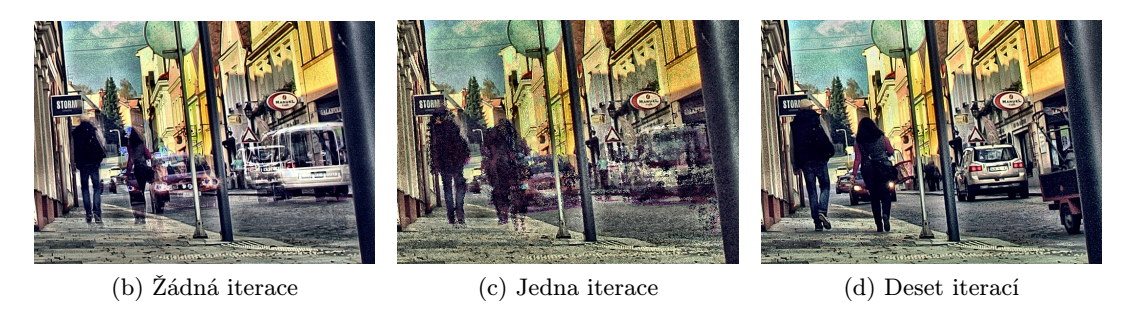

Obrázek 5.5: Ukázka vlivu algoritmu odstranění "duchů" při různém počtu iterací.

<span id="page-59-0"></span>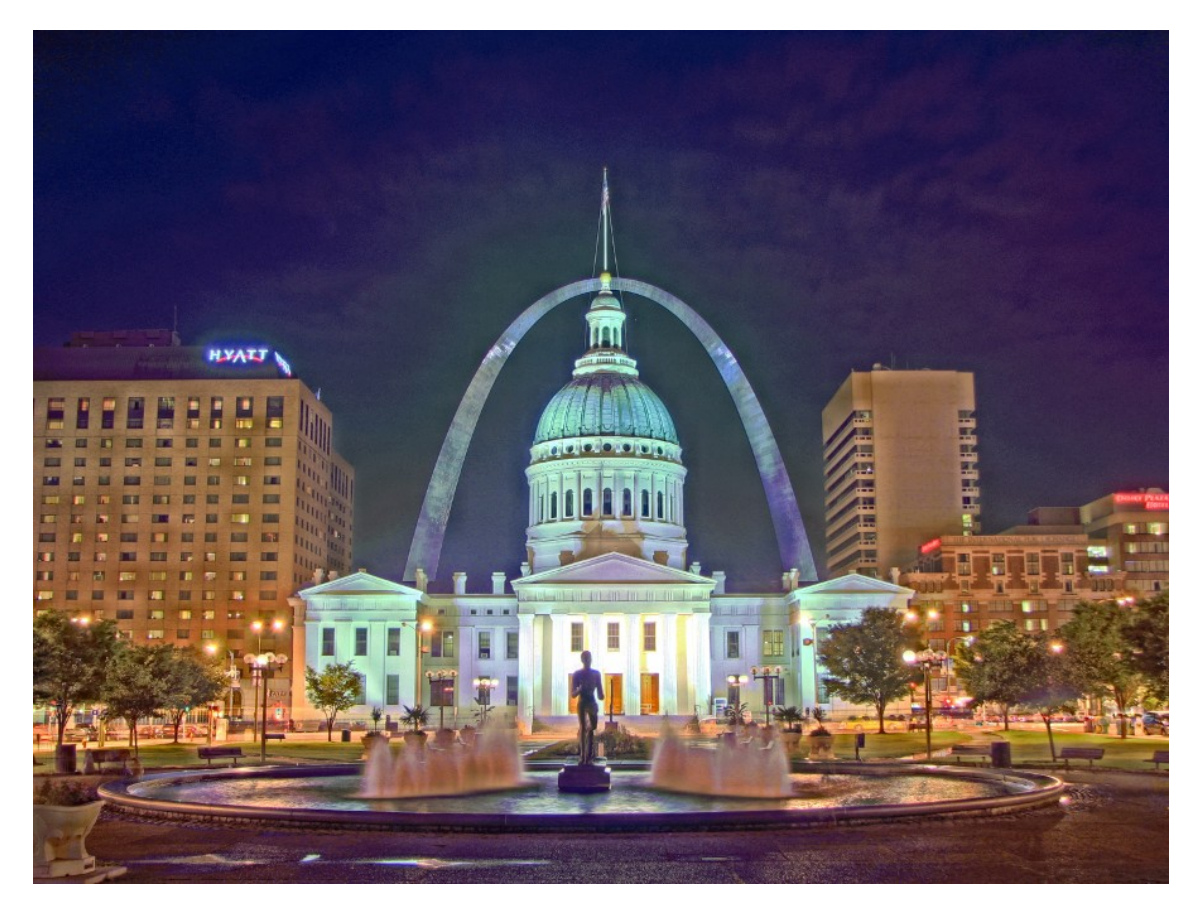

Obrázek 5.6: Ukázka noční scény mapované pomocí Matiukova operátoru.

<span id="page-59-1"></span>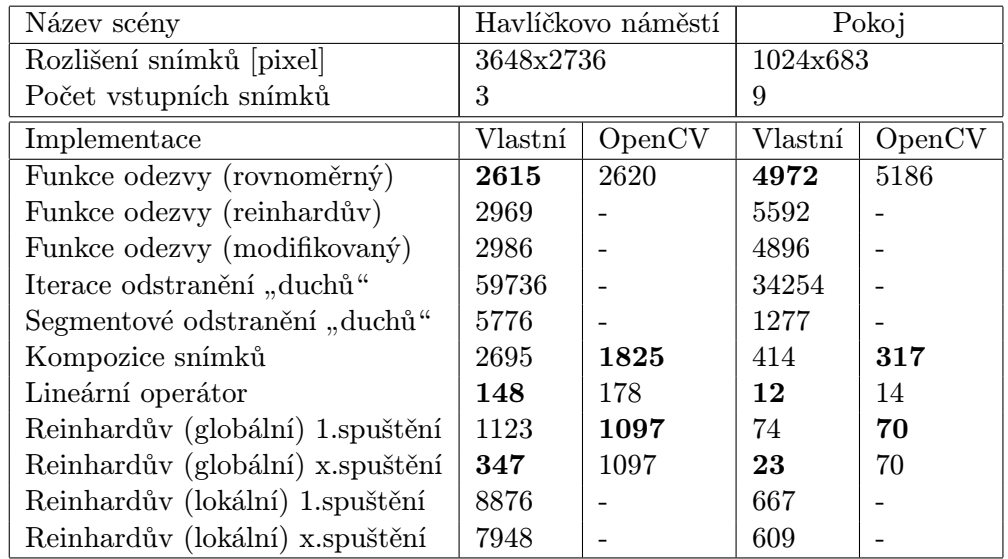

Tabulka 5.1: Doba trvání zpracování jednotlivých algoritmů rozdílných implementací uvedená v milisekundách a další parametry testovacích snímků. U sestavení funkce odezvy jsou v závorkách uvedeny přístupy výběru pixelů/oblastí použité pro výpočet funkce. Segmentové odstranění "duchů" zahrnuje i samotné složení snímků v HDR obraz.

## <span id="page-60-0"></span>Kapitola 6

## Závěr

Vytvářet obrazy s vysokým dynamickým rozsahem lze vytvářet pomocí LDR snímků zaznamenaných s různým expozičním časem. Pro nasbírání takovýchto dat a otestování systému byl využit fotoaparát Olympus E-410, který splňuje základní požadavky a disponuje funkcí "brackčing", jež uhožnuje zaznamenat radu smíhku s ružnou expozici. Tehto moder byl<br>zvolen kvůli jeho dostupnosti a obecnosti jeho výstupů, které lze zaměnit s jakýmkoliv bracketing", jež umožňuje zaznamenat řadu snímků s různou expozicí. Tento model byl jiným snímacím zařízením.

Po získání povědomí o zpracování obrazu v rámci oblasti skládání HDR snímků a způsobech řešení problémů s ním spojených (1. bod zadání), které jsou uvedeny v první polovině textu, byl pro implementaci software zvolen algoritmus Debevec a Malik pro odvození funkce odezvy snímacího zařízení a také pro spojení snímků statické scény. Pro řešení problému spojených se skládáním snímků pohyblivé scény byla vybrána iterativní technika představená Khanem a Reinhardem (2. bod zadání) a navíc byla vybrána technika MTB sloužící pro korekci snímků zaznamenaných bez použití stativu. Tyto metody a jiné další byly navrženy v kapitole [4](#page-42-0) (3. bod zadání), které byly později implementovány (4. bod zadání). Tato aplikace byla poté otestována (5. bod zadání) na různých vstupních snímcích zaznamenávajících naprosto odlišné situace pro ověření spolehlivosti programu viz kapitola [5.](#page-52-0) V ní jsou také uvedeny výsledky a shrnuta pozitiva a negativa aplikace. Na úplný závěr je uvedeno možné pokračování práce (6. bod zadání).

Navržená aplikace umožňuje skládání snímků zaznamenaných za různých podmínek. Vzhledem k mnohým vlivům přesnosti na použitých vlastnostech analýzy vstupních obrazů je proto zvolena možnost přechodu mezi nastaveními zvolených technik, díky které je aplikace "šita na míru" snad jakýmkoliv okolnostem, jakým jej uživatel může vystavit.<br>Skládatel staročiteľ staročiteľ staročiteľ staročiteľ staročiteľ staročiteľ staročiteľ staročiteľ staročiteľ s S tím také souvisí i fyzické vybavení stroje, na kterém je aplikace puštěna, jelikož použití některých technik více zatěžuje paměť/procesor. Díky možnosti použití implementací poskytovaných knihovnou OpenCV může uživatel porovnat různá řešení, případně použít i odlišné techniky mapování tónů. Aplikace také disponuje několika schopnostmi ovlivnit kvalitu a barvy jakéhokoliv snímku s nízkým dynamickým rozsahem. Se snímky lze tedy manipulovat, což přinaší uživateli určitý stupeň volnosti.

V další práci by se dalo věnovat implementaci dalších algoritmů řešící potíže s pohyblivými scénami, např. již zmíněnou techniku Robustní rekonstrukce HDR na základě vzorků oblastí zmíněnou v kapitole [3.4.2,](#page-30-1) zapracování na technice odstranění odrazu způsobeného čočkou snímacího zařízení, pak je tu samozřejmě prostor pro další techniky mapování tónů a rozšíření formátů s nimiž by aplikace mohla pracovat.

## Literatura

- <span id="page-61-0"></span>[1] Aubenas, S.: Gustave Le Gray: 1820-1884. Getty Publications, 2002, 402 s., iSBN 978-0-89236-671-2.
- <span id="page-61-4"></span>[2] Banterle, F.; Artusi, A.; Debattista, K.: Advanced High Dynamic Range Imaging: Theory and Practice. CRC Press, 2011, 278 s., iSBN 978-0-89236-671-2.
- <span id="page-61-7"></span>[3] Bloch, C.: HDRI pro fotografy a počítačové grafiky (high dynamic range imaging / zobrazení vysokého dynamického rozsahu). Zoner Press, 2008.
- <span id="page-61-6"></span>[4] Bočík, A.: Velká kniha HDR fotografie. Computer Press, 2011, 224 s., iSBN 978-80-251-3367-5.
- <span id="page-61-8"></span>[5] Debevec, P. E.; Malik, J.: Recovering high dynamic range radiance maps from photographs. SIGGRAPH '97 Conference Proceedings, ročník 24, 1997: s. 369–378, iSBN 0-89791-896-7.
- <span id="page-61-10"></span>[6] Durand, F.; Dorsey, J.: Fast Bilateral Filtering for the Display of High-dynamic-range Images. In Proceedings of the 29th Annual Conference on Computer Graphics and Interactive Techniques, SIGGRAPH '02, New York, NY, USA: ACM, 2002, ISBN 1-58113-521-1, s. 257–266.
- <span id="page-61-1"></span>[7] IMS Chips: HDRC-More than you can see [online]. [http:](http://www.ims-chips.de/content/pdftext/HDRC_Imager_Camera_Feature3.pdf) [//www.ims-chips.de/content/pdftext/HDRC\\_Imager\\_Camera\\_Feature3.pdf](http://www.ims-chips.de/content/pdftext/HDRC_Imager_Camera_Feature3.pdf), 2002-09 [cit. 2015-01-07].
- <span id="page-61-11"></span>[8] Johnson, G. M.; Fairchild, M. D.: Visual psychophysics and color appearance. In Digital Color Imaging Handbook, CRC Press, gaurav sharma vydání, 2002.
- <span id="page-61-9"></span>[9] Kainz, F.; Bogart, R.: Technical introduction to OpenEXR. Industrial Light & Magic, 2009.
- <span id="page-61-3"></span>[10] Khan, E. A.; Reinhard, E.; Akyiiz, A. O.: Ghost removal in high dynamic range images. 2006 IEEE International Conference on Image Processing, 2006: s. 2005–2008, iSBN 1-4244-0480-0.
- <span id="page-61-5"></span>[11] McCann, J. J.; Rizzi, A.: The art and science of HDR imaging. John Wiley & Sons, Ltd., 2012, 416 s., iSBN 978-0-470-66622-7.
- <span id="page-61-2"></span>[12] Reinhard, E.: High dynamic range imaging: acquisition, display, and image-based lighting. Morgan Kaufmann Publishers, 2005.
- <span id="page-62-5"></span>[13] Reinhard, E.; Stark, M.; Shirley, P.; aj.: Photographic Tone Reproduction for Digital Images. ACM Trans. Graph., ročník 21, č. 3, Červenec 2002: s. 267–276, ISSN 0730-0301.
- <span id="page-62-3"></span>[14] Sen, P.; Kalantari, N. K.; Yaesoubi, M.; aj.: Robust Patch-Based HDR Reconstruction of Dynamic Scenes. ACM Transactions on Graphics (TOG) (Proceedings of SIGGRAPH Asia 2012), ročník 31, č. 6, 2012: s. 203:1–203:11.
- <span id="page-62-2"></span>[15] Siegel, R.: Pigeon Point Lighthouse [online]. <http://web.stanford.edu/~siegelr/california/pigeonpoint.html>, [cit. 2015-04-23].
- <span id="page-62-0"></span>[16] SIM2 HDR47: HDR47E Imaging Applications [online]. [http://www.sim2.com/HDR/applications/hdr\\_applications\\_imaging](http://www.sim2.com/HDR/applications/hdr_applications_imaging), [cit. 2015-01-10].
- <span id="page-62-4"></span>[17] Simakov, D.; Caspi, Y.; Shechtman, E.; aj.: Summarizing visual data using bidirectional similarity. In Computer Vision and Pattern Recognition, 2008. CVPR 2008. IEEE Conference on, June 2008, ISSN 1063-6919, s. 1–8.
- <span id="page-62-6"></span>[18] Ward, G.: Real Pixels. In Graphics Gems II, editace J. Arvo, Academic Press, 1991, s. 80–83.
- <span id="page-62-1"></span>[19] Ward, G.: High Dynamic Range Image Encodings [online]. <http://www.anyhere.com/gward/hdrenc/Encodings.pdf>, [cit. 2015-01-07].
- <span id="page-62-7"></span>[20] Zuiderveld, K.: Contrast Limited Adaptive Histogram Equalization. In Graphics Gems IV, editace P. Heckbert, Boston: Academic Press, 1994, s. 474–485.

## <span id="page-63-0"></span>Příloha A

## Obsah CD

K diplomové práci je přiloženo CD s touto adresářovou strukturou:

- thesis
	- $src zdrojové soubory LATFX$
	- pdf technická zpráva diplomové práce
- app
	- src zdrojové soubory aplikace HDRComposer
	- txt jednoduchý manuál pro použití aplikace
- data
	- images obrázky použité při testování práce